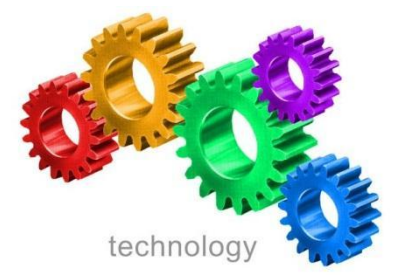

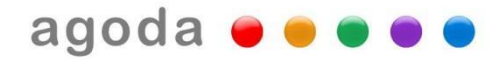

# Agoda YCS4 XML API

# Version 4.0

# **Version Control**

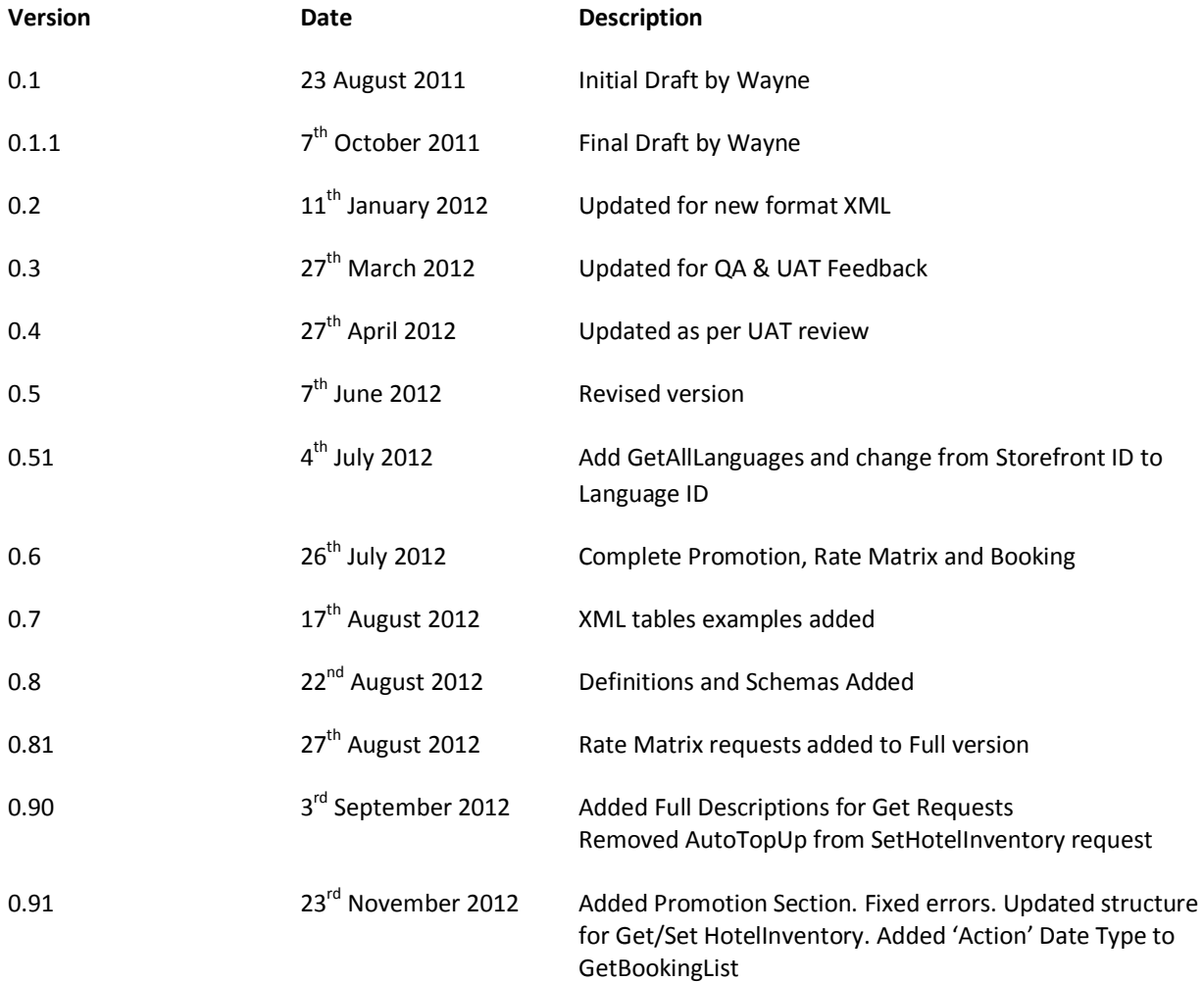

# **Table of Contents**

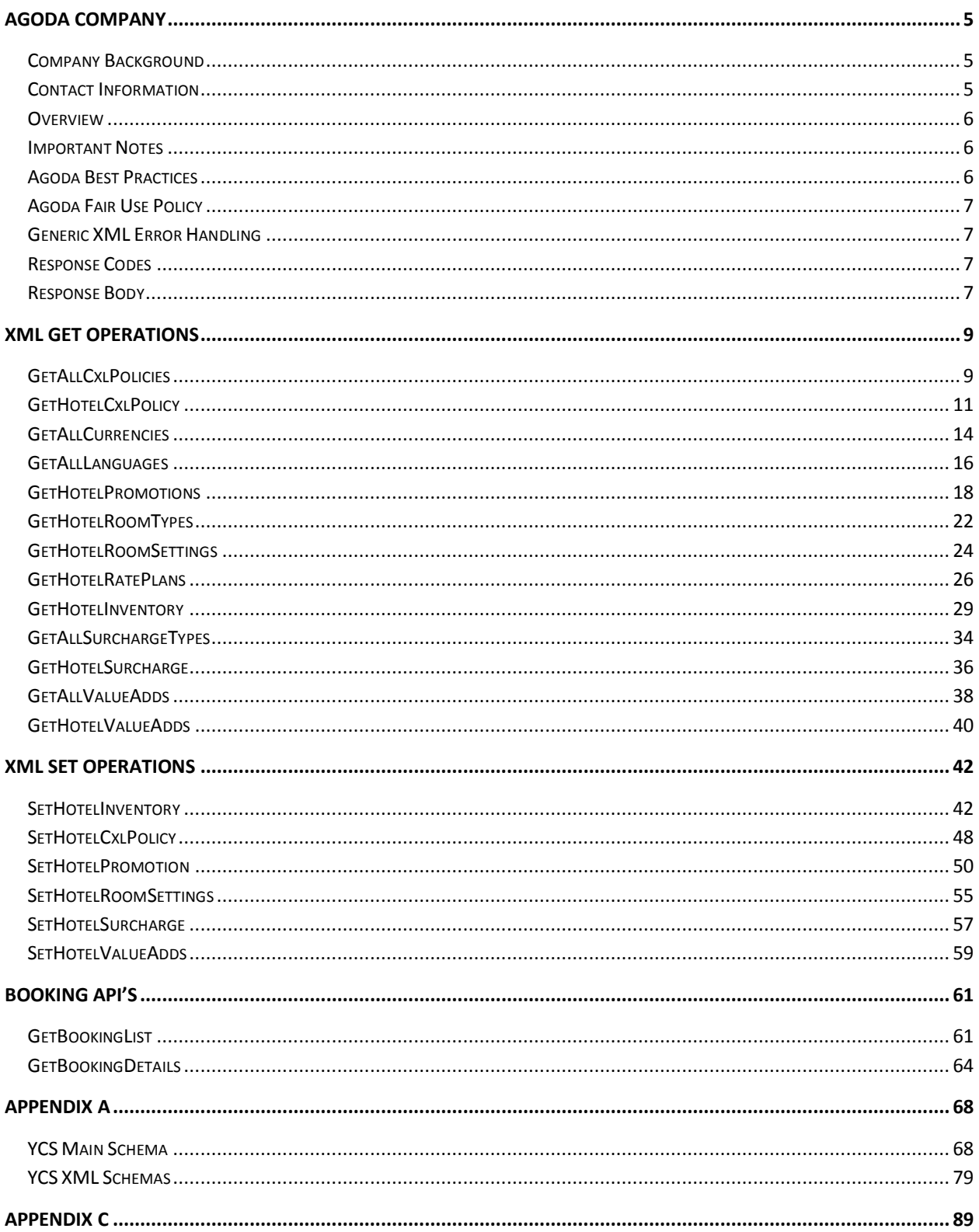

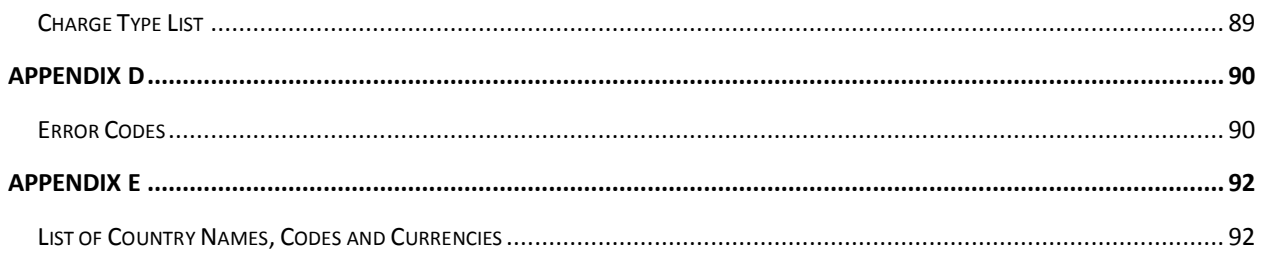

# <span id="page-4-0"></span>**Agoda Company**

# <span id="page-4-1"></span>**Company Background**

With hundreds of staff operating across the globe, Agoda is uniquely able to combine local knowledge and connections with world class technology to provide the best hotel deals on the web.

What makes Agoda unique is the pairing of technology and the human touch. We negotiate personally and directly with hotels to ensure the best possible value, and then use the latest technology to deliver these bargains to our customers. And our 24/7 multi-lingual customer service means assistance is quick at hand when it really counts.

Thousands of hotels have chosen Agoda to provide distribution and sales for their hotel because we are always accountable, reachable and connected. In recognition of this, Agoda was voted Favorite Online Travel Site at the TravelMole and EyeforTravel Online Travel Innovation Awards 2012.

At Agoda, we believe that travel opens minds to new ideas, cultures and ways of thinking. That is why we strive to make travel more accessible to everyone by making it fast, easy and affordable to find great deals on hotels worldwide. We sell globally but price locally, leaving you more time and money to enjoy the journey.

# <span id="page-4-2"></span>**Contact Information**

All support enquiries relating to Agoda YCS4 XML API should be sent t[o bd-connectivity@agoda.com](mailto:bd-connectivity@agoda.com) to ensure they are handled efficiently by the Agoda Connectivity team.

For commercial enquiries please contact Andrew Smith - Connectivity Manager of Hotels Global for Agoda.

#### **Contact Details**

**Support**

#### [bd-connectivity@agoda.com](mailto:bd-connectivity@agoda.com)

#### **Commercial**

Andrew Smith Connectivity Manager – Hotels, Global Phone: +66 2 625 9278 Email[: andrew.smith@agoda.com](mailto:andrew.smith@agoda.com)

## <span id="page-5-0"></span>**Overview**

The purpose of this document is to provide Agoda Yield Control System (YCS) partners with an XML based API. This API is only accessible to approved partners, and the data that is accessible via the API is limited to directly contracted Agoda hotels.

### <span id="page-5-1"></span>**Important Notes**

#### Backwards Compatibility

Agoda will support YCS API version 2.2 and 3.0 until **30 June 2013**. Partners are encouraged to develop to YCS API version 4 ahead of this deadline to take advantage of the new features and functional improvements in YCS4.

# <span id="page-5-2"></span>**Agoda Best Practices**

Partners should adhere to the following common standards/guidelines:

- 1. Partner servers should use server names and DNS to resolve server names into IP addresses, and should implement DNS "Time To Live". Partners should not connect to IP addresses nor cache IP addresses longer than the Agoda set Time To Live.
- 2. Partner should properly implement parsing of the XML that is received from Agoda. For example, Partner should not make assumptions on the order of elements, presence or absence of certain elements, other than what is provided by Agoda in the XML Schema.
- 3. Partners must read and action XML response messages and response codes. Should an error occur the response code and description will provide information as to the cause of the error, be it violation of the business rules, violation of our 'Fair Use Policy' (detailed below) or an error on Agoda's servers. It is Partners responsibility to correct any security or data related errors, for instance Failure to authenticate due to invalid API key, incorrect Room Type ID's etc.

# <span id="page-6-0"></span>**Agoda Fair Use Policy**

Agoda Services Co Ltd reserves the right to temporarily suspend the service to partners who post an unreasonable number of requests per second. Should the service be suspended, Agoda will return the documented response code of 403. This policy is in place to ensure all of our partners can use the system without causing unnecessary disruption to other Agoda partners.

## <span id="page-6-1"></span>**Generic XML Error Handling**

Agoda YCS4 API has exception handling and communication about problems in the API validation or problems in our processing.

### <span id="page-6-2"></span>**Response Codes**

Every response XML root element or response object will have a "status" field as an attribute that identifies the general response type from Agoda's API servers.

#### **Please se[e Appendix D](#page-89-0) for a full list of Error Codes**

It is very important that YCS4 API partners review these error responses and action on their information. Failure to action error responses can cause significant operational and finanacial impact on Agoda and API partner Hotel customers. Agoda will not accept liability for any financial impact to API customers if error messages are returned to API partners and not actioned on.

## <span id="page-6-3"></span>**Response Body**

#### **Success Responses:**

In case you received a success response status, the response body will, if applicable for the request, contain the response object as defined in the conversation specification.

```
Example :
<StatusResponse status="200" AffectedRows="1"/>
```
#### **Error Responses:**

In case you receive an error response, the response body will contain an <StatusResponse> tag with a collection of <ErrorItem> elements that identify as best as we can the exact problems or validation problems that we have encountered processing your request.

#### **Example:**

```
</StatusResponse>
 <StatusResponse Status="200" AffectedRows="1">
         <ErrorItem ErrorID="201" ItemID="1" ErrorText="This is an example error item that 
         can be included in the ProcessResult"/>
         <ErrorItem ErrorID="201" ItemID="2" ErrorText="This is an example error item that 
         can be included in the ProcessResult"/>
```

```
<StatusResponse Status="401" AffectedRows="0">
        <ErrorItem ErrorID="401" ItemID="0" ErrorText="Authentication failed. Invalid API 
       Key." />
</StatusResponse>
```

```
<StatusResponse Status="500" AffectedRows="0">
        <ErrorItem ErrorID="157" ItemID="1" ErrorText="Invalid Surcharge Rate - [2012-06-
       07 - 2012-07-07] - CurrencyCode: Cannot set currency code for this surcharge 
       type." />
        <ErrorItem ErrorID="157" ItemID="1" ErrorText="Invalid Surcharge Rate - [2012-06-
        07 - 2012-07-07] - SurchargeType: Surcharge type is not matched." />
        <ErrorItem ErrorID="157" ItemID="2" ErrorText="Invalid Surcharge Rate - [2012-06-
       07 - 2012-07-07] - SurchargeType: Surcharge type is not matched." />
</StatusResponse>
```
# <span id="page-8-0"></span>**XML Get Operations**

Agoda 'get' messages are used to request information from Agoda API and receive a response with this information contained. Get messages should be viewed as information only messages and posting these messages to Agoda API will result in no change to data stored within YCS4.

### <span id="page-8-1"></span>**GetAllCxlPolicies**

### *Description*

This message type allows partner to request all cancellation policies that are available to hotels using YCS4. This message response will enable partner to then use contents to post [SetHotelCxlPolicy](#page-47-0) to set new cancellation policy for property.

 $\blacktriangledown$ Helpful Hint: This message request must contain HotelID element for authentication however this does not mean that the response is specific to this property. This message type returns *all* Agoda cancellation policies regardless of hotel in request

Helpful Hint: This message request must contain RequestedLanguage element. The Policy Text returned will be in the language specified and a list of supported languages can be found using [GetAllLanguages](#page-14-0) message

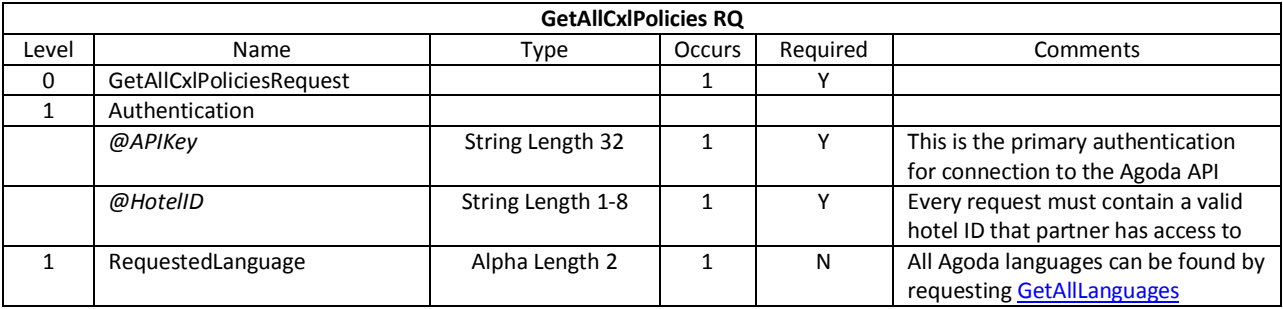

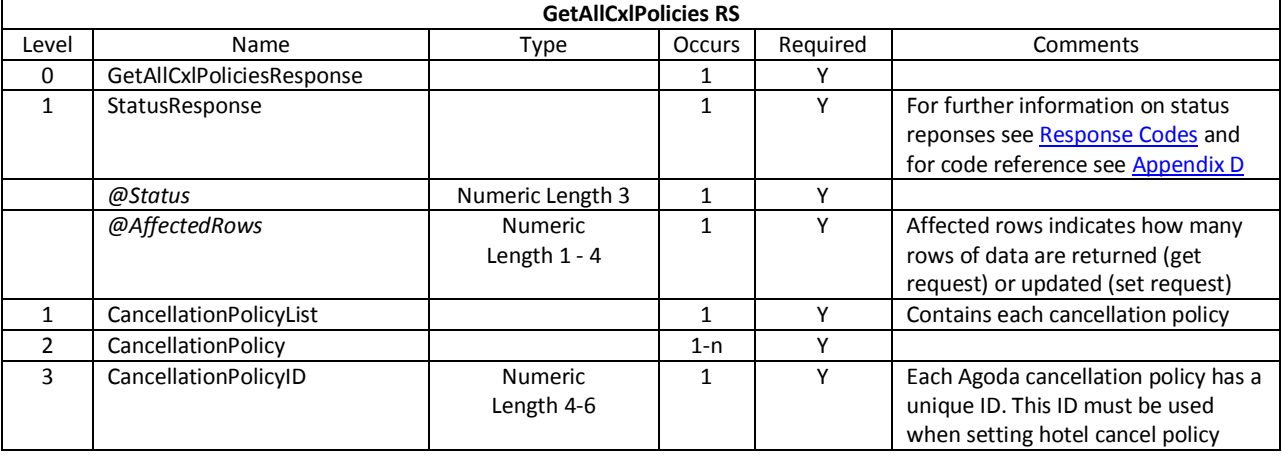

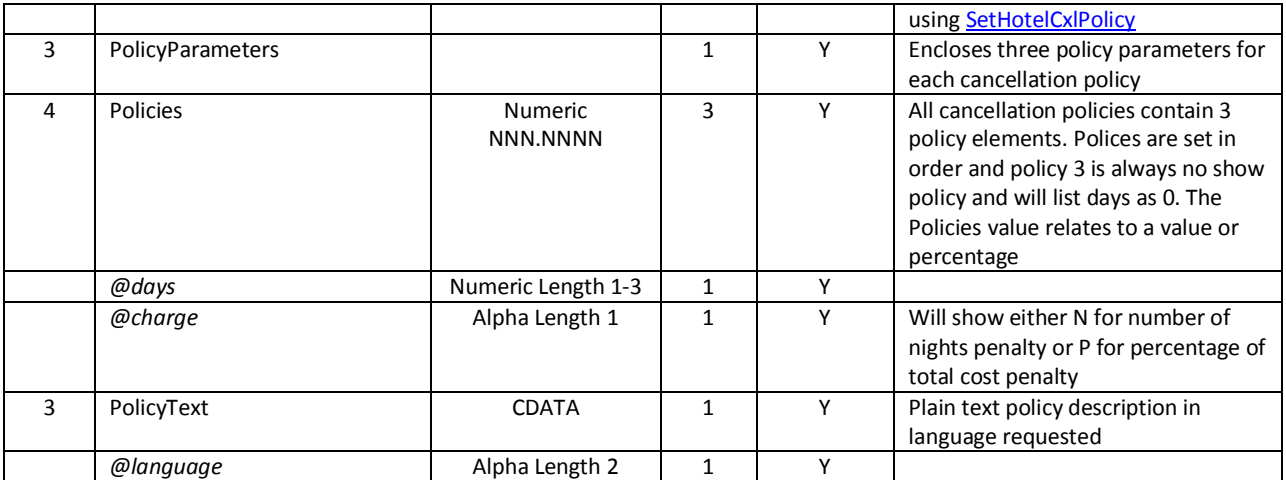

#### *Request Example*

<?xml version="1.0" encoding="UTF-8"?> <GetAllCxlPoliciesRequest xmlns="http://xml.ycs.agoda.com"> <Authentication APIKey="00000000-0000-0000-0000-000000000000" HotelID="00000"/> <RequestedLanguage>en</RequestedLanguage> </GetAllCxlPoliciesRequest>

#### *Response Example*

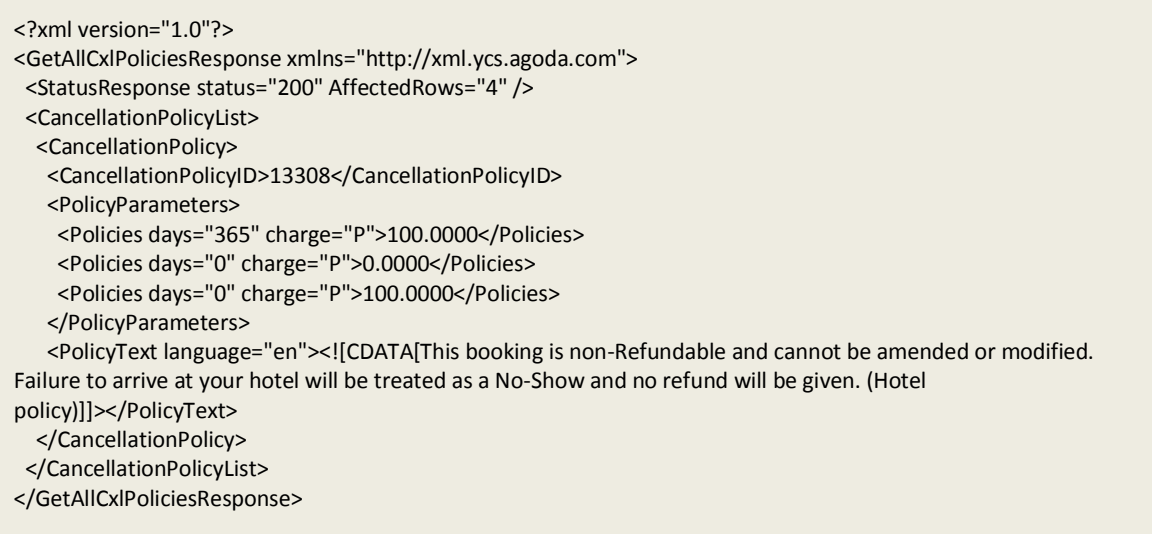

# <span id="page-10-0"></span>**GetHotelCxlPolicy**

### *Description*

This message type allows partner to request all cancellation policies related to a single hotel using YCS4.

**IMPO Important Note:** To retrieve hotel level cancellation policies, ensure that room type element is entered as 0 (zero). If you want to check for specific room type cancellation policies, then submit valid room type ID.

This message type is used to retrieve a hotel cancellation policy specific to:

- Rate Plan
- Room Type
- Dates Range

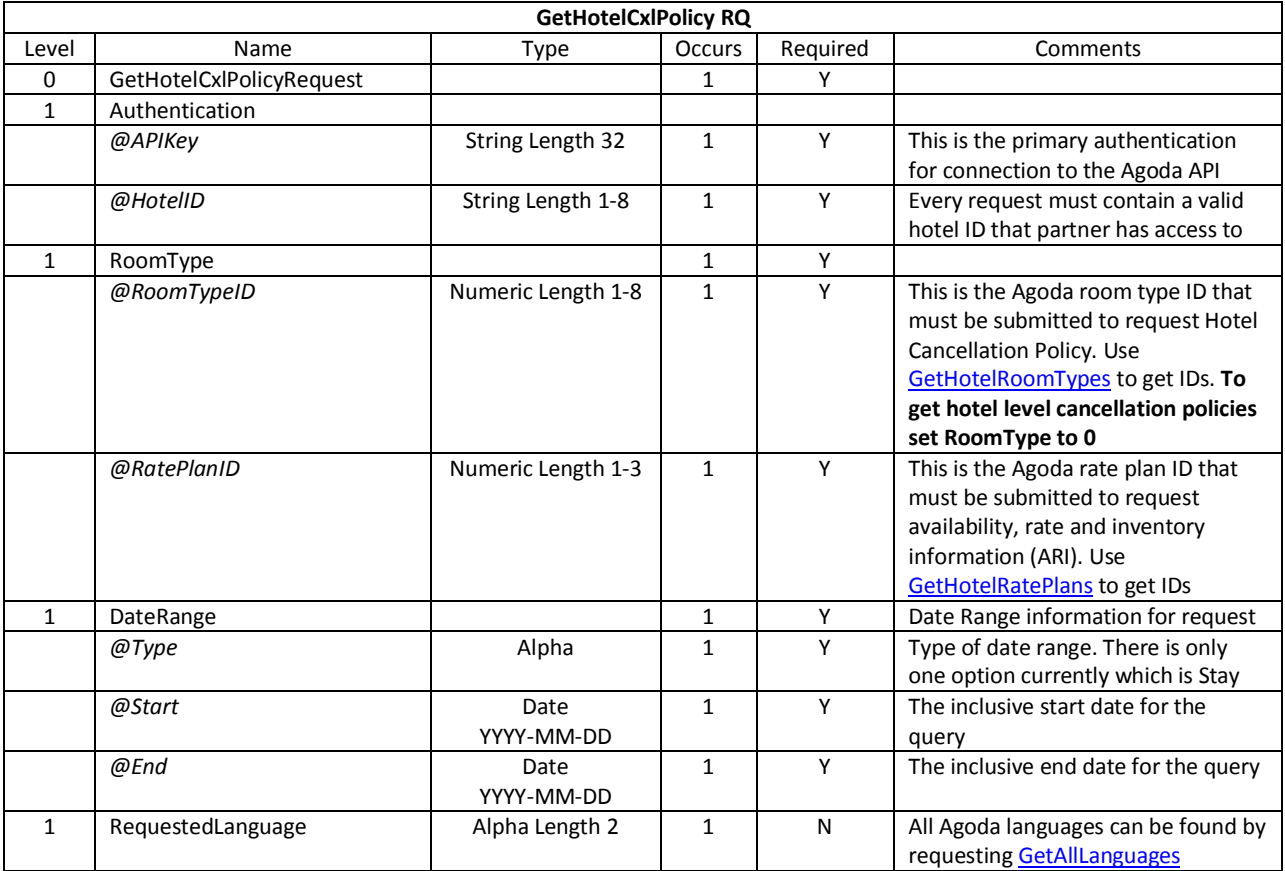

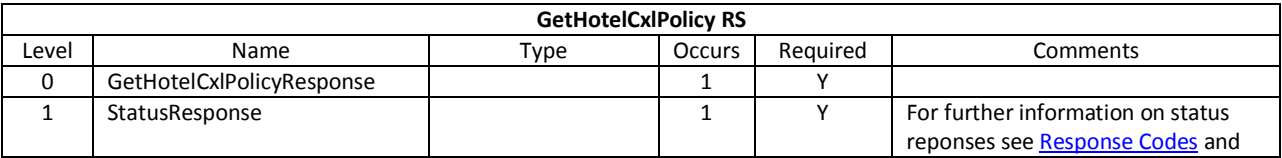

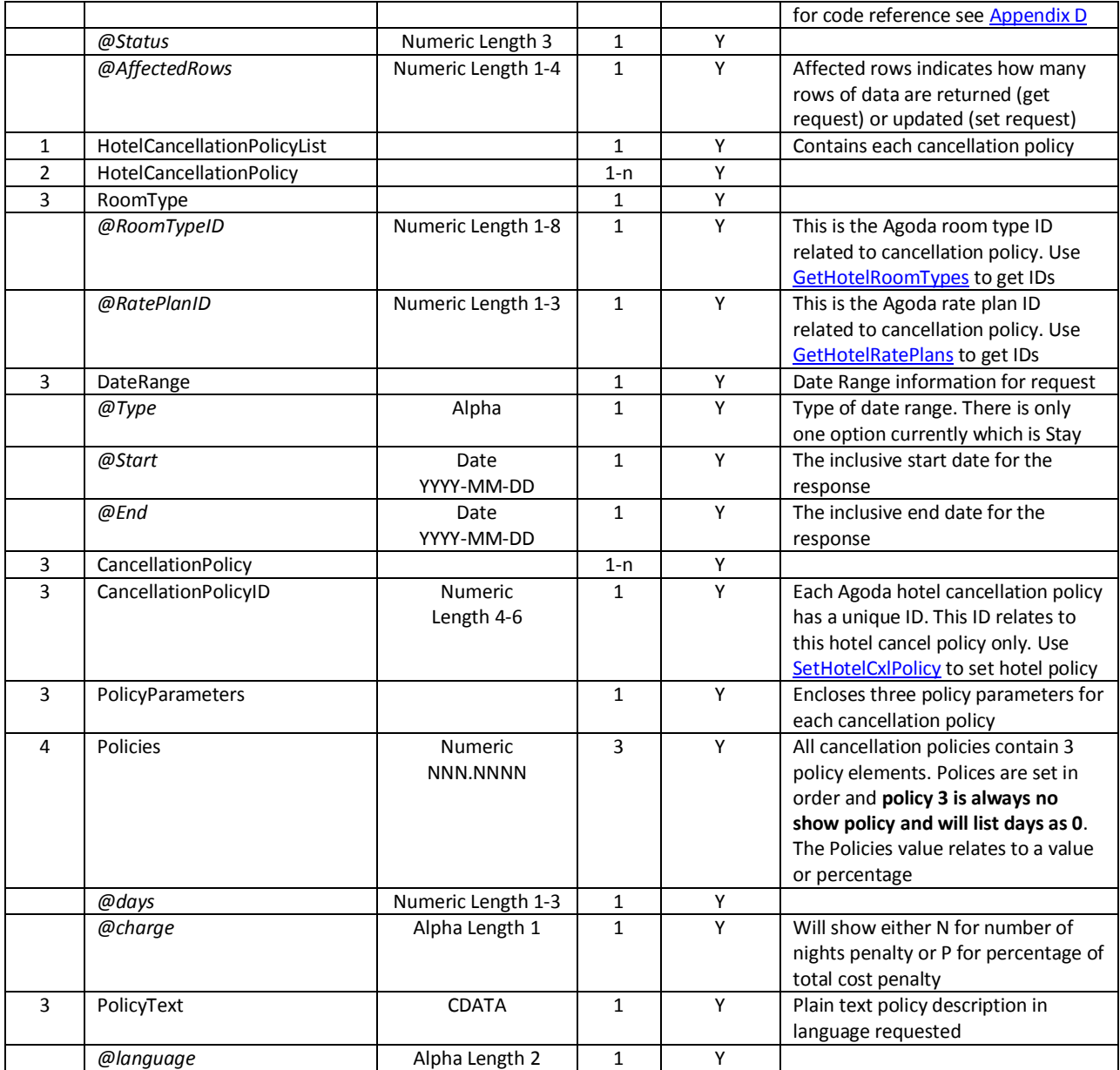

### *Request Example*

<?xml version="1.0" encoding="utf-8" ?> <GetHotelCxlPolicyRequest xmlns="http://xml.ycs.agoda.com"> <Authentication APIKey="00000000-0000-0000-0000-000000000000" HotelID="00000"/> <RoomType RoomTypeID="0" RatePlanID="1"/> <DateRange Type="Stay" Start="2012-08-23" End="2012-09-23"/> <RequestedLanguage>en</RequestedLanguage> </GetHotelCxlPolicyRequest>

# *Response Example*

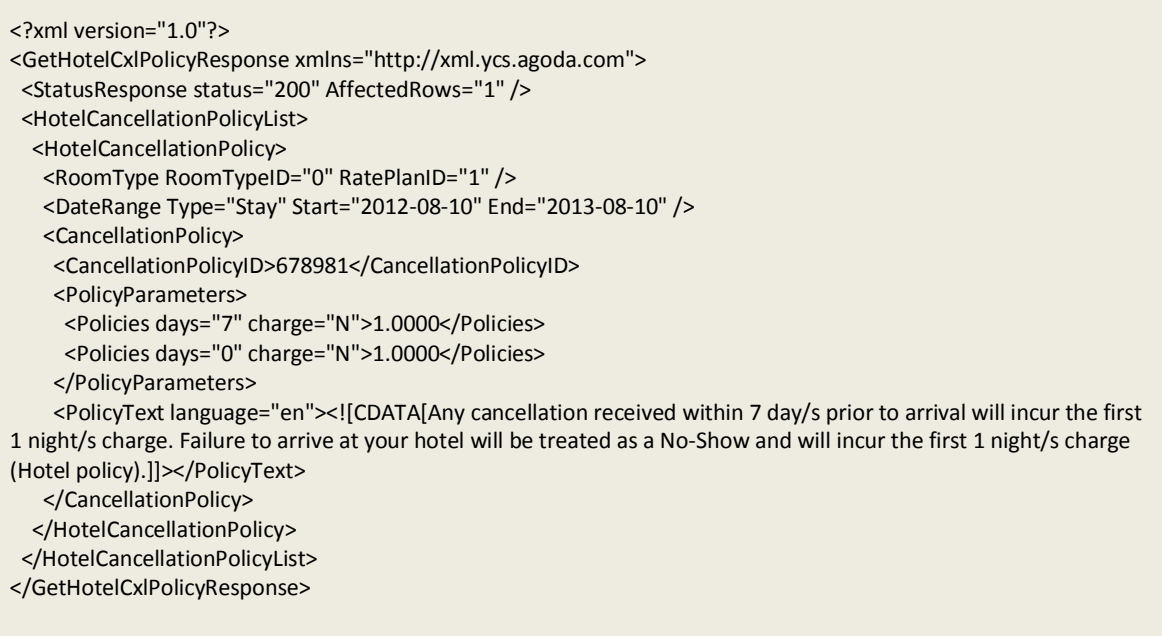

# <span id="page-13-0"></span>**GetAllCurrencies**

### *Description*

This message can be used to retrieve all Agoda supported currencies.

 $\blacktriangledown$ Helpful Hint: Regardless of the currencies supported, hotel will always receive booking information for their local currency (or otherwise specified in their contract). Currencies are always set with US Dollar currency as the base currency.

### *XML Elements and Attributes*

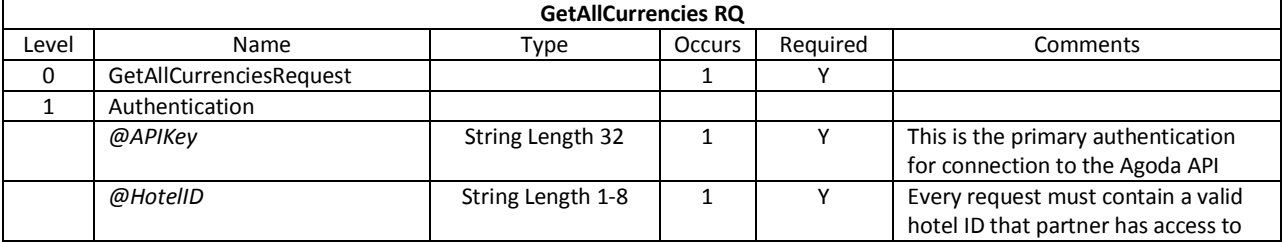

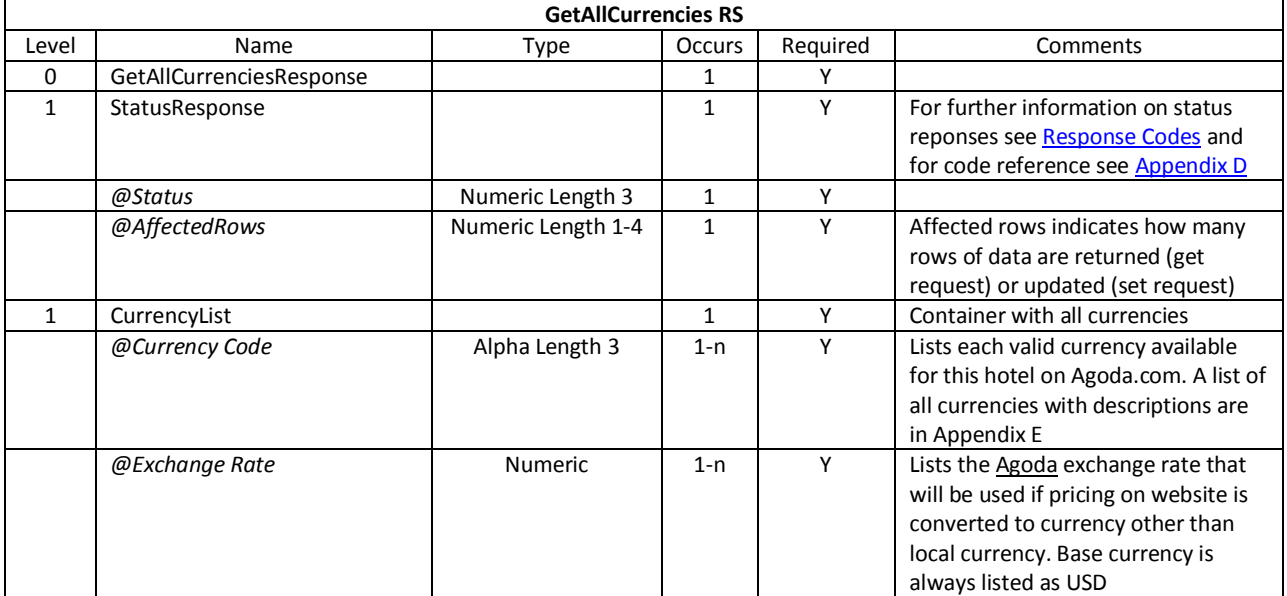

*Request Example*

```
<?xml version="1.0" encoding="UTF-8"?>
<GetAllCurrenciesRequest xmlns="http://xml.ycs.agoda.com">
        <Authentication APIKey="00000000-0000-0000-0000-000000000000"
HotelID="123456"/>
</GetAllCurrenciesRequest>
```

```
Response Example
```

```
<?xml version="1.0" encoding="UTF-8"?>
<GetAllCurrenciesResponse xmlns="http://xml.ycs.agoda.com">
        <StatusResponse Status="200" AffectedRows="3" />
       <CurrencyList>
                <Currency code="EUR" ExchangeRate="0.7482"/>
                <Currency code="THB" ExchangeRate="32.4020"/>
                <Currency code="USD" ExchangeRate="1.000"/>
        </CurrencyList>
</GetAllCurrenciesResponse>
```
## <span id="page-15-0"></span>**GetAllLanguages**

### <span id="page-15-1"></span>*Description*

This API is used to retrieve all of Agoda's supported languages that can be used by the Hotel. The use of this request type is that many other API message types allow response CDATA to be returned in languages other than English. To find out which languages are supported in the API use this GetAllLanguages request.

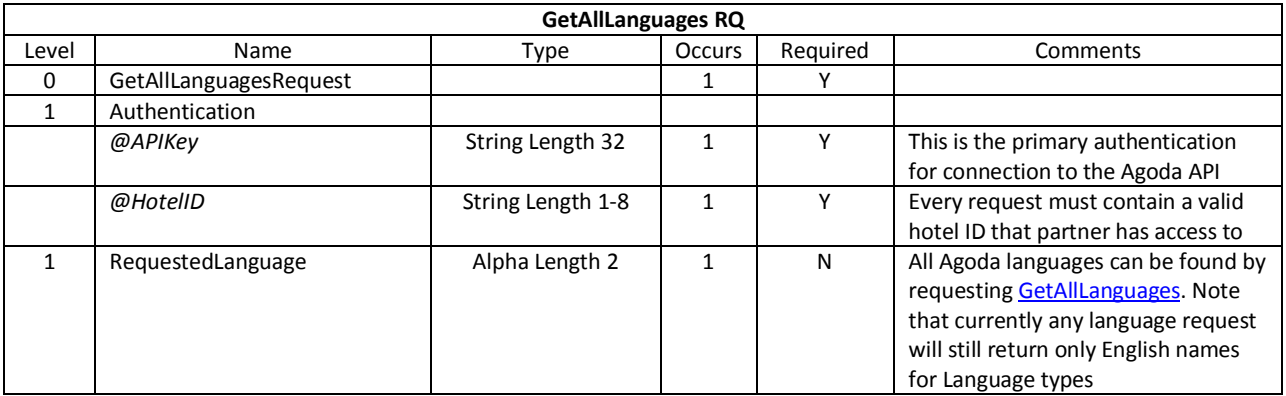

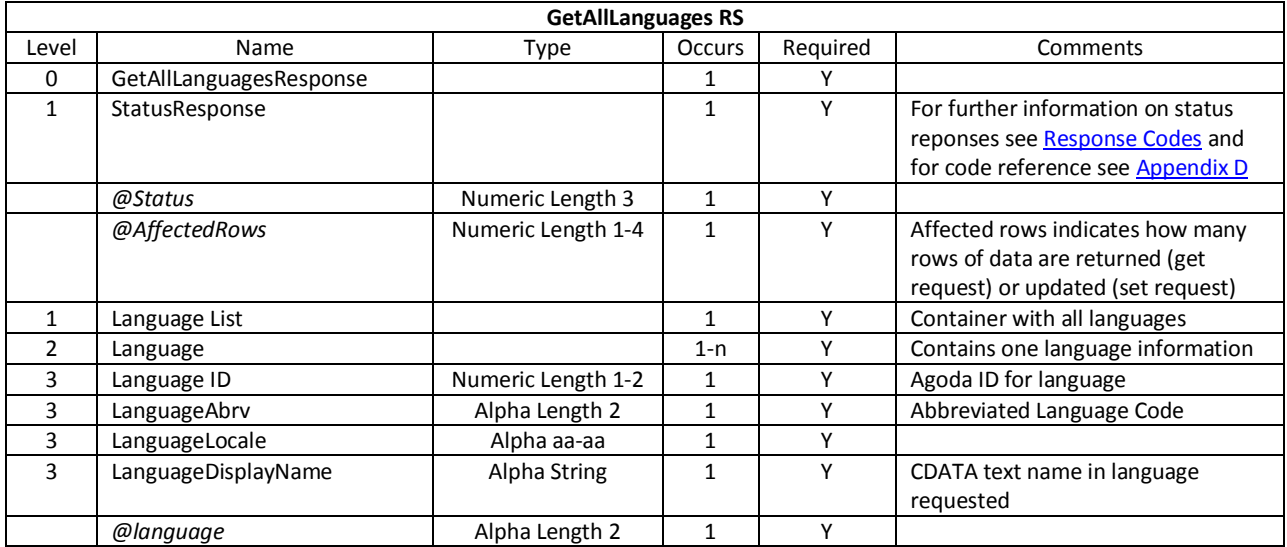

```
Example Request
```

```
<?xml version="1.0" encoding="UTF-8"?>
<GetAllLanguagesRequest xmlns="http://xml.ycs.agoda.com">
       <Authentication APIKey="00000000-0000-0000-0000-000000000000" HotelID="123456"/>
        <RequestedLanguage>en</RequestedLanguage>
</GetAllLanguagesRequest>
```

```
<?xml version="1.0" encoding="UTF-8"?>
<GetAllLanguagesResponse xmlns="http://xml.ycs.agoda.com">
        <StatusResponse Status="200" AffectedRows="2"/>
        <LanguageList>
                <Language>
                        <LanguageID>1</LanguageID>
                        <LanguageAbrv>EN</LanguageAbrv>
                        <LanguageLocale>en-us</LanguageLocale>
                        <LanguageDisplayName
language="en"><![CDATA[English]]></LanguageDisplayName>
                </Language>
                <Language>
                        <LanguageID>2</LanguageID>
                         <LanguageAbrv>FR</LanguageAbrv>
                         <LanguageLocale>fr-fr</LanguageLocale>
                        <LanguageDisplayName
language="en"><![CDATA[Français]]></LanguageDisplayName>
                </Language>
        </LanguageList>
</GetAllLanguagesResponse>
```
# <span id="page-17-0"></span>**GetHotelPromotions**

# *Description*

This API is used to retrieve the Hotel's Promotion information by Dates.

### *XML Elements and Attributes*

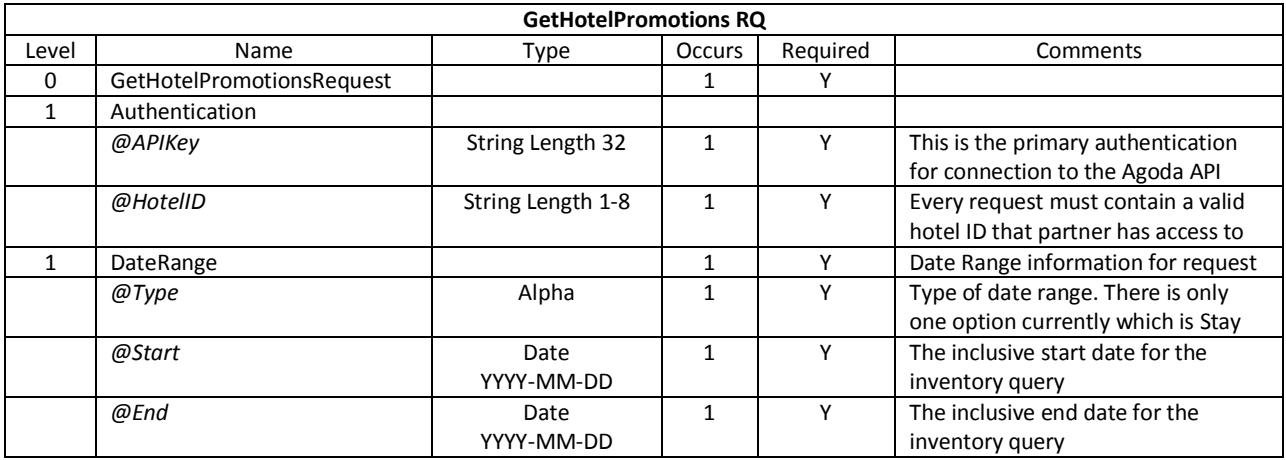

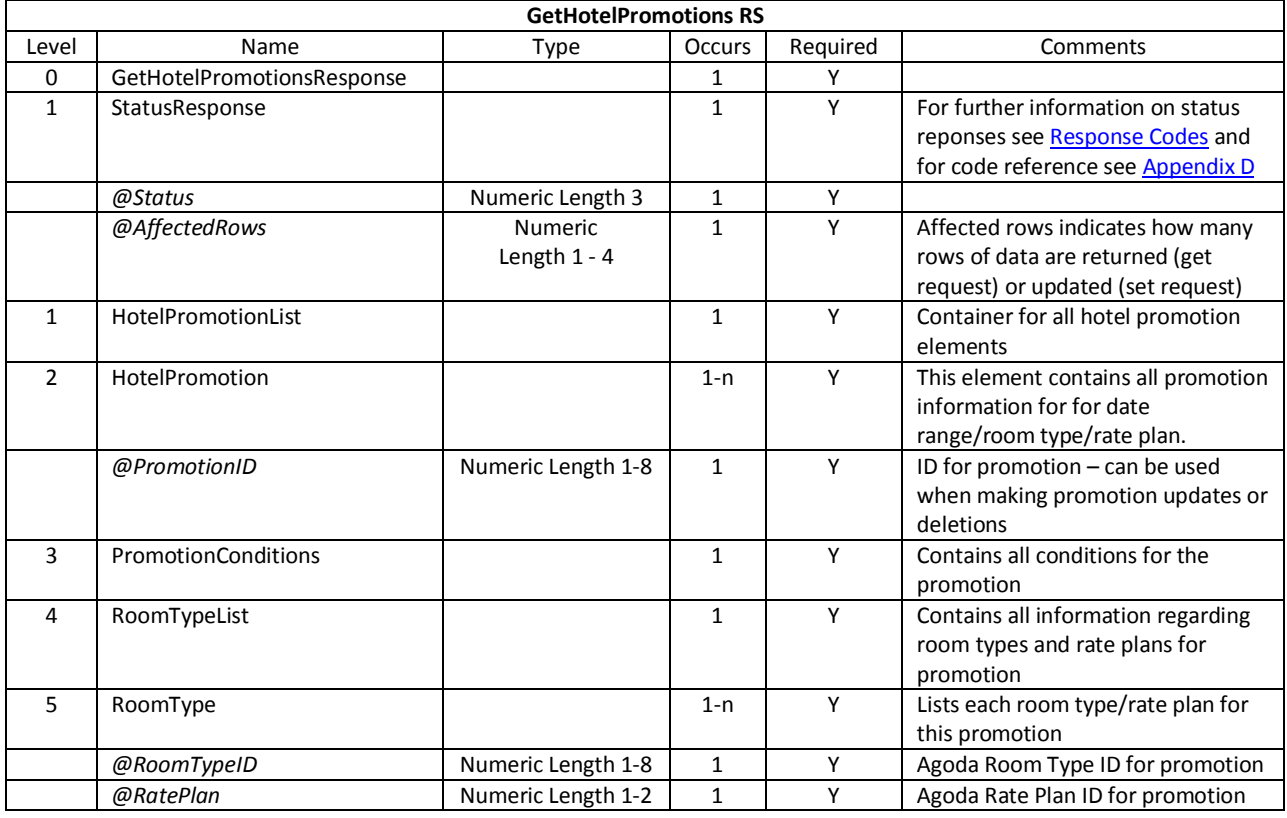

© 2012 Agoda Company Pte. Ltd. All Rights Reserved Page 18

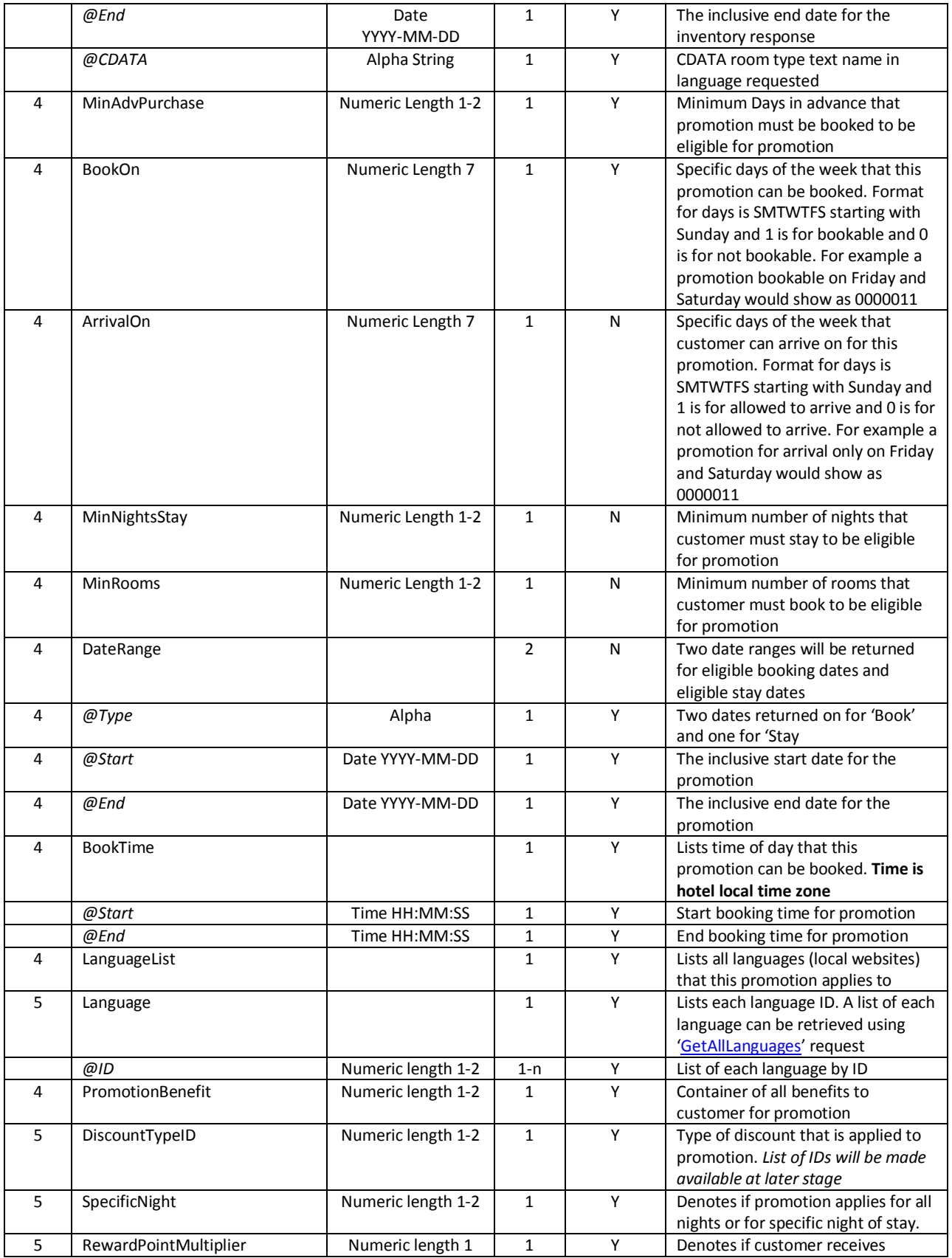

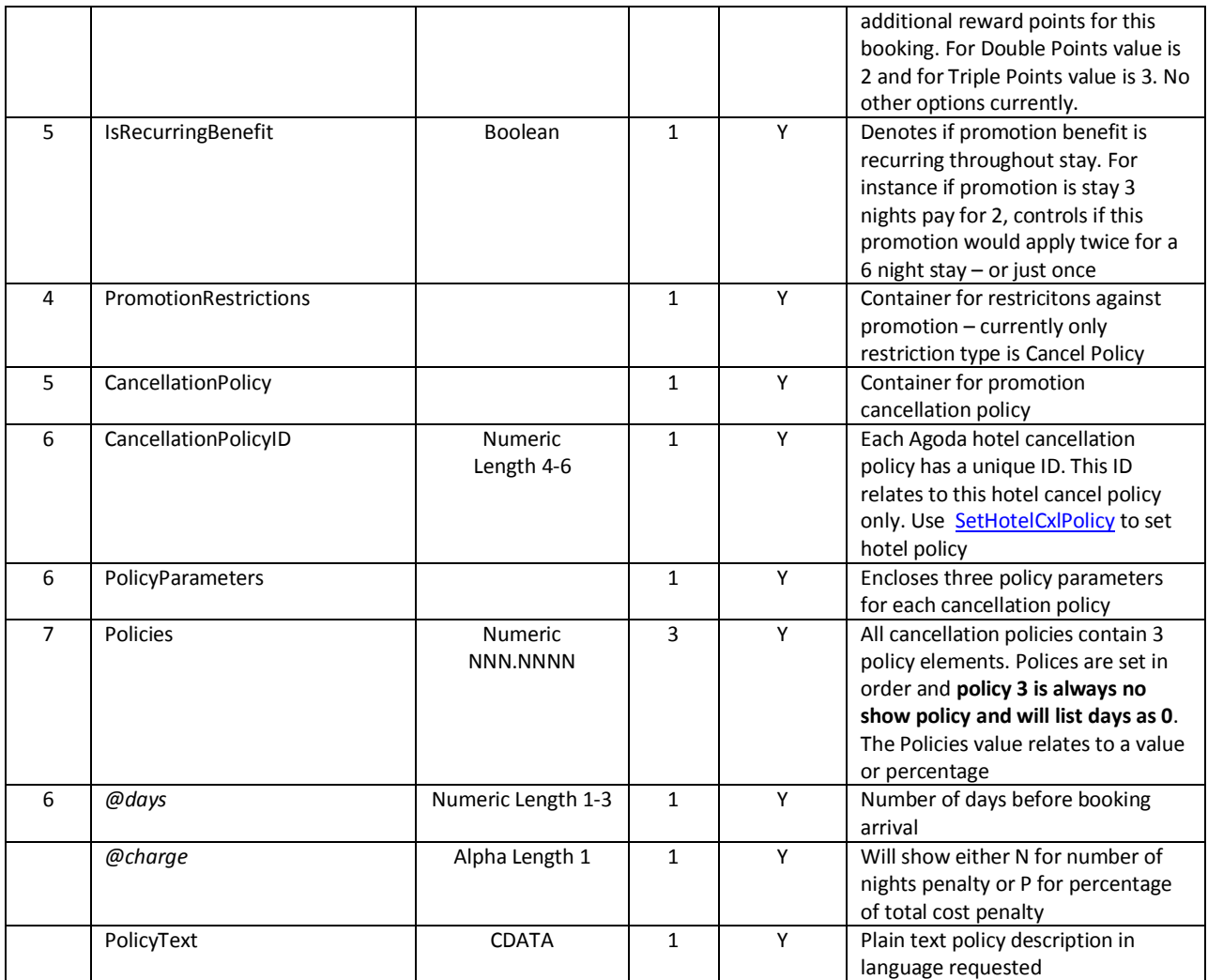

### *Example Request*

<?xml version="1.0" encoding="utf-8" ?>

<GetHotelPromotionsRequest xmlns="http://xml.ycs.agoda.com">

<Authentication APIKey="00000000-0000-0000-0000-000000000000" HotelID="00000"/>

<DateRange Type="Stay" Start="2012-11-22" End="2012-12-15"/>

</GetHotelPromotionsRequest>

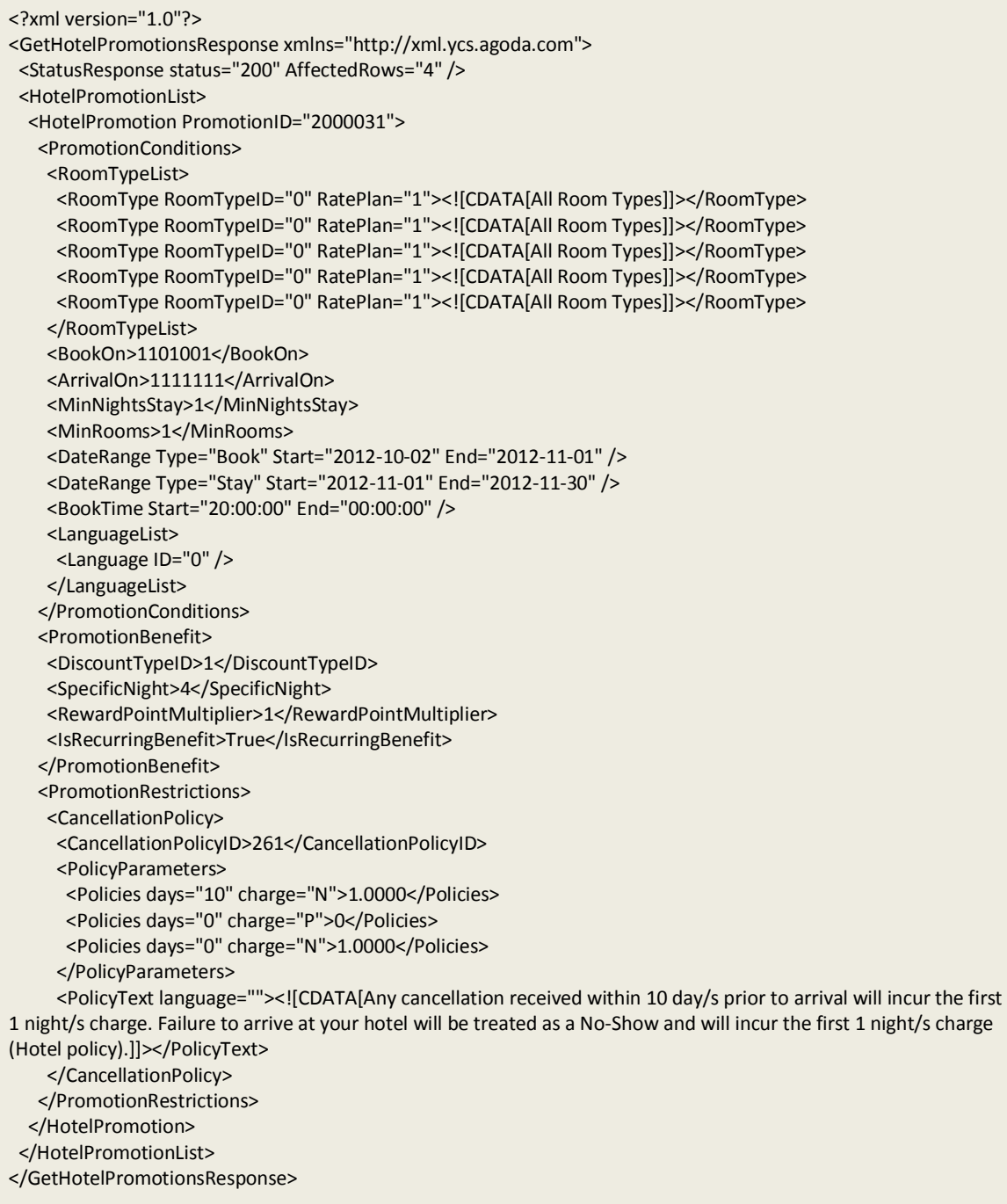

## <span id="page-21-0"></span>**GetHotelRoomTypes**

### *Description*

This API is used to retrieve Hotel Room Types for a single hotel in YCS.

 $\blacktriangledown$ Helpful Hint: This is an important request type as it allows for Agoda rooms to be mapped to Channel Manager rooms. Send this request and then use the reponse message to link Agoda room type IDs to Channel Manager Room Type IDs. Room Type ID is a mandatory field for setting rate and inventory.

### *XML Elements and Attributes*

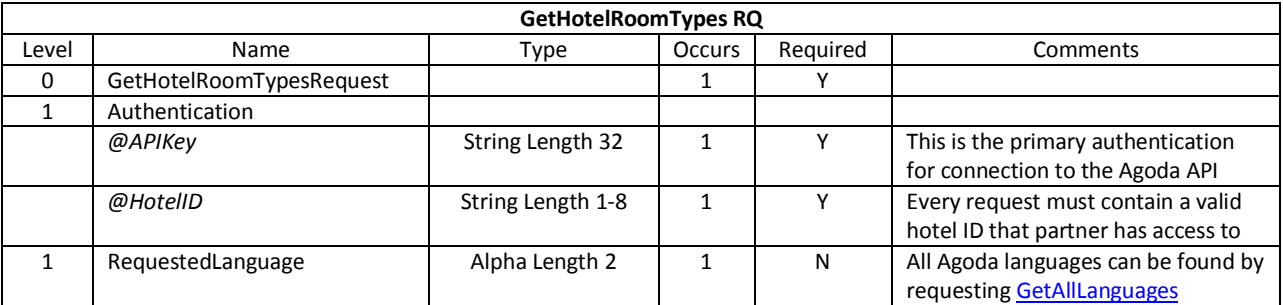

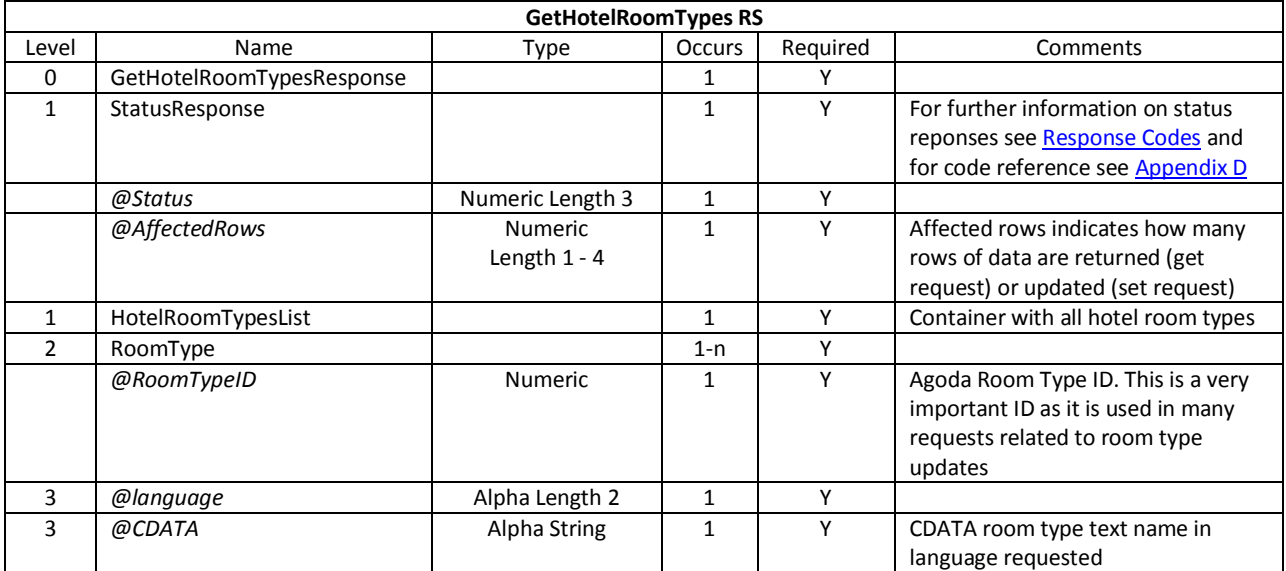

#### *Example Request*

```
<?xml version="1.0" encoding="utf-8" ?>
<GetHotelRoomTypesRequest xmlns="http://xml.ycs.agoda.com">
 <Authentication APIKey="00000000-0000-0000-0000-000000000000" HotelID="123456"/>
  <RequestedLanguage>en</RequestedLanguage>
</GetHotelRoomTypesRequest>
```

```
<?xml version="1.0" encoding="utf-8" ?>
<GetHotelRoomTypesResponse xmlns="http://xml.ycs.agoda.com">
 <StatusResponse Status="200" AffectedRows="2" />
  <HotelRoomTypesList>
    <RoomType RoomTypeID="12345" language="en"><![CDATA[Standard room]]></RoomType>
    <RoomType RoomTypeID="67890" language="en"><![CDATA[Deluxe room]]></RoomType>
  </HotelRoomTypesList>
</GetHotelRoomTypesResponse>
```
# <span id="page-23-0"></span>**GetHotelRoomSettings**

### *Description*

This API is used to retrieve Hotel Room configuration settings. These settings can be important when mapping rooms for channel manager as the response will show how many persons the room can accommodate, and also how many extra beds and/or children can be accommodated.

Helpful Hint: The Max Children per room is an absolute amount. This means that even if room allows for one or more extra bed, the maximum children amount per room is fixed.

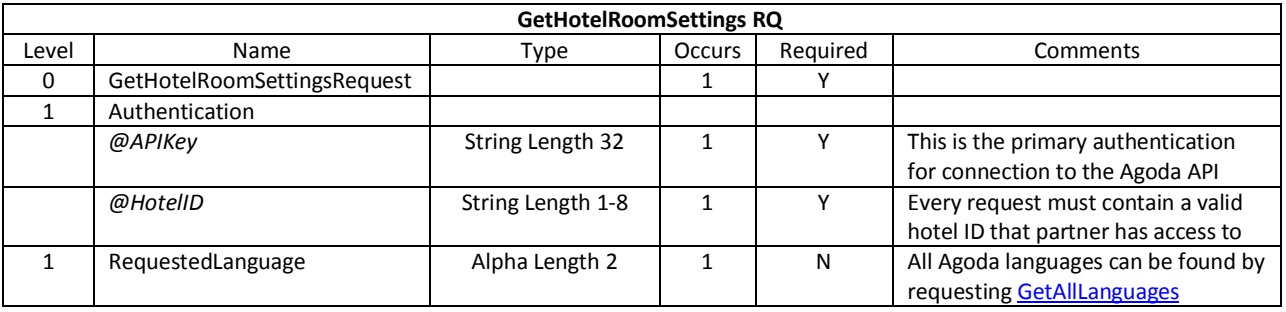

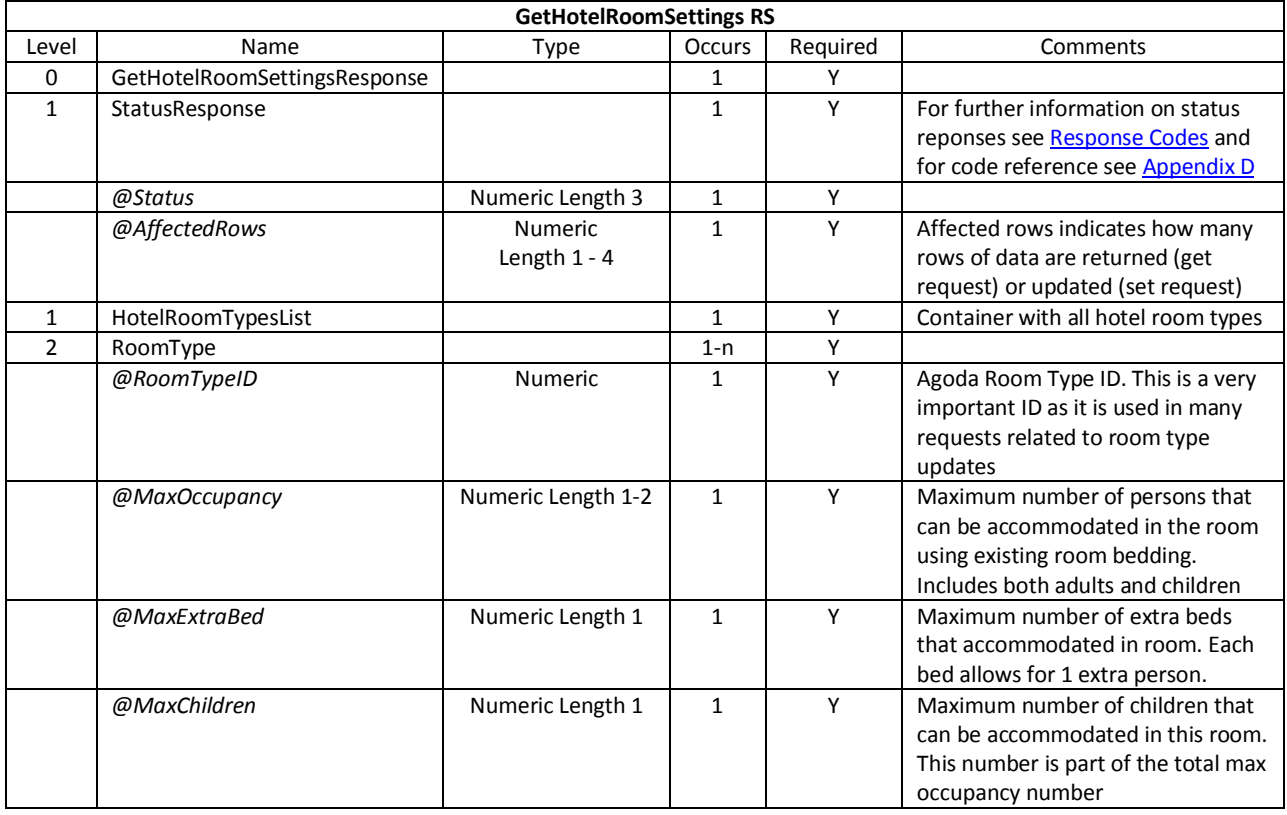

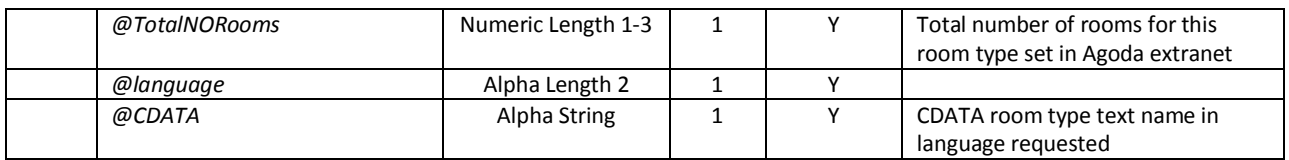

#### *Example Request*

```
<?xml version="1.0" encoding="utf-8" ?>
<GetHotelRoomSettingsRequest xmlns="http://xml.ycs.agoda.com"> 
   <Authentication APIKey="00000000-0000-0000-0000-000000000000" HotelID="123456"/>
        <RequestedLanguage>en</RequestedLanguage>
</GetHotelRoomSettingsRequest>
```

```
<?xml version="1.0" encoding="utf-8" ?>
<GetHotelRoomSettingsResponse xmlns="http://xml.ycs.agoda.com">
 <StatusResponse Status="200" AffectedRows="2" />
  <HotelRoomTypesList>
    <RoomType RoomTypeID="12345" MaxOccupancy="5" MaxExtraBed="1" MaxChildren="1" MaxInfants="0"
TotalNORooms="74" language="en"><![CDATA[Standard room]]></RoomType>
    <RoomType RoomTypeID="67890" MaxOccupancy="7" MaxExtraBed="2" MaxChildren="2" MaxInfants="0"
TotalNORooms="52" language="en"><![CDATA[Deluxe room]]></RoomType>
   </HotelRoomTypesList>
</GetHotelRoomSettingsResponse>
```
# <span id="page-25-0"></span>**GetHotelRatePlans**

### <span id="page-25-1"></span>*Description*

This API is used to retrieve Hotel Rate Plan information. Hotel Rate Plan is a new feature for Agoda in YCS4.

Agoda Rate Plans are *not* the same as Hotel Rate Plans. Agoda Rate Plans are a separate rate strategy for different markets or rate types. Examples of Agoda Rate Plans are:

- Retail: The default rate plan (set as rate plan 1) for sale on Agoda public website
- Agoda Private Sale: Rate plan used for opaque offers which are sold through the Agoda network to such providers as Thai Airways and Jetstar

Agoda rate plans can be managed independently of each other *or* based off each other. For example, if hotel uses two above rate plans and has two room types then following would apply:

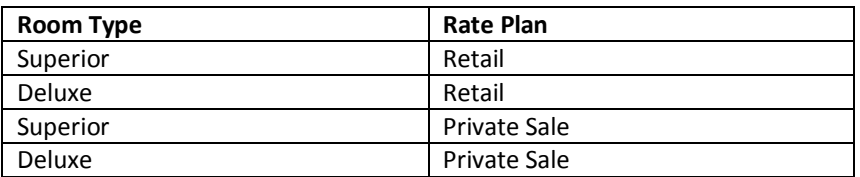

These room types can be mapped to four separate room types in channel manager system or two room types on two rate plans in channel manager system. When updates are made using SetHotelInventory message for the same date and same room types, four separate HotelInventory elements are required. One for each room type / rate plan combination.

If hotel have rate plan based off the retail plan (e.g. retail plan less 10% and shared inventory pool) then channel manager is only required to update retail plan. This setup should be discussed with hotel customers.

Another important piece of information in the GetHotelRatePlans response is the Rate Type. Agoda supports four different rate types:

- **NetExclusive:** Pricing is set in Agoda YCS4 excluding taxes, service charges and Agoda commission. Rate will be marked up with commission and taxes and service charges added prior to customer purchase
- **NetInclusive:** Pricing is set in Agoda YCS4 including taxes, service charges and excluding Agoda commission. Rate will be marked up with commission prior to customer purchase
- **SellExclusive:** Pricing is set in Agoda YCS4 excluding taxes and service charges and including Agoda commission. Rate will have taxes and service charges added to price prior to customer purchase
- **SellInclusive:** Pricing is set in Agoda YCS4 including taxes, service charges and Agoda commission. Rate will be sold directly to customer at this price.

**IM** Important Note: Regardless of the rate type set for the hotel, the pricing returned in the GetBookingDetails response will always be net of commission. The pricing will list exclusive of tax and service price, tax, service and inclusive of tax and service price in the response

### *XML Elements and Attributes*

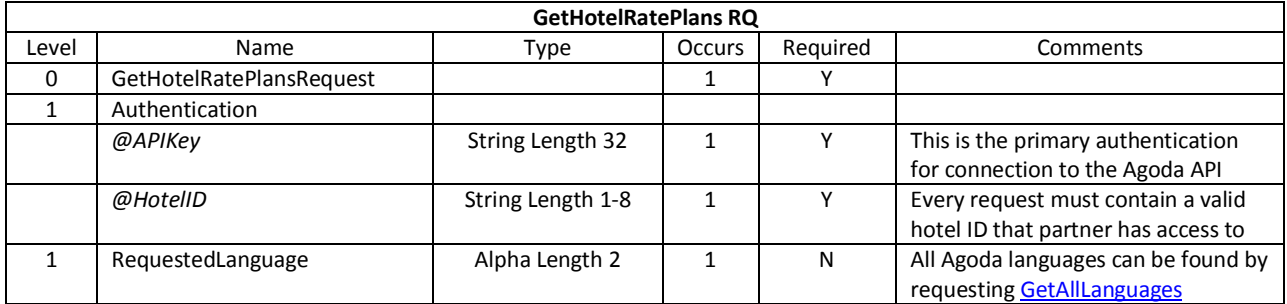

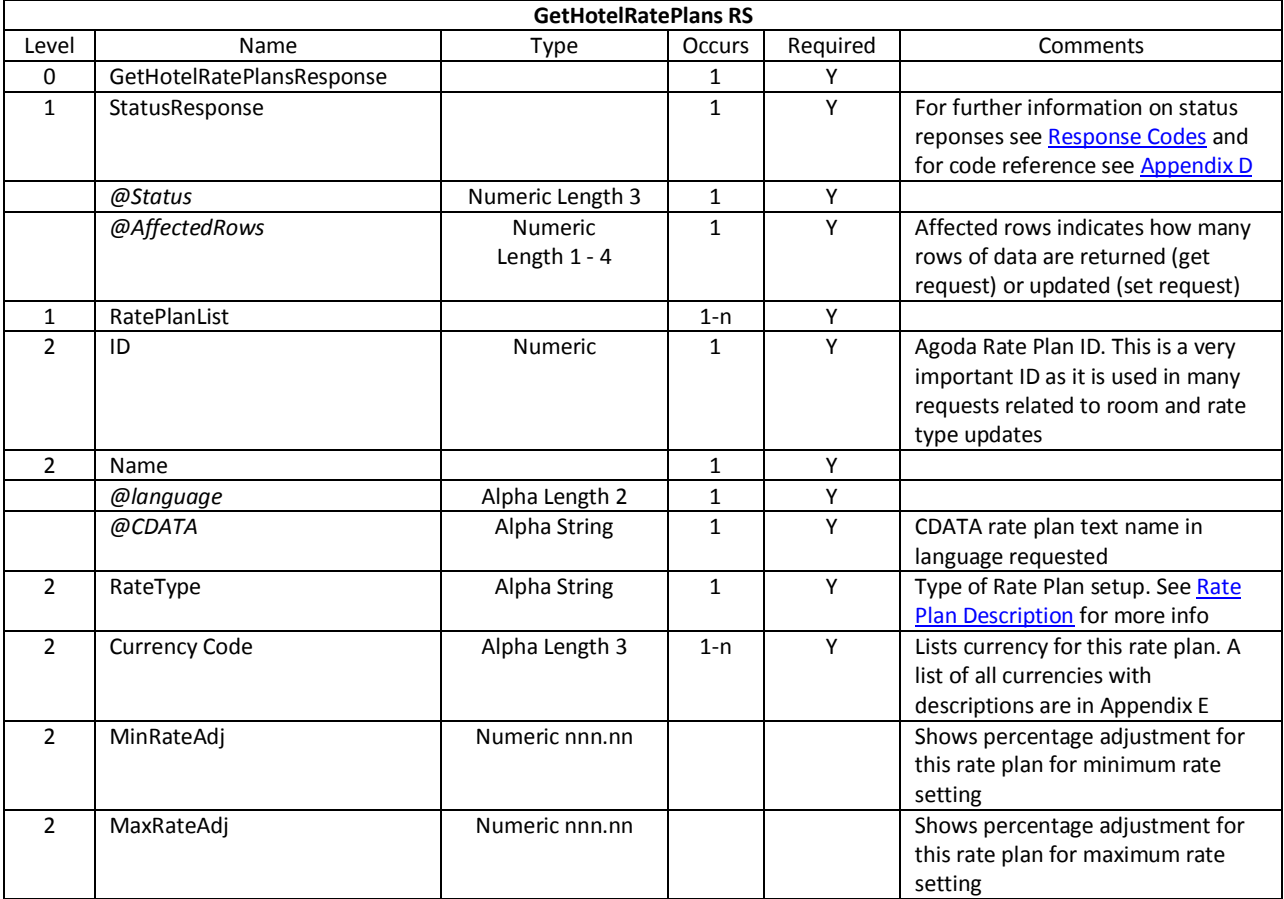

#### *Example Request*

```
<?xml version="1.0" encoding="UTF-8"?>
<GetHotelRatePlansRequest xmlns="http://xml.ycs.agoda.com">
        <Authentication APIKey="00000000-0000-0000-0000-000000000000" HotelID="123456"/>
  <RequestedLanguage>en</RequestedLanguage>
</GetHotelRatePlansRequest>
```

```
<?xml version="1.0" encoding="UTF-8"?>
<GetHotelRatePlansResponse xmlns="http://xml.ycs.agoda.com">
        <StatusResponse Status="200" AffectedRows="2" />
        <RatePlanList>
                 <RatePlan>
                          \langle ID\rangle1\langle ID\rangle <Name language="en"><![CDATA[Retail]]></Name>
                          <RateType>Nett Inclusive</RateType>
                          <Currency>THB</Currency>
                          <MinRateAdj>10.00</MinRateAdj>
                          <MaxRateAdj>500.00</MaxRateAdj>
                          <MinLOS>1</MinLOS>
                          <MaxLOS>5</MaxLOS>
                 </RatePlan>
                 <RatePlan>
                          \langleID>2\langle/ID>
                           <Name language="en"><![CDATA[Opaque]]></Name>
                          <RateType>Nett Exclusive</RateType>
                          <Currency>THB</Currency>
                          <MinRateAdj>15.00</MinRateAdj>
                          <MaxRateAdj>300.00</MaxRateAdj>
                          <MinLOS>1</MinLOS>
                          <MaxLOS>3</MaxLOS>
                          <MaxAllotment>5</MaxAllotment>
                 </RatePlan>
        </RatePlanList>
</GetHotelRatePlansResponse>
```
# <span id="page-28-0"></span>**GetHotelInventory**

### <span id="page-28-1"></span>*Description*

This API is used to retrieve Hotel ARI (Availability, Rates and Inventory) by Rate Plan, Room and Dates.

Helpful Hint: An Agoda Rate plan must be submitted with every GetHotelInventory request. The agoda.com default rate plan is '1' (Retail) however other rate plans may apply to property.

 $\bf{O}$  Important Note: There are major changes between YCS3 and YCS4 relating to both Inventory and Pricing configuration.

In YCS3 there was only one option for occupancy model (submit single, double and triple rates). This resulted in limitations for properties with more than three person occupancy pricing for room.

In YCS4 properties are set by default to 'Full Occupancy' model which is similar to YCS3. There is single, double and full occupancy pricing – plus extra bed pricing based on room settings.

For properties that require more detailed pricing, there are options for Additional Person model or Adult and Child model. In Additional Person model property can set Single, Double and Additional Person pricing – plus extra bed pricing based on room settings. With this model, properties can have pricing increments for  $3^{rd}$  person upwards to the maximum room occupancy.

For Adult and Child model, a similar process occurs to above where pricing is set in increments for  $3^{rd}$  adult or child upwards to the maximum room occupancy.

Helpful Hint: For each model different pricing elements are mandatory. Ensure that you review below Elements and Attributes table to check which elements are mandatory for each occupancy model.

For inventory there is an important change to consider which relates to Agoda Guaranteed Allocations. In YCS3 the AvailableAllotment value was a combined total of Regular Allotment and Guaranteed (or Contracted) Allotment. This caused some problems when the AvailableAllotment value was attempted to be reduced *below* the Guaranteed Allotment.

In YCS4, these two allocations are split in the GetInventory response. In the SetInventory request the inventory value set by API partners is the Regular Allotment and the Guaranteed Allotment is not considered.

Helpful Hint: Guaranteed Allotments are used by Agoda for marketing and promotional purposes. Properties that confirm guaranteed allotments to Agoda will receive email marketing opportunities and page promotion on agoda.com so it is important for partners to work with hotels and agoda to support this function.

Important Note: Guaranteed Allotments are not considered in any inventory update or restrictions applied. It is important to consider that even if CloseOutRegularAllotment is set to True and RegularAllotment is 0 (zero), bookings can still be confirmed if property has Guaranteed Allotment rooms available.

Helpful Hint: There are two new restriction types available in YCS4 – Maximum Length of Stay and Closed to Departure.

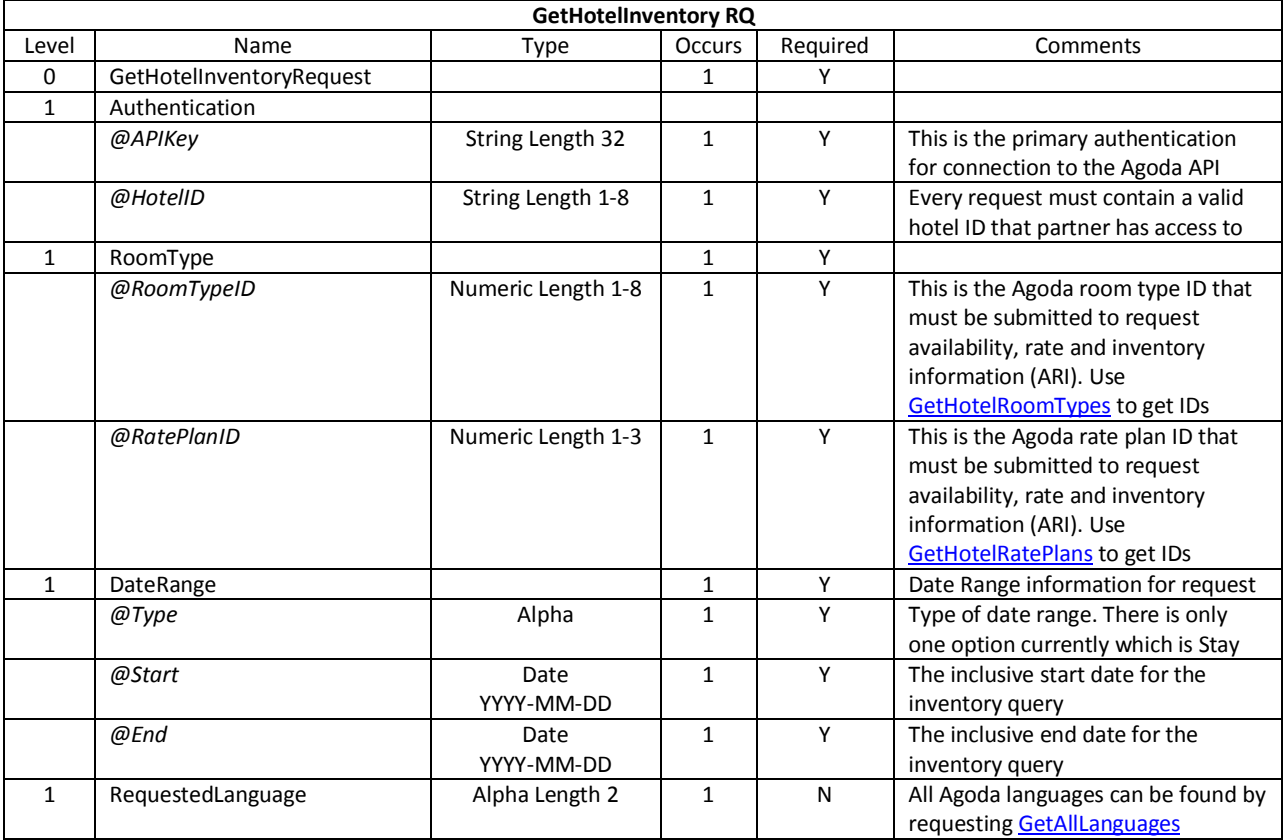

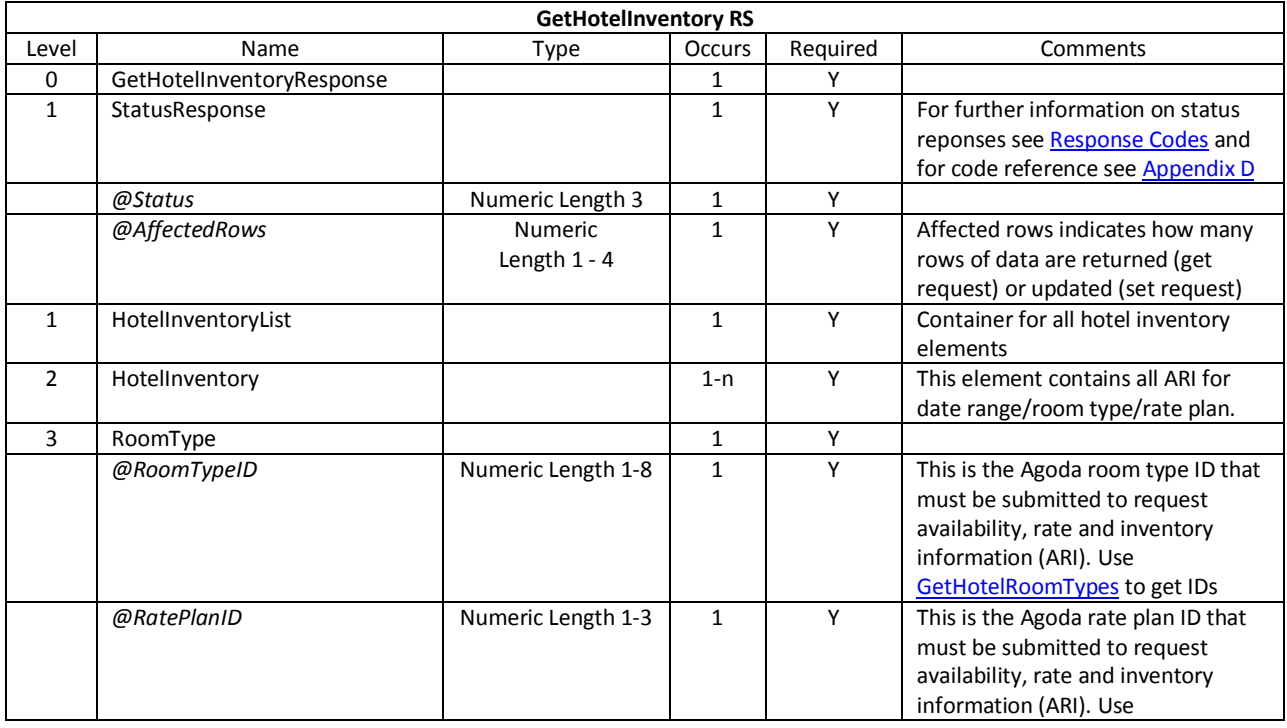

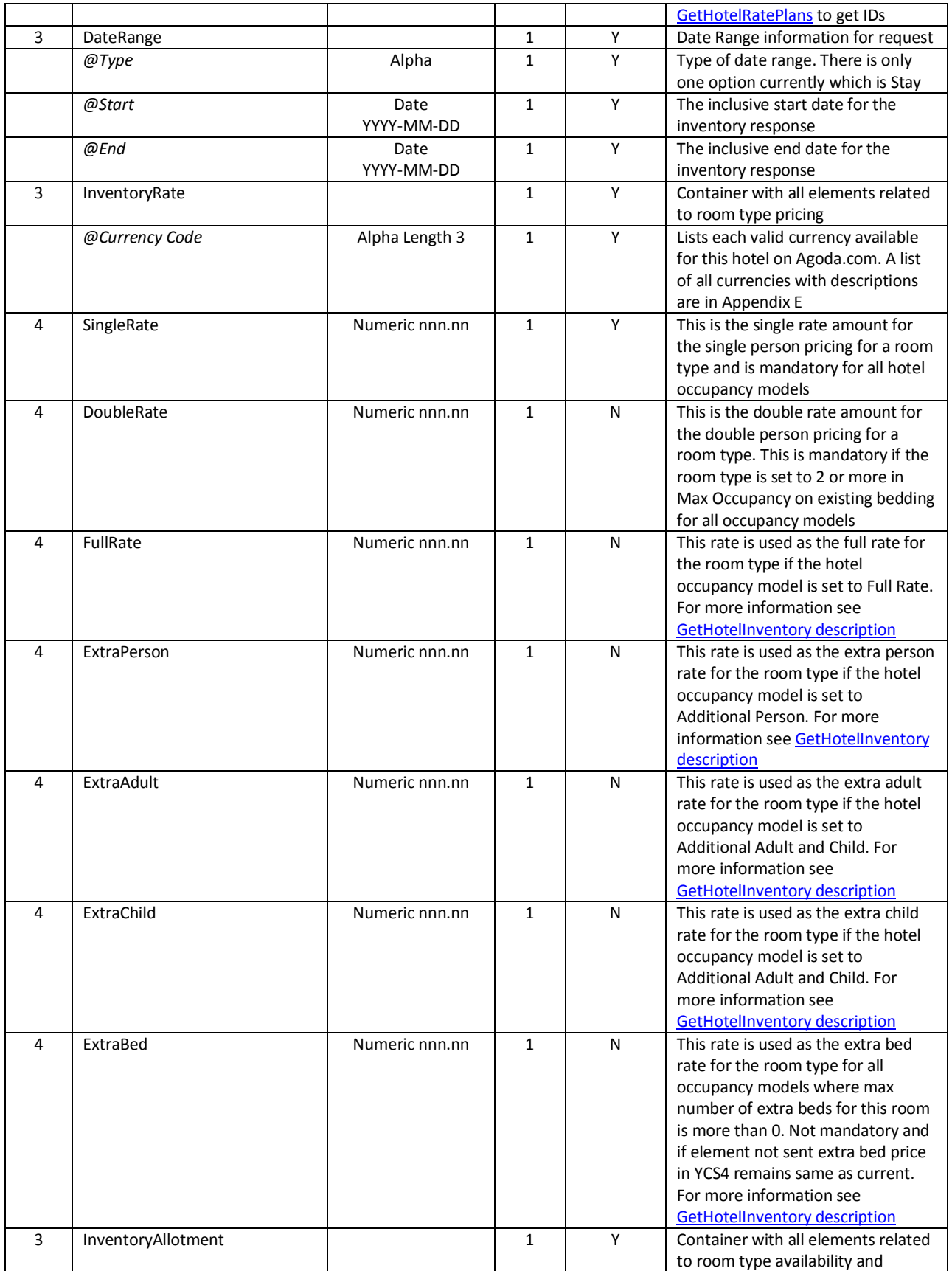

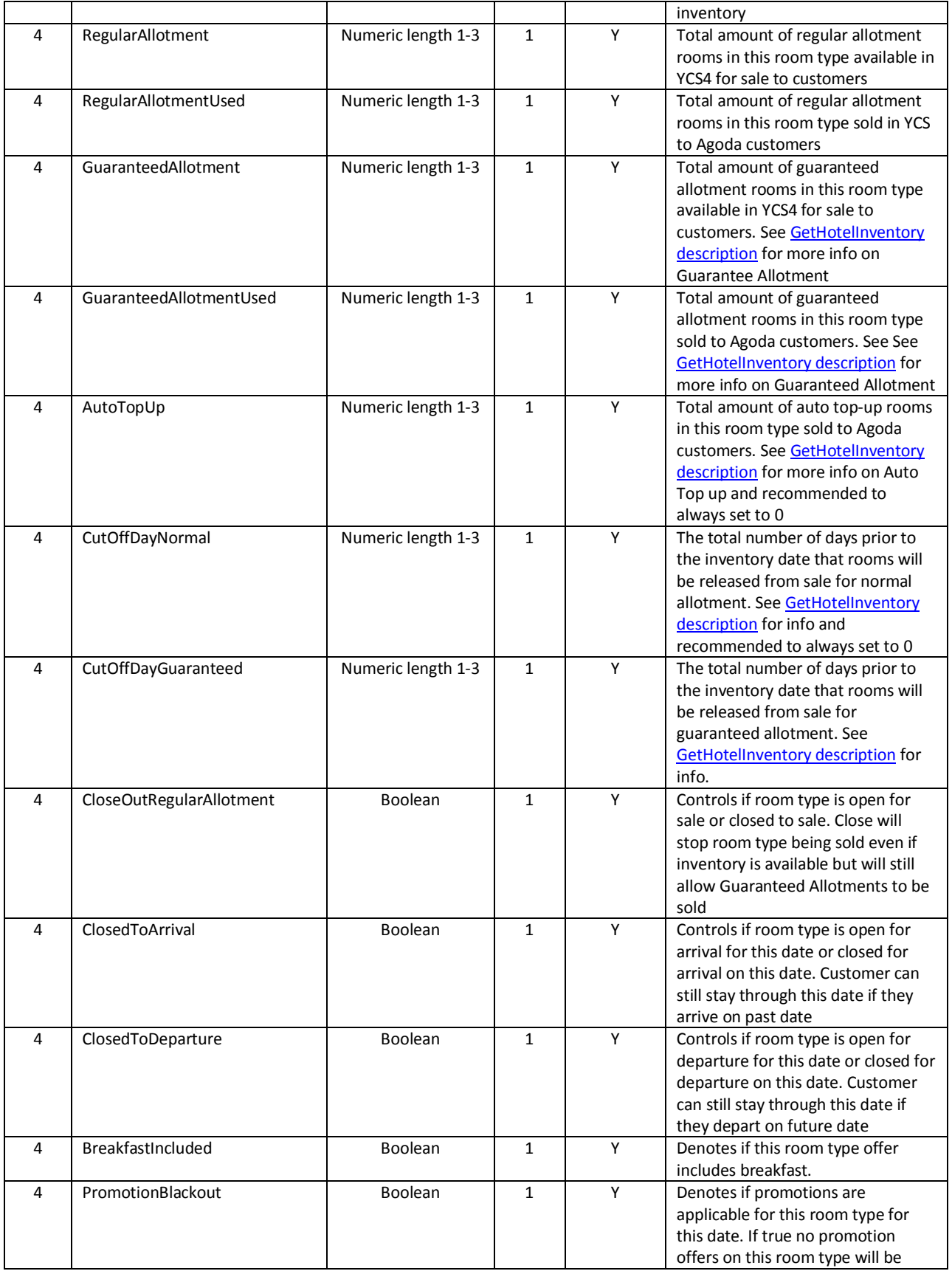

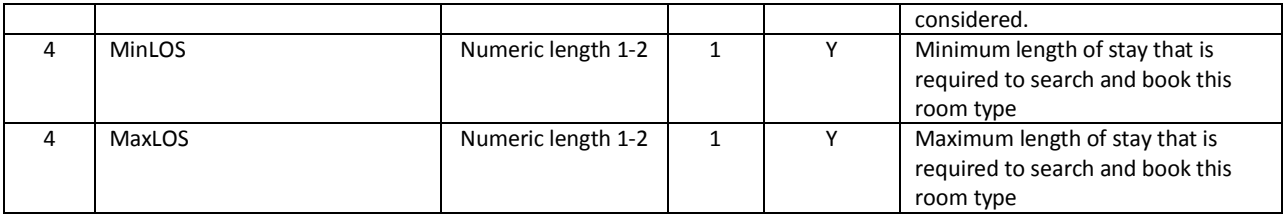

### *Example Request*

```
<?xml version="1.0" encoding="utf-8" ?>
<GetHotelInventoryRequest xmlns="http://xml.ycs.agoda.com">
 <Authentication APIKey="00000000-0000-0000-0000-000000000000" HotelID="123456"/>
 <RoomType RoomTypeID="12345" RatePlanID="22"/>
  <DateRange Type="Stay" Start="2012-01-01" End="2012-01-31"/>
   <RequestedLanguage>en</RequestedLanguage>
</GetHotelInventoryRequest>
```
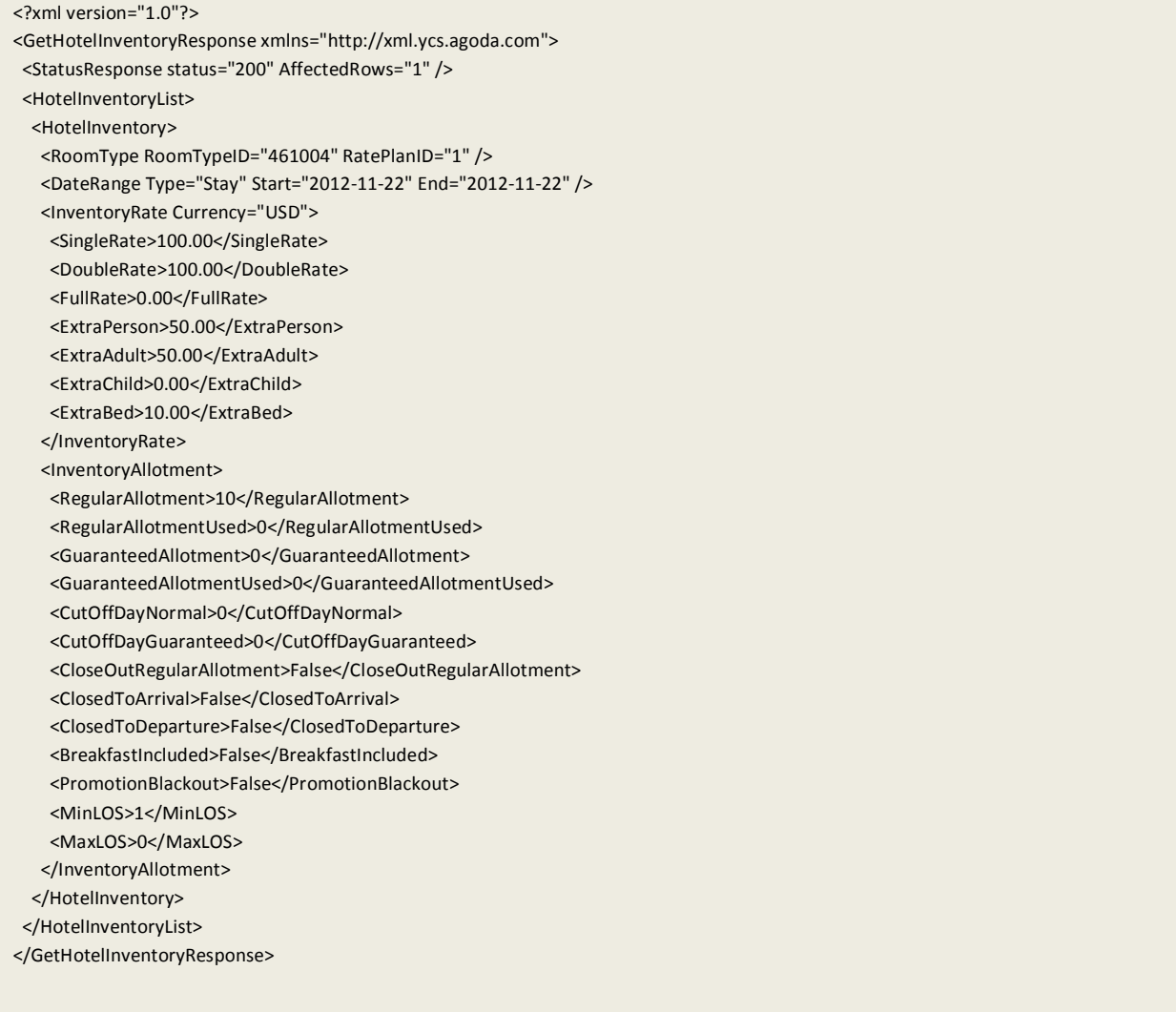

# <span id="page-33-0"></span>**GetAllSurchargeTypes**

### *Description*

This API is used to retrieve all Agoda surcharge types which can be used by the hotels.

### *XML Elements and Attributes*

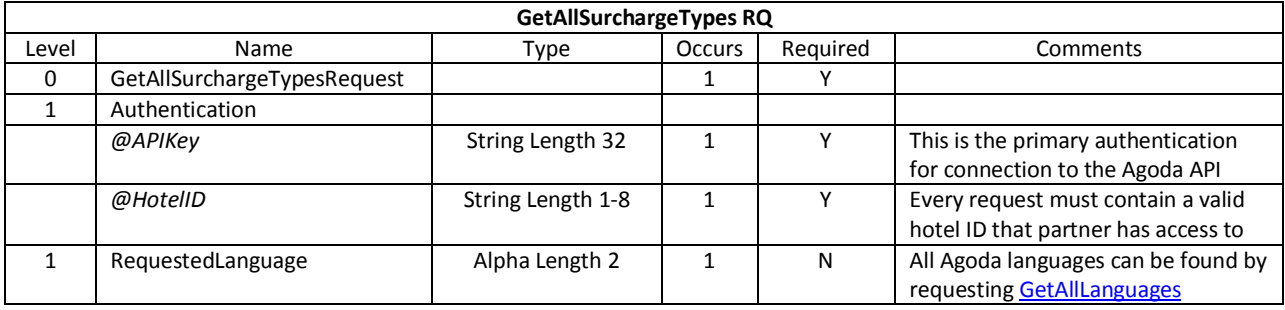

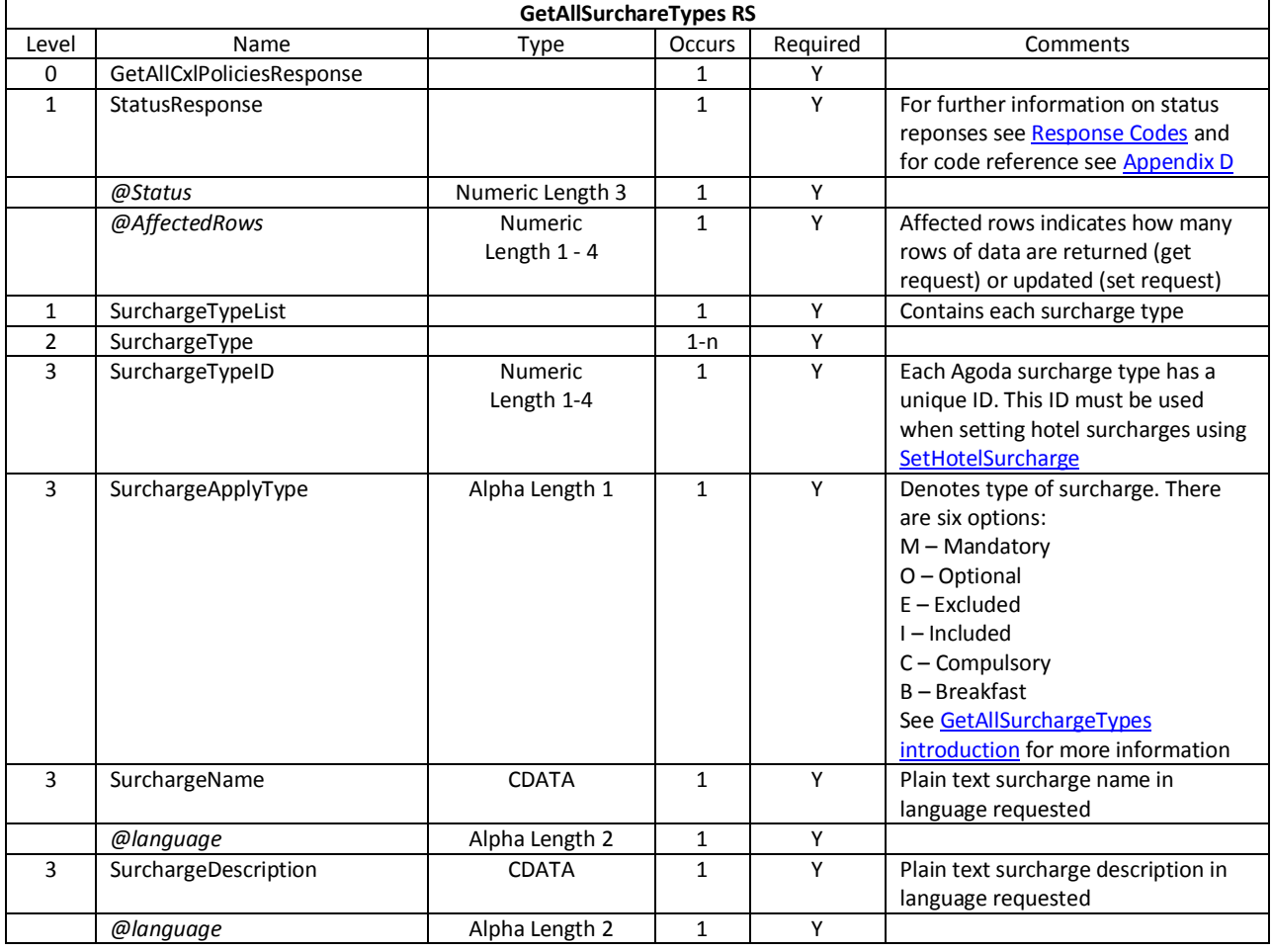

© 2012 Agoda Company Pte. Ltd. All Rights Reserved Page 34

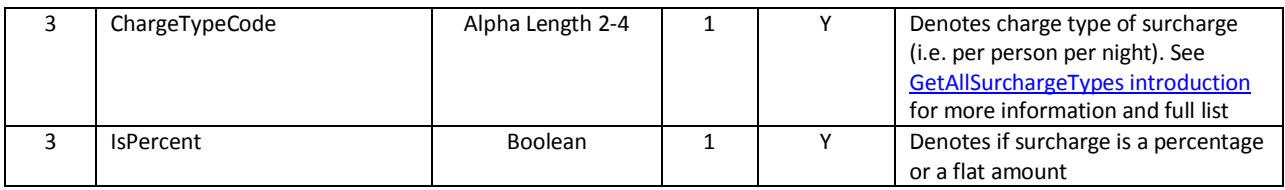

### *Example Request*

```
<?xml version="1.0" encoding="UTF-8"?>
<GetAllSurchargeTypesRequest xmlns="http://xml.ycs.agoda.com">
 <Authentication APIKey="00000000-0000-0000-0000-000000000000" HotelID="123456"/>
 <RequestedLanguage>en</RequestedLanguage>
</GetAllSurchargeTypesRequest>
```
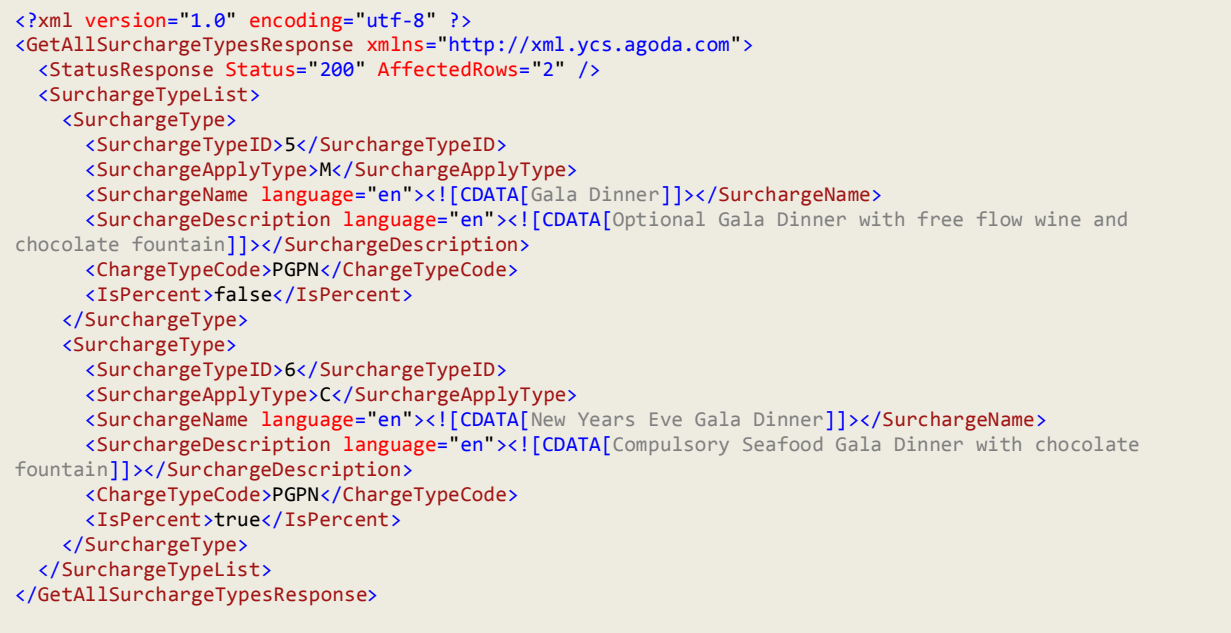

# <span id="page-35-0"></span>**GetHotelSurcharge**

#### *Description*

This API is used to retrieve the Hotel Surcharge information by Dates.

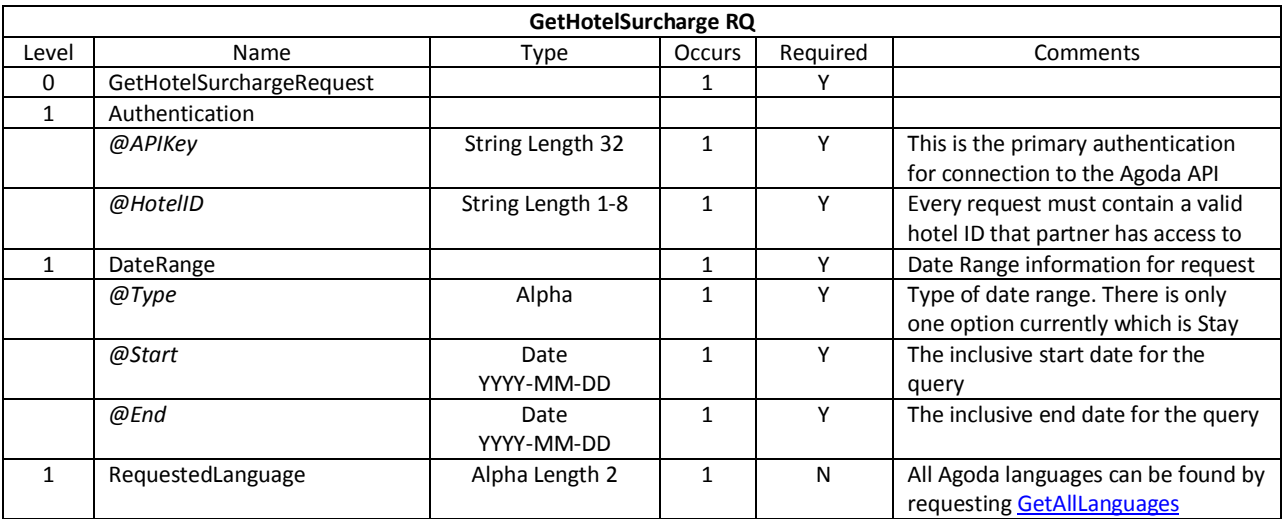

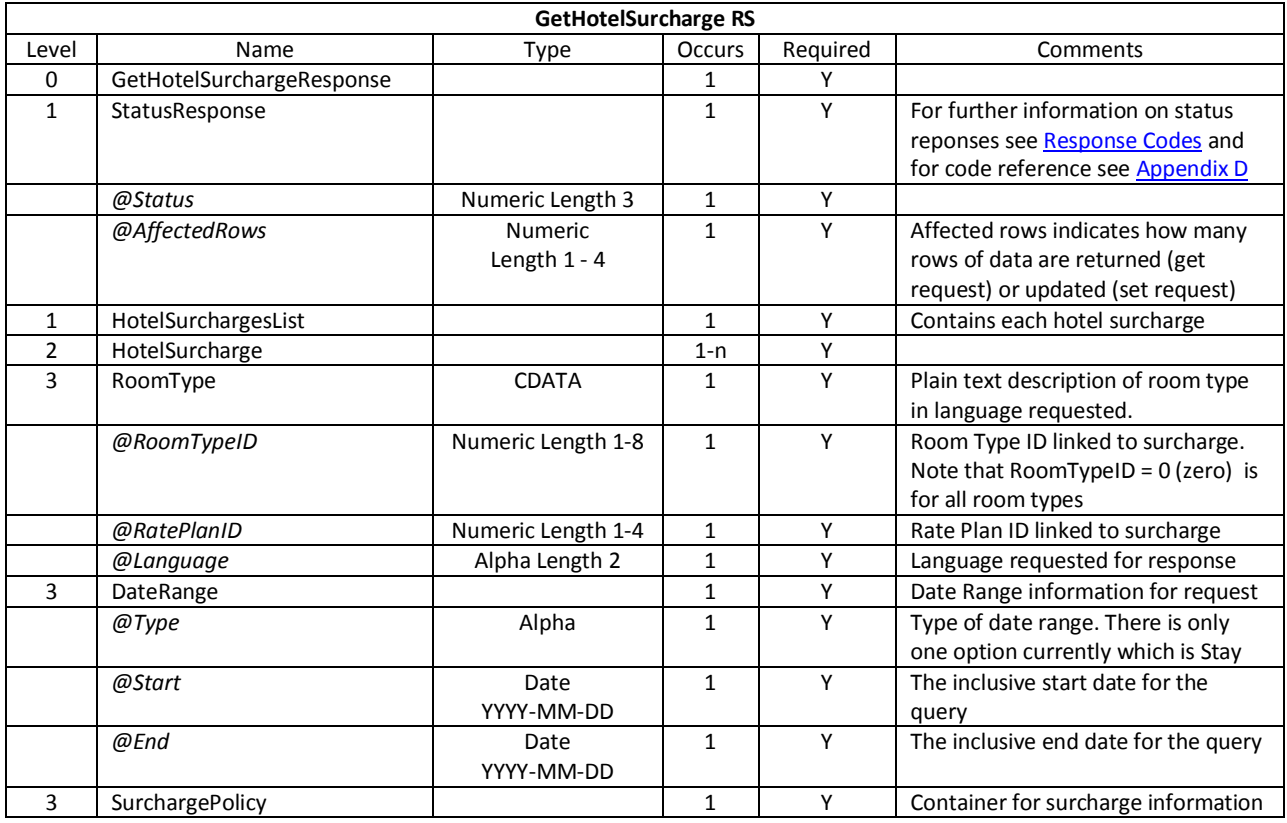
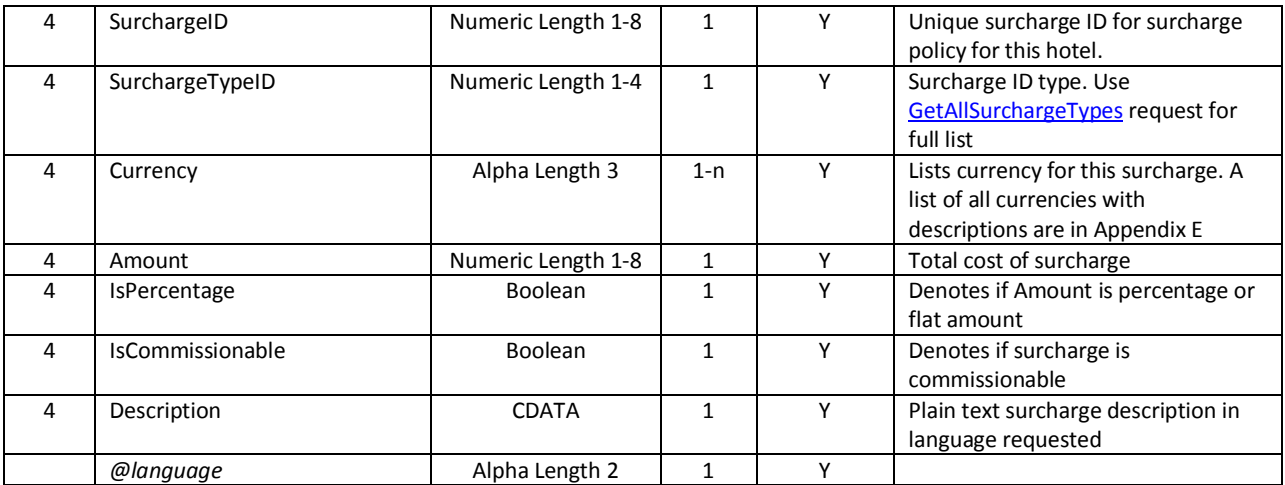

```
<?xml version="1.0" encoding="utf-8" ?>
<GetHotelSurchargeResponse xmlns="http://xml.ycs.agoda.com">
  <Authentication APIKey="00000000-0000-0000-0000-000000000000" HotelID="123456"/>
  <DateRange Type="Stay" Start="2012-01-01" End="2012-01-31"/>
  <RequestedLanguage>en</RequestedLanguage>
</GetHotelSurchargeResponse>
```
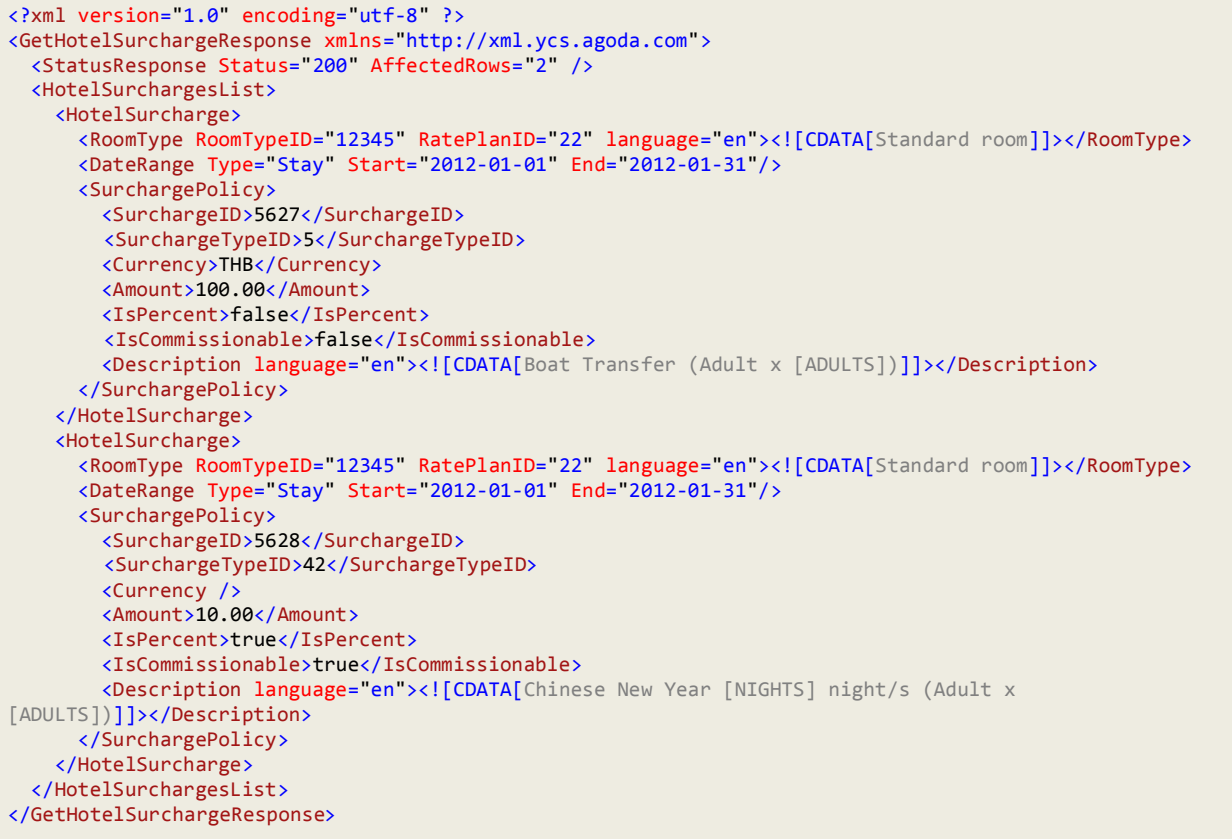

## <span id="page-37-0"></span>**GetAllValueAdds**

#### *Description*

This API is used to retrieve the list of Value Add items that can be applied to Hotel Value Add packages.

#### *XML Elements and Attributes*

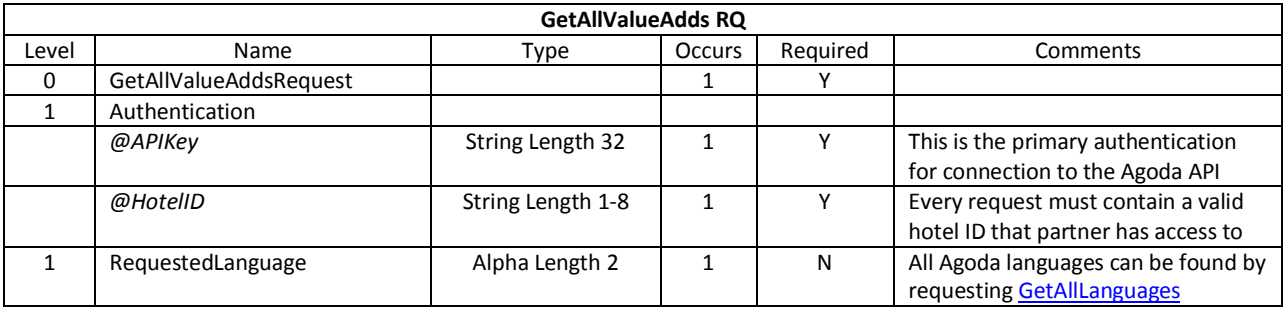

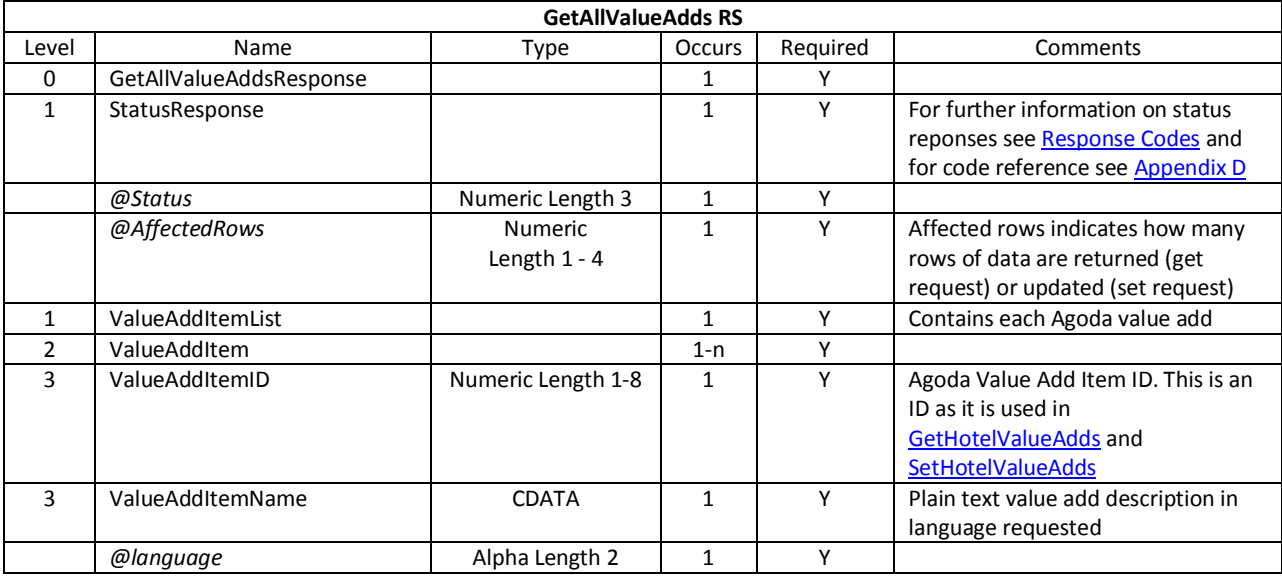

#### *Example Request*

```
<?xml version="1.0" encoding="UTF-8"?>
<GetAllValueAddsRequest xmlns="http://xml.ycs.agoda.com">
        <Authentication APIKey="00000000-0000-0000-0000-000000000000" HotelID="123456"/>
        <RequestedLanguage>en</RequestedLanguage>
</GetAllValueAddsRequest>
```

```
<?xml version="1.0" encoding="UTF-8"?>
<GetAllValueAddsResponse xmlns="http://xml.ycs.agoda.com">
        <StatusResponse Status="200" AffectedRows="3" />
        <ValueAddItemList>
                <ValueAddItem>
                         <ValueAddItemID>1</ValueAddItemID>
                         <ValueAddItemName language="en"><![CDATA[Free spa]]></ValueAddItemName>
                </ValueAddItem>
                <ValueAddItem>
                         <ValueAddItemID>2</ValueAddItemID>
                         <ValueAddItemName language="en"><![CDATA[Fruit basket]]></ValueAddItemName>
                </ValueAddItem>
                <ValueAddItem>
                         <ValueAddItemID>3</ValueAddItemID>
                         <ValueAddItemName language="en"><![CDATA[Bottle of wine]]></ValueAddItemName>
                </ValueAddItem>
        </ValueAddItemList>
</GetAllValueAddsResponse>
```
# <span id="page-39-0"></span>**GetHotelValueAdds**

#### *Description*

This API is used to retrieve Hotel Value Add package information by dates.

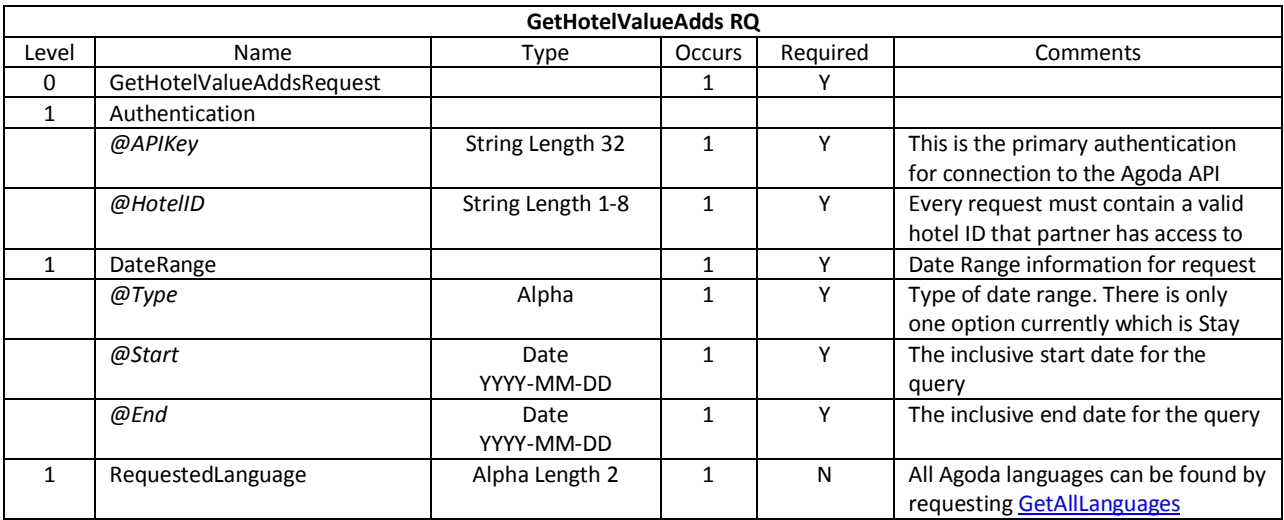

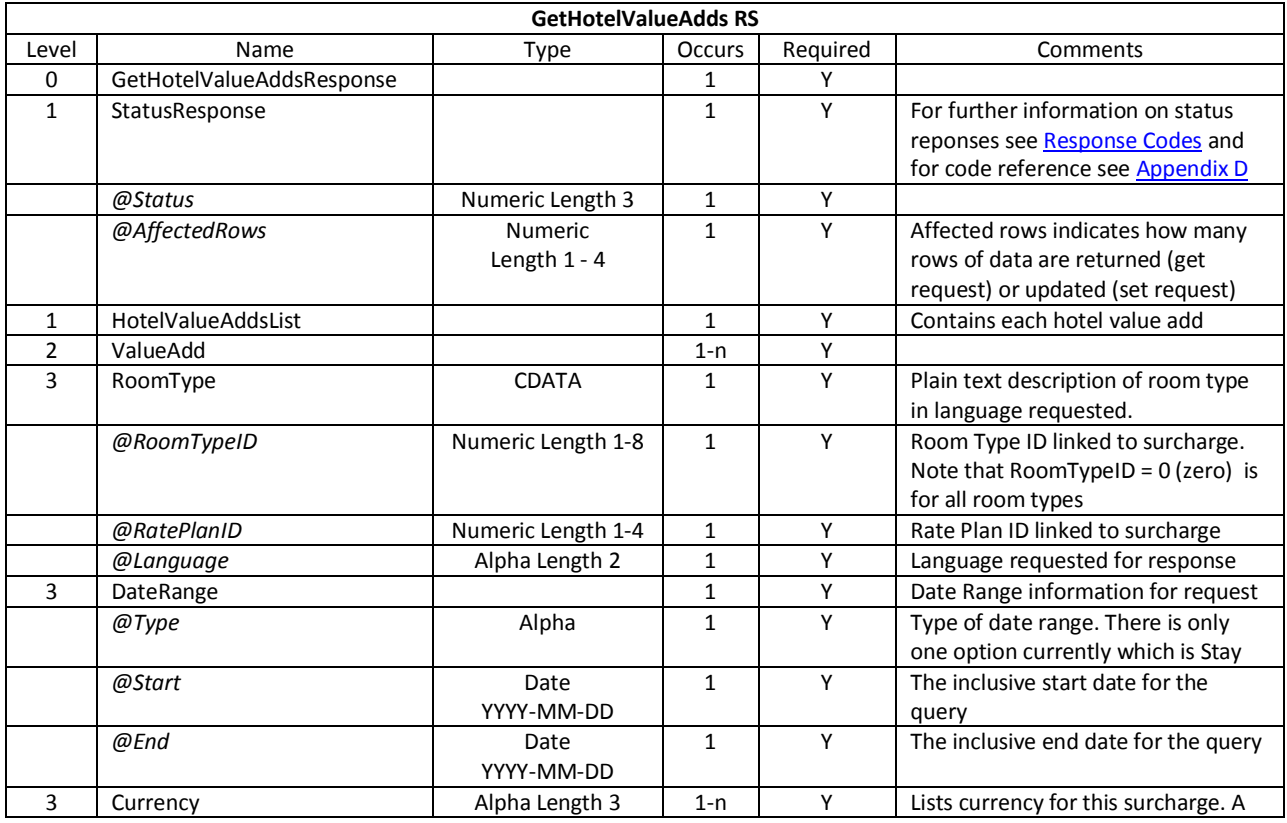

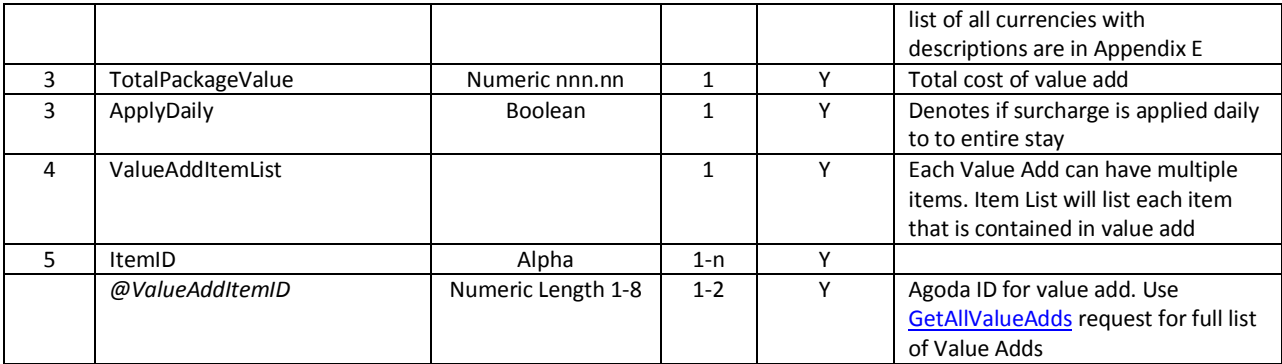

```
<?xml version="1.0" encoding="utf-8" ?>
<GetHotelValueAddRequest xmlns="http://xml.ycs.agoda.com">
 <Authentication APIKey="00000000-0000-0000-0000-000000000000" HotelID="123456"/>
 <DateRange Type="Stay" Start="2012-01-01" End="2012-01-31"/>
  <RequestedLanguage>en</RequestedLanguage>
</GetHotelValueAddRequest>
```

```
<?xml version="1.0" encoding="utf-8" ?>
<GetHotelValueAddResponse xmlns="http://xml.ycs.agoda.com">
   <StatusResponse Status="200" AffectedRows="1" />
   <HotelValueAddsList>
     <ValueAdd>
       <RoomType RoomTypeID="12345" RatePlanID="22" language="en"><![CDATA[Standard room]]></RoomType>
       <DateRange Type="Stay" Start="2012-01-01" End="2012-01-31"/>
       <Currency>USD</Currency>
       <TotalPackageValue>200.00</TotalPackageValue>
       <ApplyDaily>true</ApplyDaily>
       <ValueAddItemList>
         <ItemID ValueAddItemID="1">Free Spa</ItemID>
         <ItemID ValueAddItemID="2">Fruit basket</ItemID>
         <ItemID ValueAddItemID="3">Bottle of wine</ItemID>
       </ValueAddItemList>
     </ValueAdd>
   </HotelValueAddsList>
</GetHotelValueAddResponse>
```
## **XML Set Operations**

## **SetHotelInventory**

#### *Description*

This API is used to create or update the Hotel's Allotment by Rooms, Rate Plans and Dates.

Refer t[o GetHotelInventory](#page-28-0) for detailed information regarding this request type.

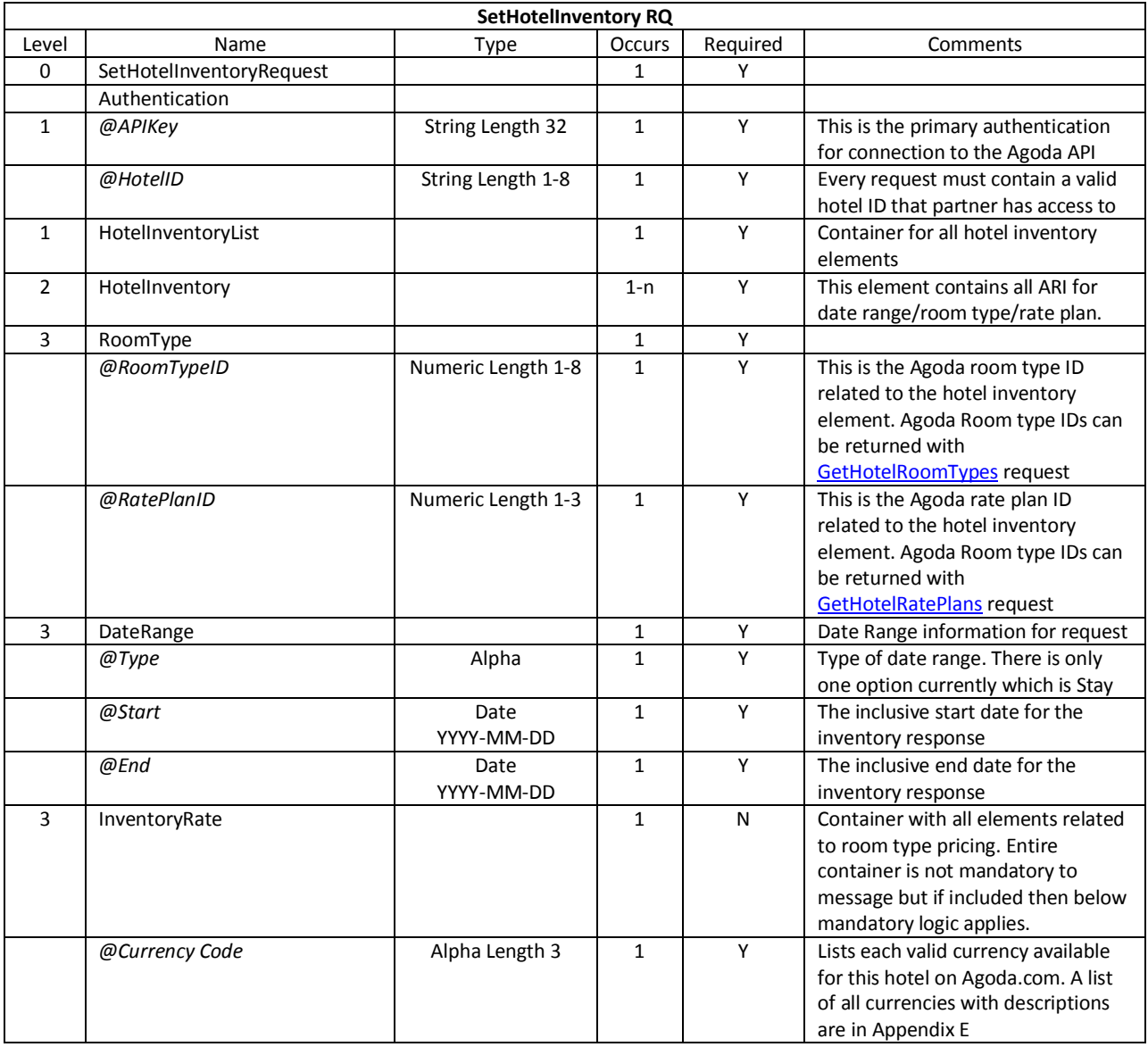

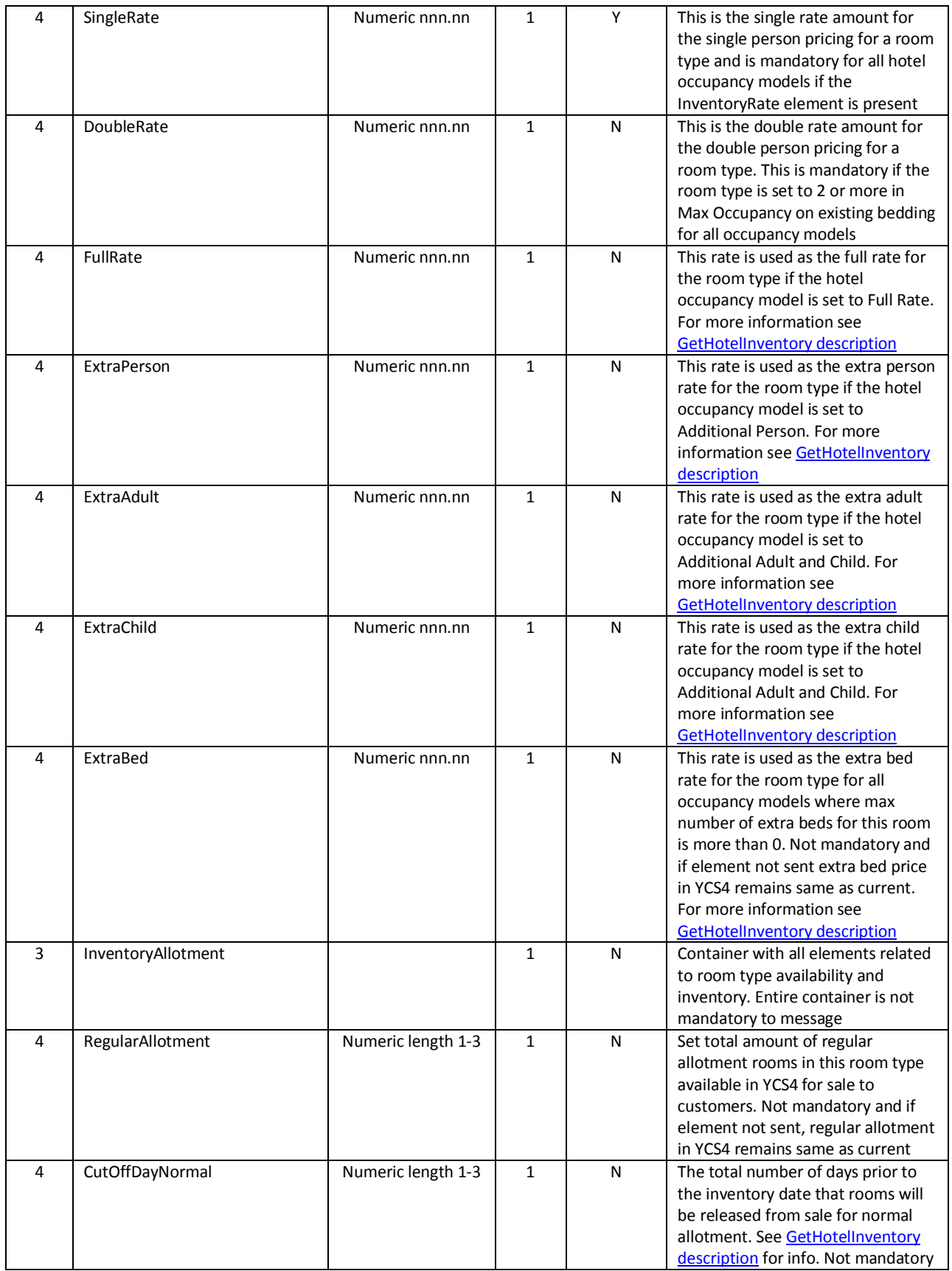

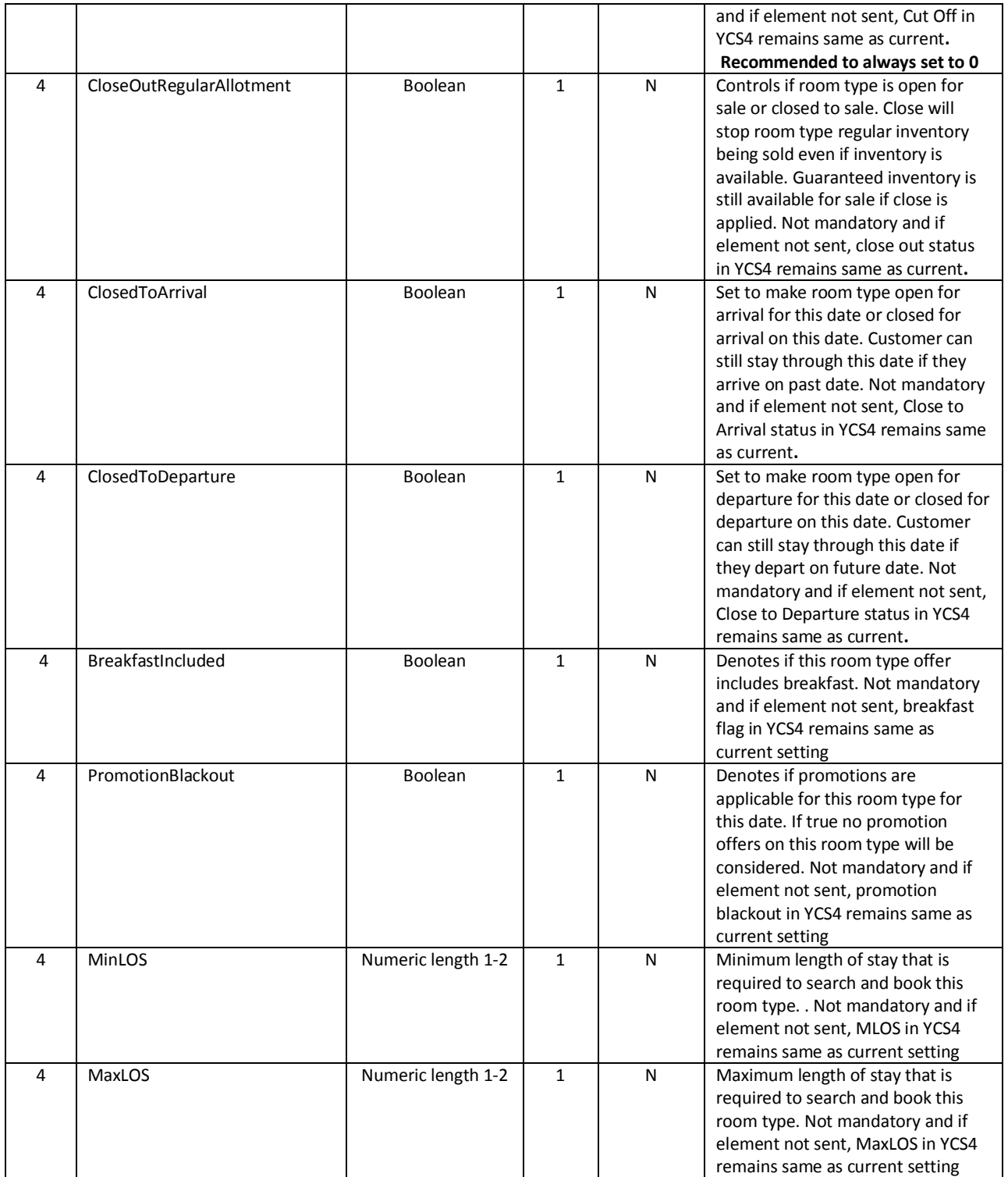

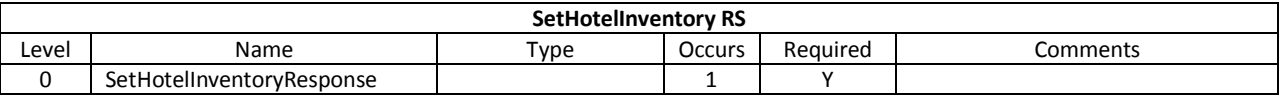

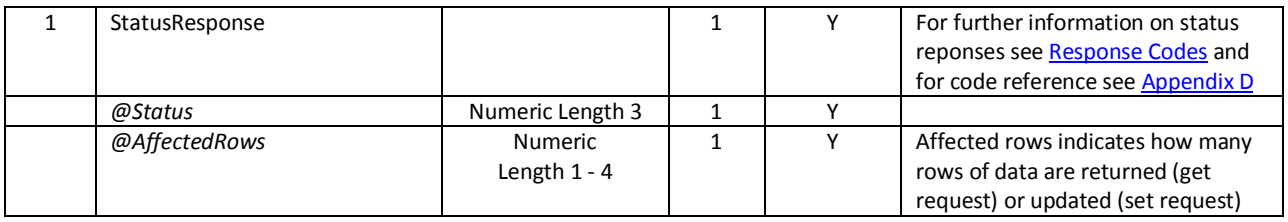

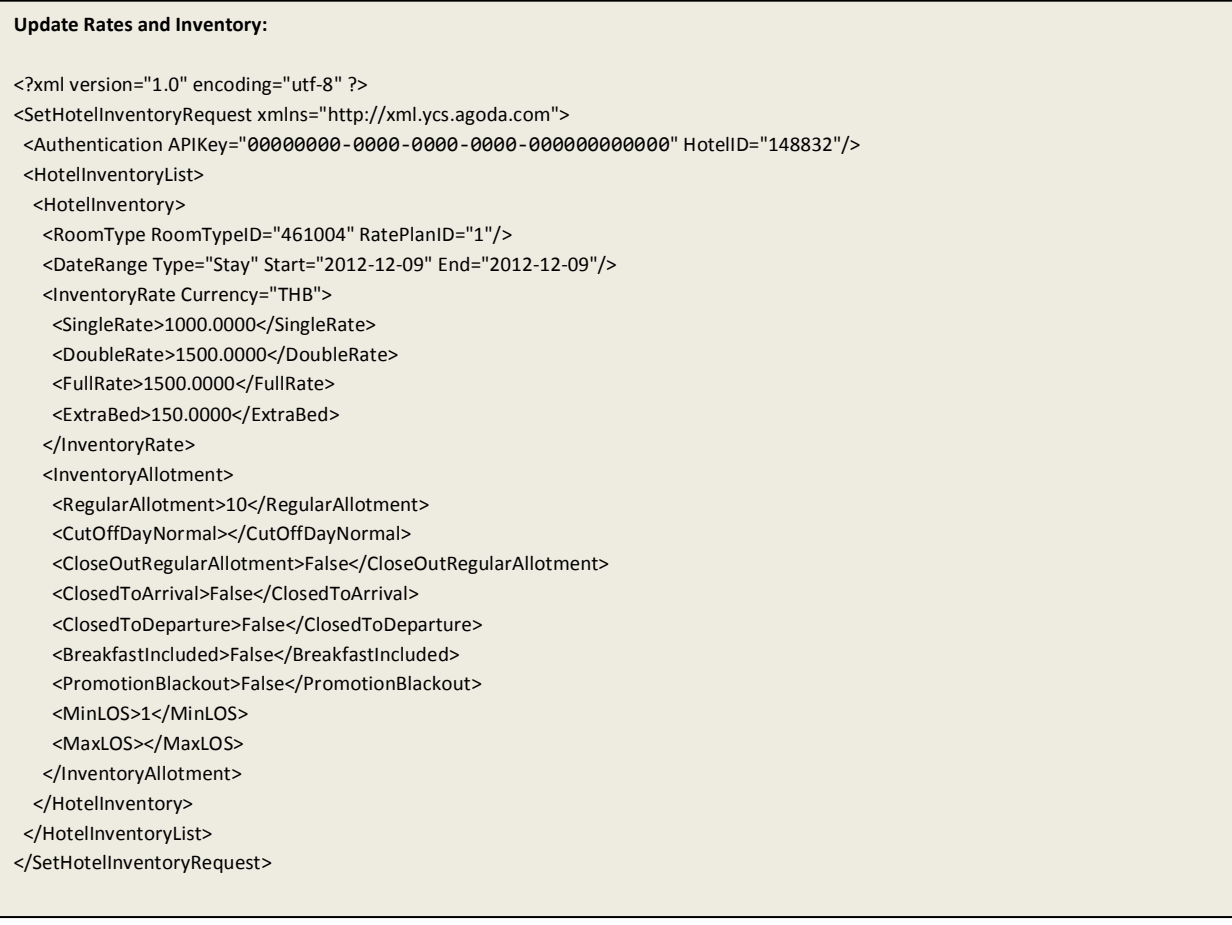

#### **Update Rates Only:**

- <?xml version="1.0" encoding="utf-8" ?>
- <SetHotelInventoryRequest xmlns="http://xml.ycs.agoda.com">
- <Authentication APIKey="00000000-0000-0000-0000-000000000000" HotelID="148832"/>

<HotelInventoryList>

<HotelInventory>

<RoomType RoomTypeID="461004" RatePlanID="1"/>

<DateRange Type="Stay" Start="2012-12-09" End="2012-12-09"/>

<InventoryRate Currency="THB">

<SingleRate>1000.0000</SingleRate>

- <DoubleRate>1500.0000</DoubleRate>
- <FullRate>1500.0000</FullRate>
- <ExtraBed>150.0000</ExtraBed>

</InventoryRate>

</HotelInventory>

</HotelInventoryList>

</SetHotelInventoryRequest>

#### **Update Inventory Only:**

<?xml version="1.0" encoding="utf-8" ?>

- <SetHotelInventoryRequest xmlns="http://xml.ycs.agoda.com">
- <Authentication APIKey="00000000-0000-0000-0000-000000000000" HotelID="148832"/>

<HotelInventoryList>

- <HotelInventory>
- <RoomType RoomTypeID="461004" RatePlanID="1"/>
- <DateRange Type="Stay" Start="2012-12-09" End="2012-12-09"/>
- <InventoryAllotment>
- <RegularAllotment>10</RegularAllotment>

<CutOffDayNormal></CutOffDayNormal>

- <CloseOutRegularAllotment>False</CloseOutRegularAllotment>
- <ClosedToArrival>False</ClosedToArrival>
- <ClosedToDeparture>False</ClosedToDeparture>
- <BreakfastIncluded>False</BreakfastIncluded>
- <PromotionBlackout>False</PromotionBlackout>
- <MinLOS>1</MinLOS>
- <MaxLOS></MaxLOS>
- </InventoryAllotment>

</HotelInventory>

- </HotelInventoryList>
- </SetHotelInventoryRequest>

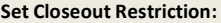

<?xml version="1.0" encoding="utf-8" ?>

<SetHotelInventoryRequest xmlns="http://xml.ycs.agoda.com">

<Authentication APIKey="00000000-0000-0000-0000-000000000000" HotelID="148832"/>

<HotelInventoryList>

<HotelInventory>

<RoomType RoomTypeID="461004" RatePlanID="1"/>

<DateRange Type="Stay" Start="2012-12-09" End="2012-12-09"/>

<InventoryAllotment>

<CloseOutRegularAllotment>True</CloseOutRegularAllotment>

</InventoryAllotment>

</HotelInventory>

</HotelInventoryList>

</SetHotelInventoryRequest>

#### **Set Minimum Length of Stay:**

<?xml version="1.0" encoding="utf-8" ?> <SetHotelInventoryRequest xmlns="http://xml.ycs.agoda.com"> <Authentication APIKey="00000000-0000-0000-0000-000000000000" HotelID="148832"/> <HotelInventoryList> <HotelInventory> <RoomType RoomTypeID="461004" RatePlanID="1"/> <DateRange Type="Stay" Start="2012-12-09" End="2012-12-09"/> <InventoryAllotment> <MinLOS>2</MinLOS> </InventoryAllotment> </HotelInventory> </HotelInventoryList> </SetHotelInventoryRequest>

```
<?xml version="1.0" encoding="utf-8" ?>
<SetHotelInventoryResponse xmlns="http://xml.ycs.agoda.com">
 <StatusResponse Status="200" AffectedRows="1" />
</SetHotelInventoryResponse>
```
# <span id="page-47-0"></span>**SetHotelCxlPolicy**

### *Description*

This API is used to create or update the Hotel's Cancellation Policies by Rooms, Rate Plans and Dates.

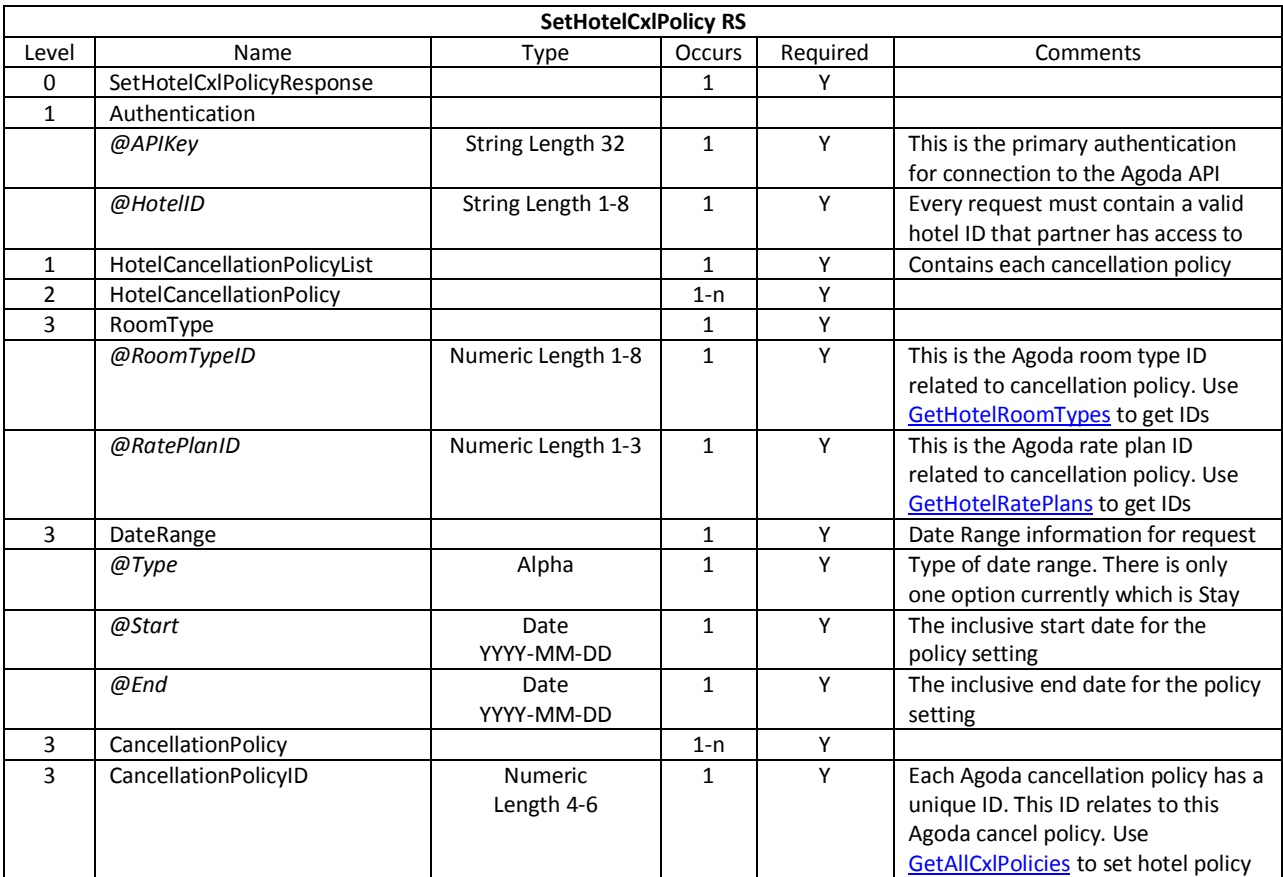

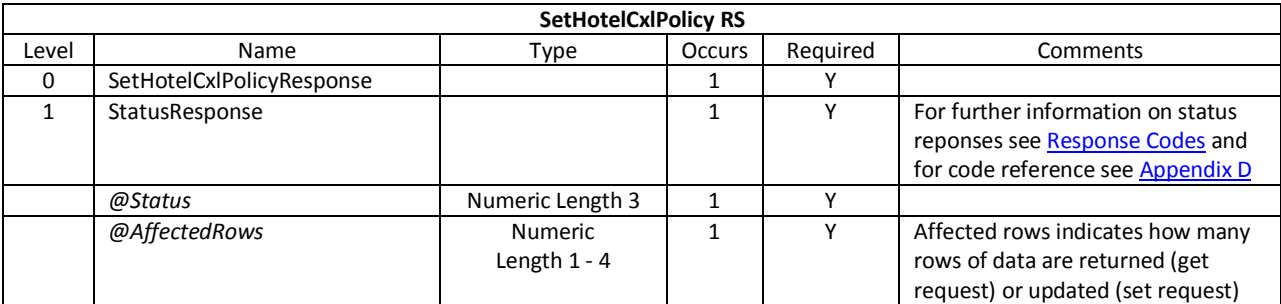

```
<?xml version="1.0" encoding="utf-8" ?>
<SetHotelCxlPolicyRequest xmlns="http://xml.ycs.agoda.com">
 <Authentication APIKey="00000000-0000-0000-0000-000000000000" HotelID="123456"/>
  <HotelCancellationsList>
    <HotelCancellationPolicy>
      <RoomType RoomTypeID="12345" RatePlanID="22"/>
      <DateRange Type="Stay" Start="2012-01-01" End="2012-01-31"/>
      <CancellationPolicy>
        <CancellationPolicyID>12</CancellationPolicyID>
      </CancellationPolicy>
    </HotelCancellationPolicy>
  </HotelCancellationsList>
</SetHotelCxlPolicyRequest>
```

```
<?xml version="1.0" encoding="utf-8" ?>
<SetHotelCxlPolicyResponse xmlns="http://xml.ycs.agoda.com">
   <StatusResponse Status="200" AffectedRows="1" />
</SetHotelCxlPolicyResponse>
```
# **SetHotelPromotion**

#### *Description*

This API is used to create or update Hotel's Promotions by Rooms, Rate Plans, and Dates.

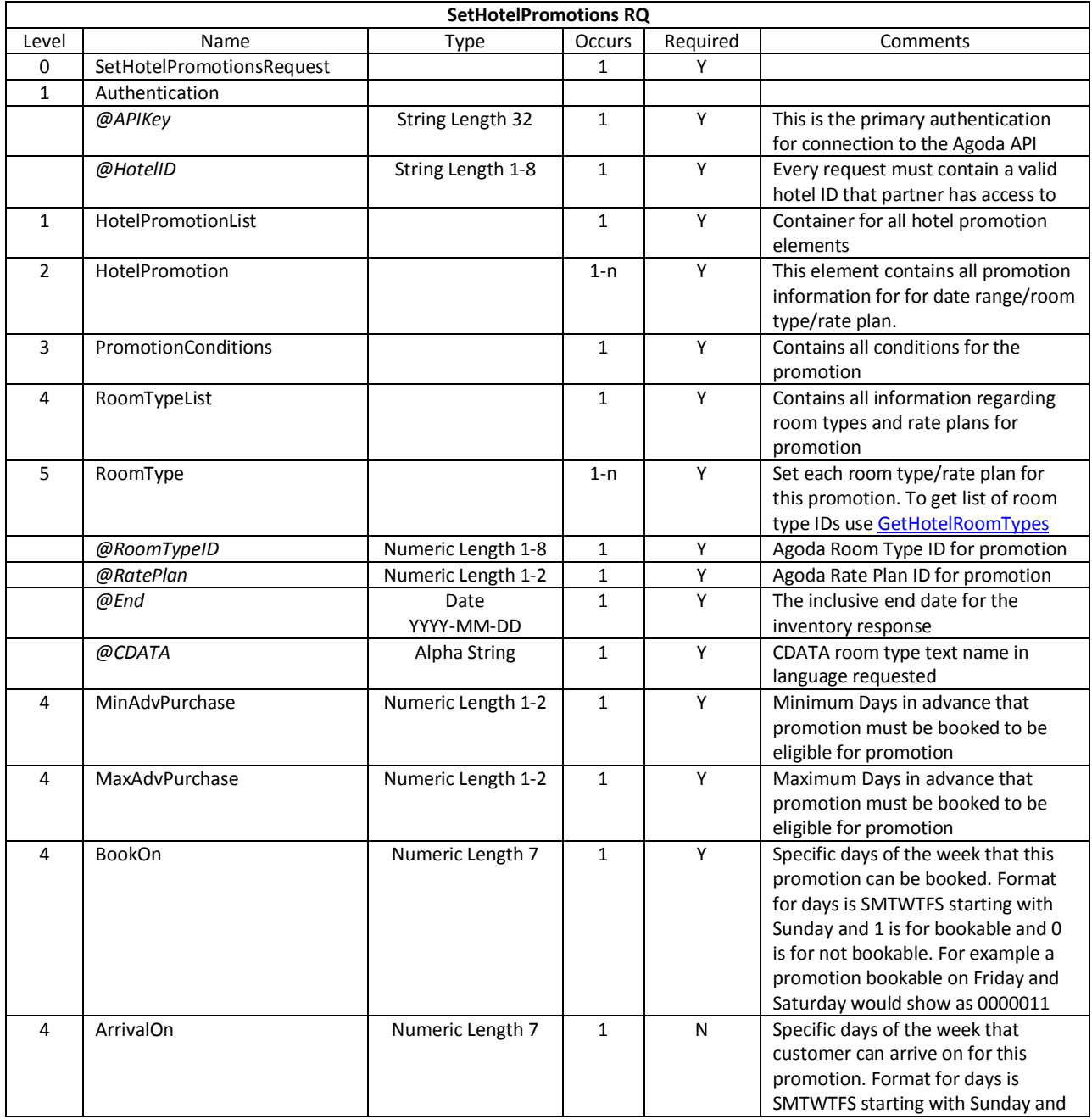

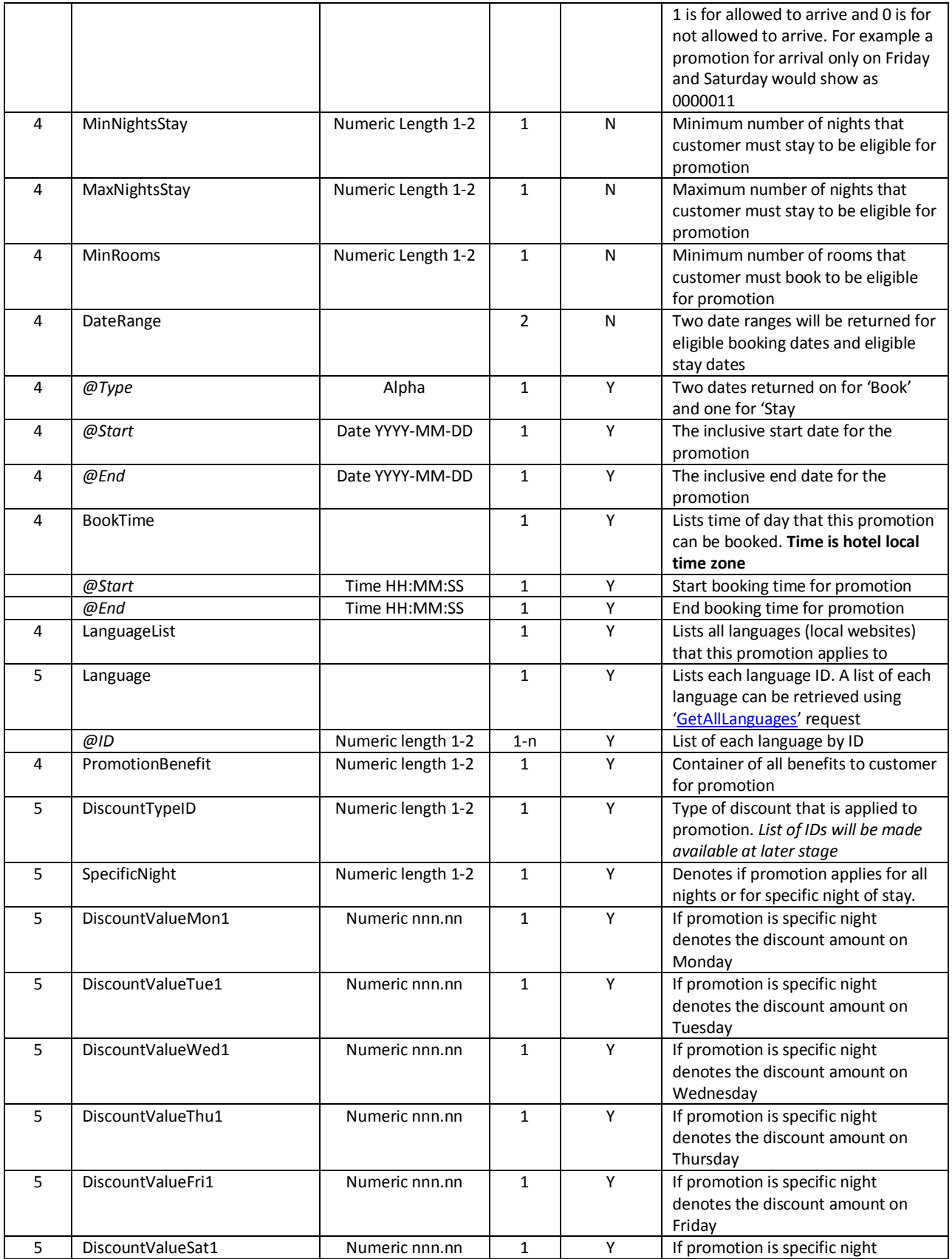

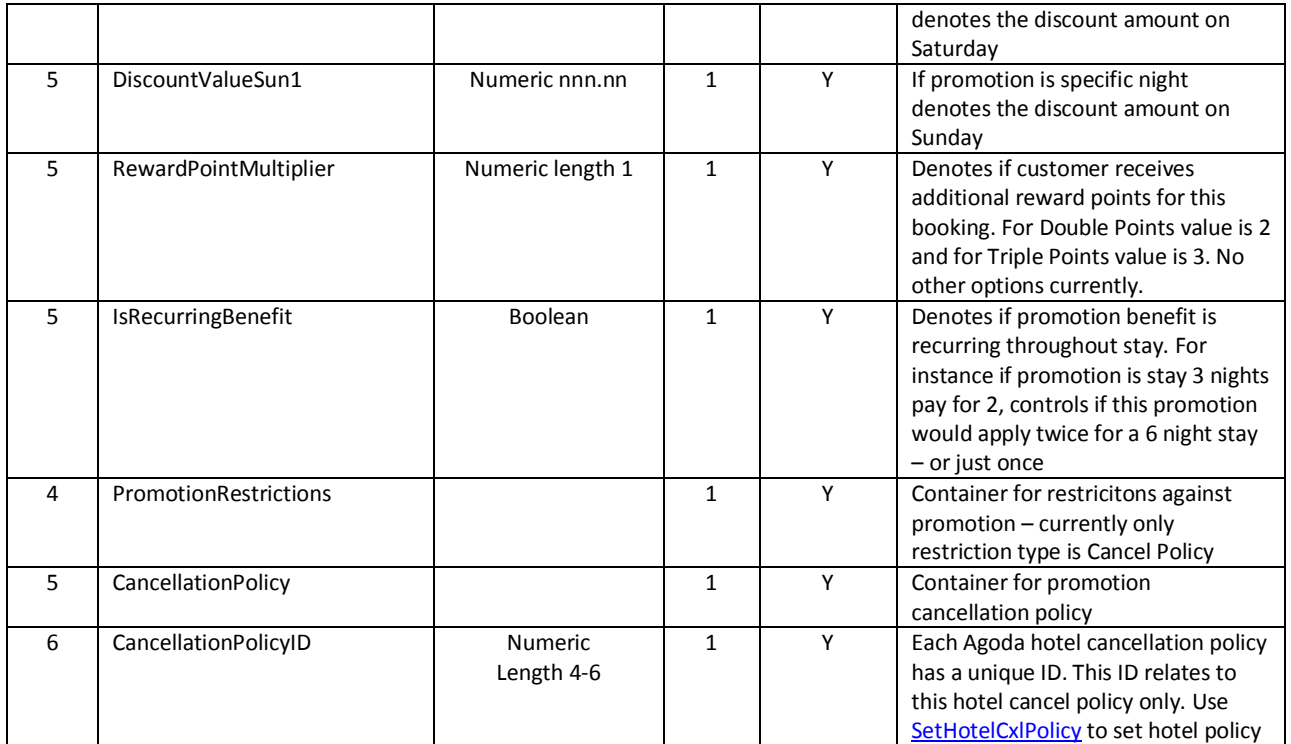

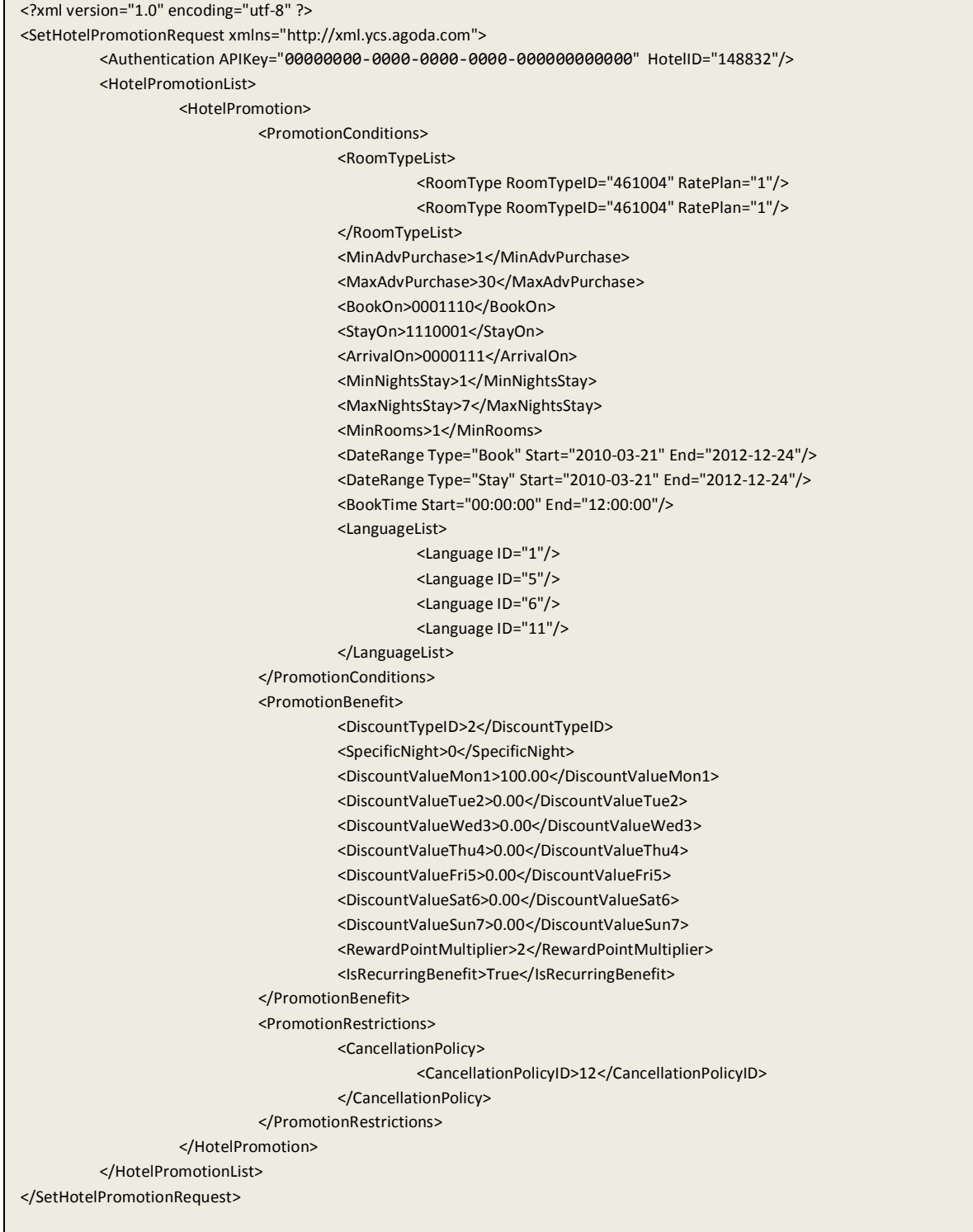

```
<?xml version="1.0" encoding="utf-8" ?>
<SetHotelPromotionResponse xmlns="http://xml.ycs.agoda.com">
 <StatusResponse Status="200" AffectedRows="1" />
</SetHotelPromotionResponse>
```
# **SetHotelRoomSettings**

#### *Description*

This API is used to update the Hotel's Room Occupancy information by room.

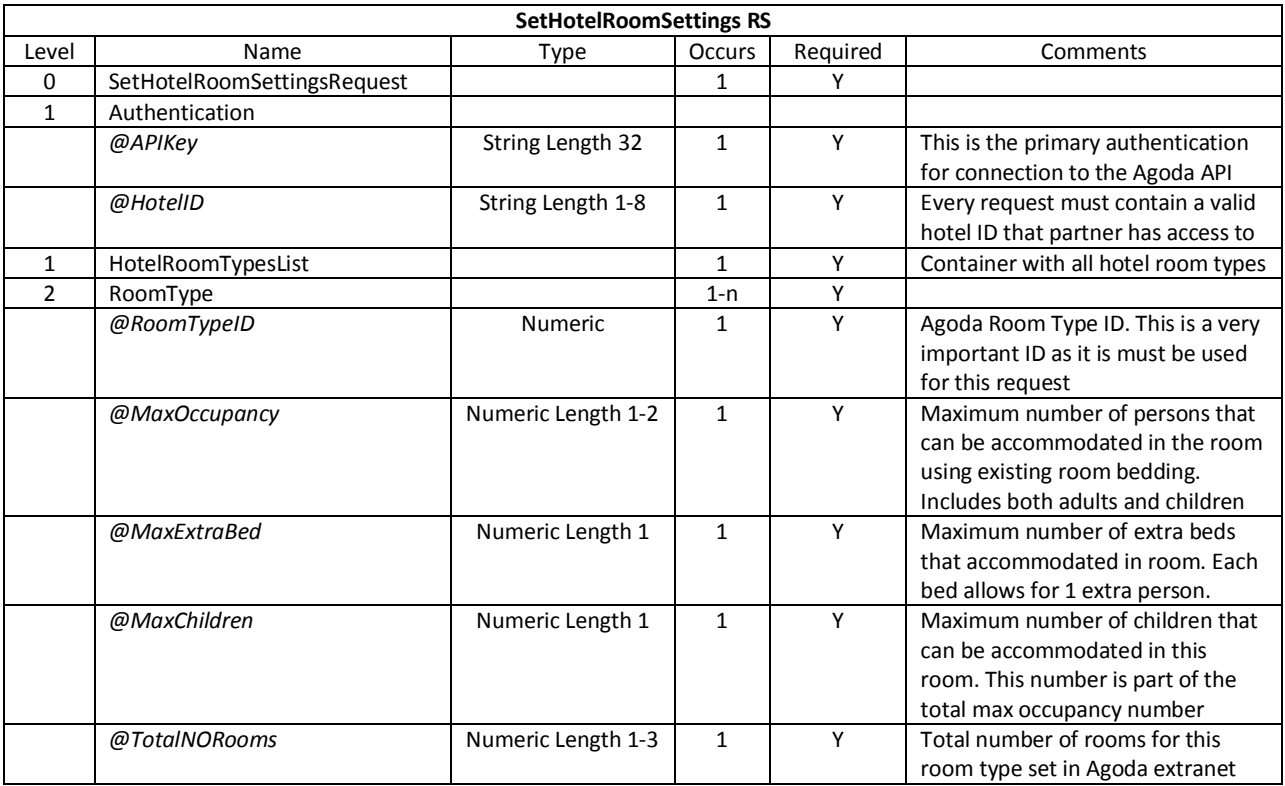

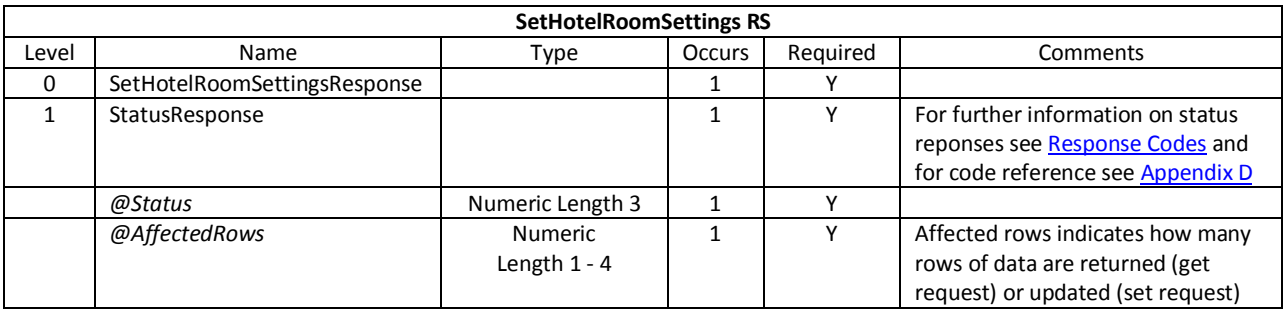

```
<?xml version="1.0" encoding="utf-8" ?>
<SetHotelRoomOccupancyRequest xmlns="http://xml.ycs.agoda.com">
  <Authentication APIKey="00000000-0000-0000-0000-000000000000" HotelID="123456"/>
   <HotelRoomTypesList>
     <RoomType RoomTypeID="12345" MaxOccupancy="5" MaxExtraBed="1" MaxChildren="1" MaxInfants="0"
TotalNORooms="74"/>
     <RoomType RoomTypeID="67890" MaxOccupancy="7" MaxExtraBed="2" MaxChildren="2" MaxInfants="0"
TotalNORooms="52"/>
  </HotelRoomTypesList>
</SetHotelRoomOccupancyRequest>
```

```
<?xml version="1.0" encoding="utf-8" ?>
<SetHotelRoomOccupancyResponse xmlns="http://xml.ycs.agoda.com">
 <StatusResponse Status="200" AffectedRows="2" />
</SetHotelRoomOccupancyResponse>
```
# **SetHotelSurcharge**

### *Description*

This API is used to create or update the Hotel's Surcharges by Rooms, Rate Plans and Dates.

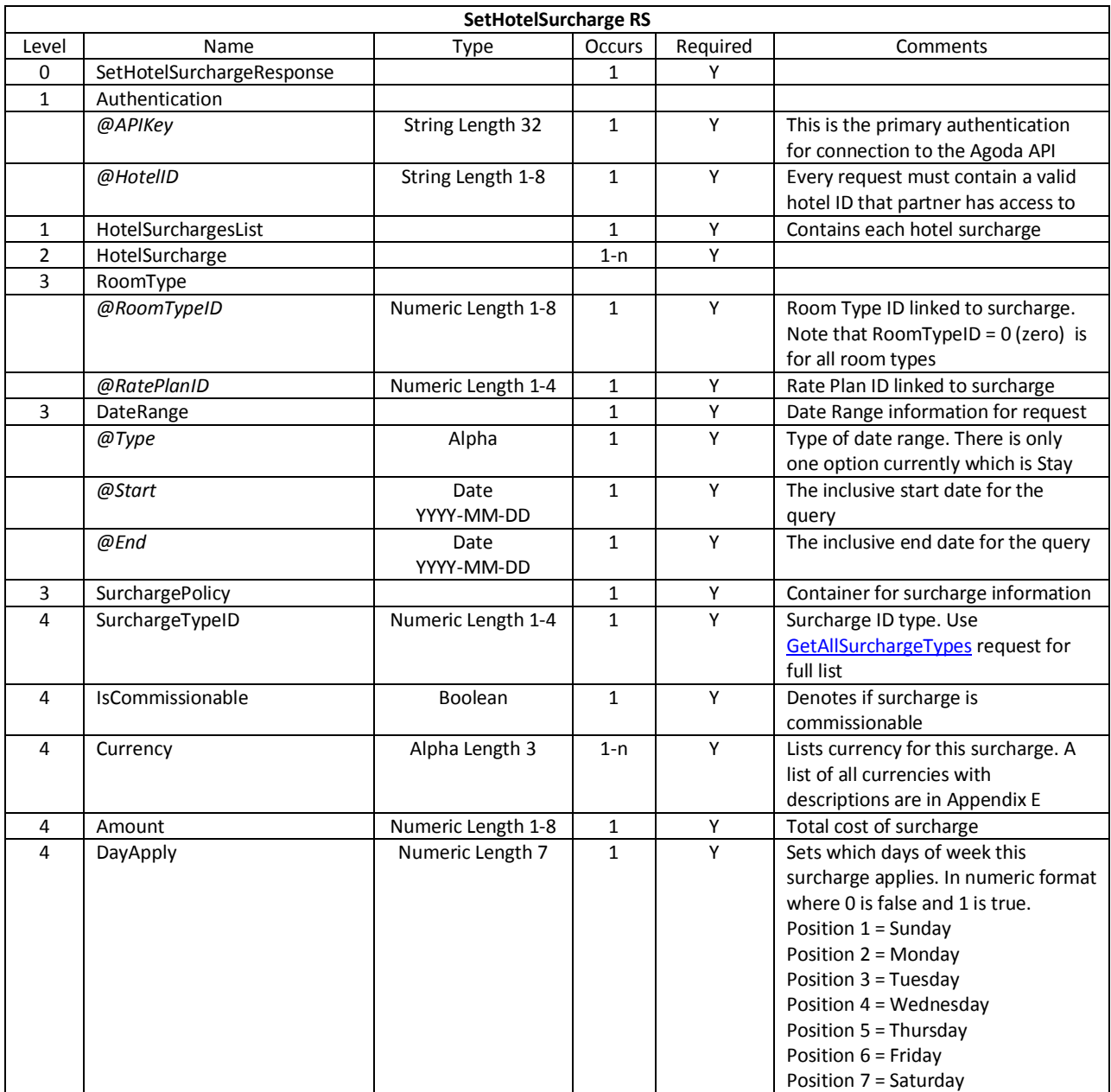

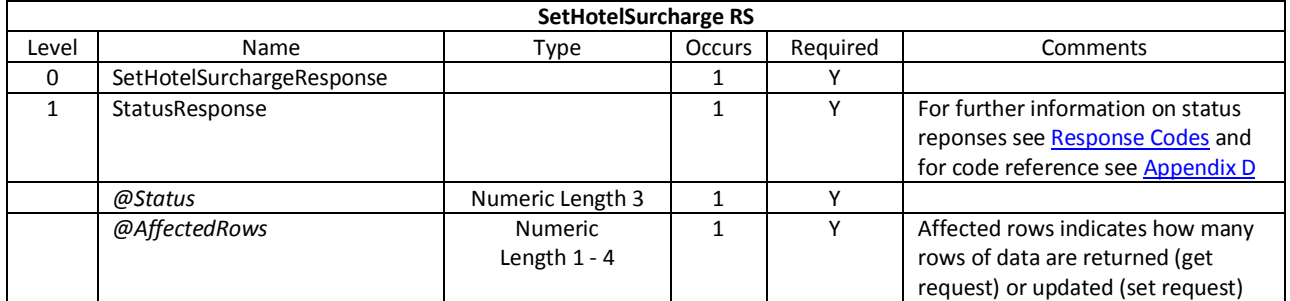

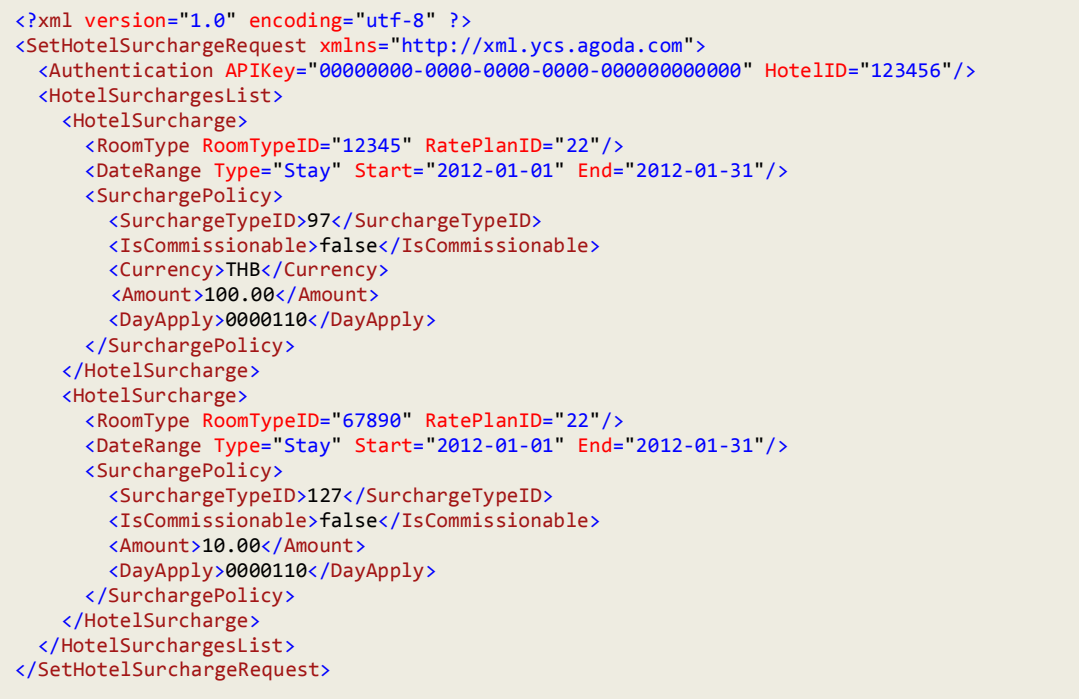

```
<?xml version="1.0" encoding="utf-8" ?>
<SetHotelSurchargeResponse xmlns="http://xml.ycs.agoda.com">
 <StatusResponse Status="200" AffectedRows="2" />
</SetHotelSurchargeResponse>
```
# <span id="page-58-0"></span>**SetHotelValueAdds**

#### *Description*

This API is used to create or update the Hotel's Value Add package by Rooms, Rate Plans and Dates.

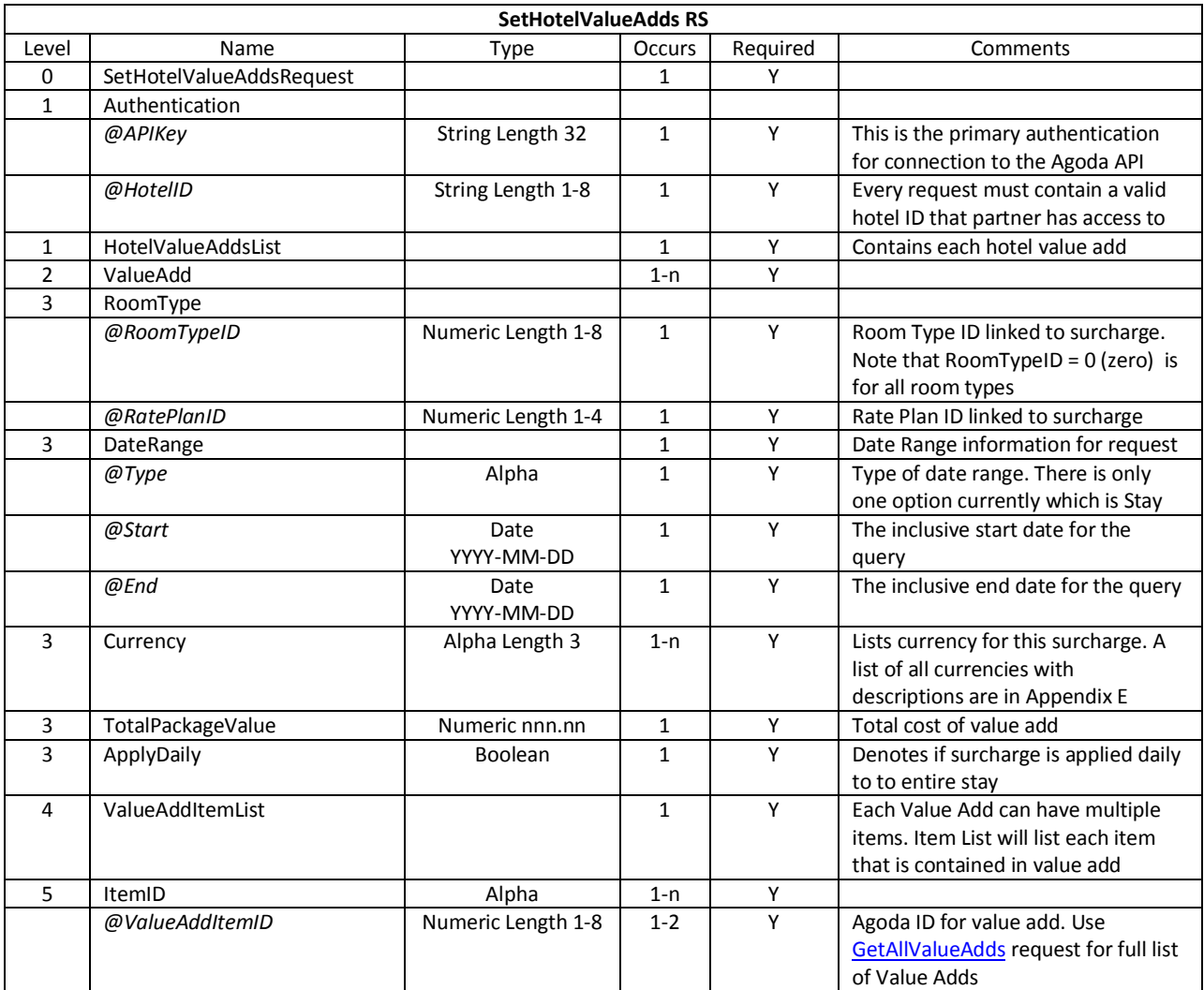

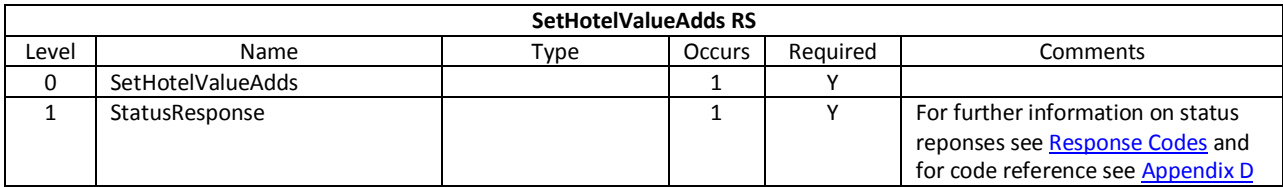

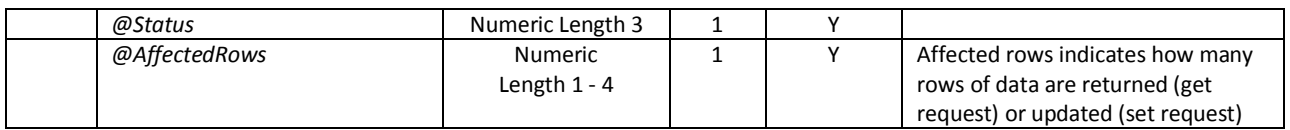

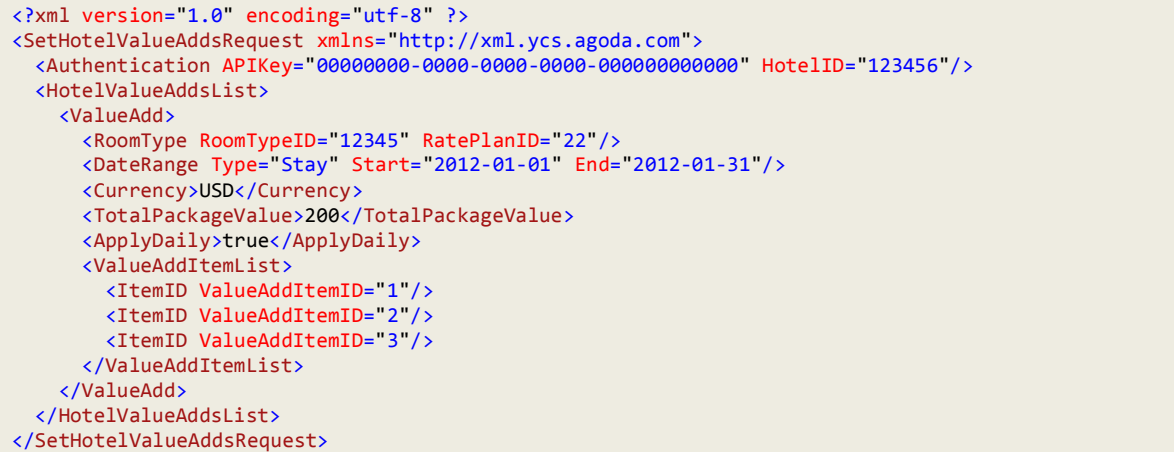

```
<?xml version="1.0" encoding="utf-8" ?>
<SetHotelValueAddsResponse xmlns="http://xml.ycs.agoda.com">
 <StatusResponse Status="200" AffectedRows="1" />
</SetHotelValueAddsResponse>
```
# **Booking API's**

# <span id="page-60-1"></span>**GetBookingList**

#### <span id="page-60-0"></span>*Description*

This API is used to retrieve the Hotel's bookings from Agoda

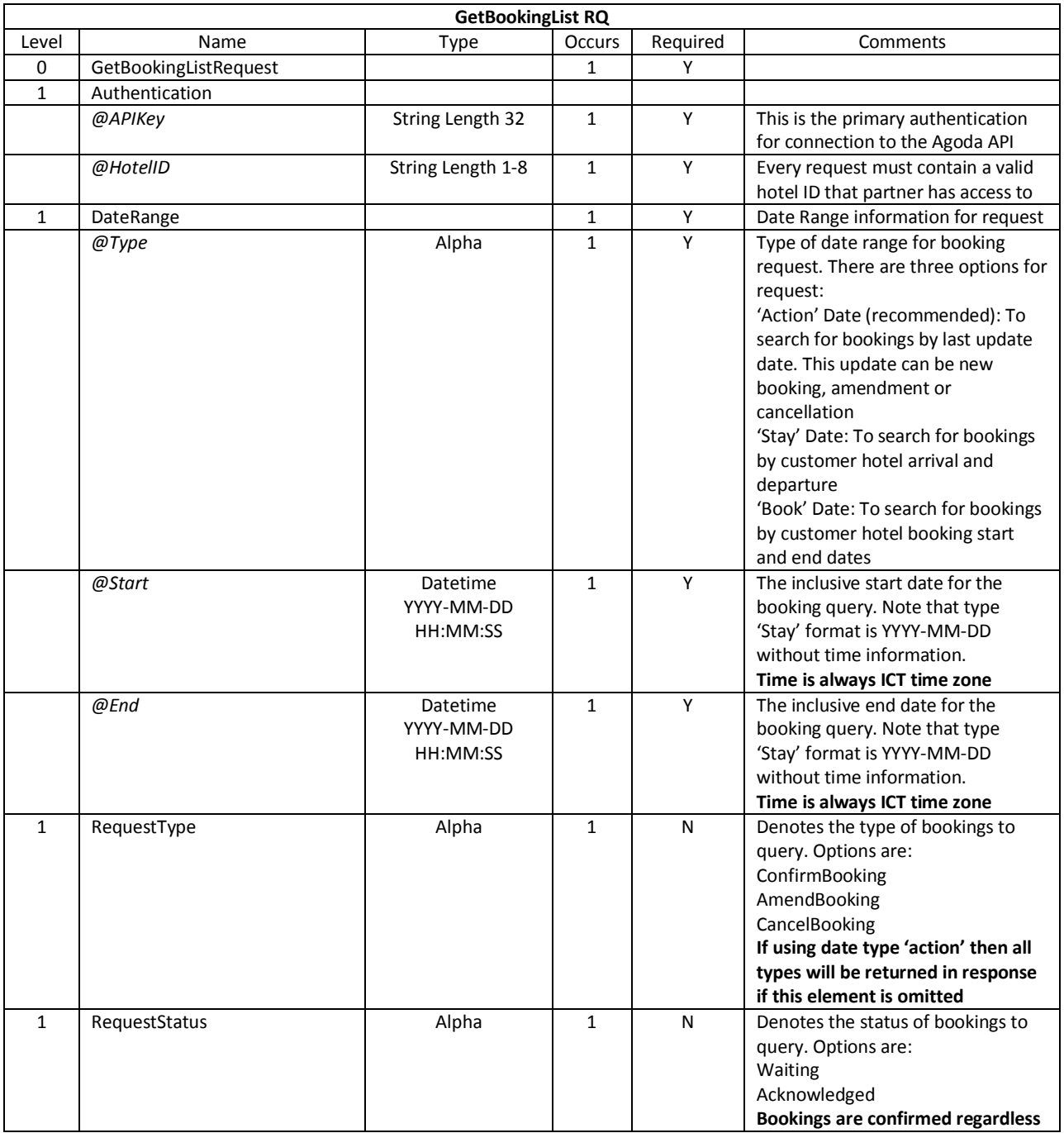

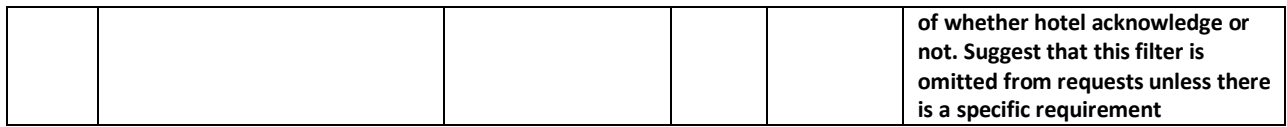

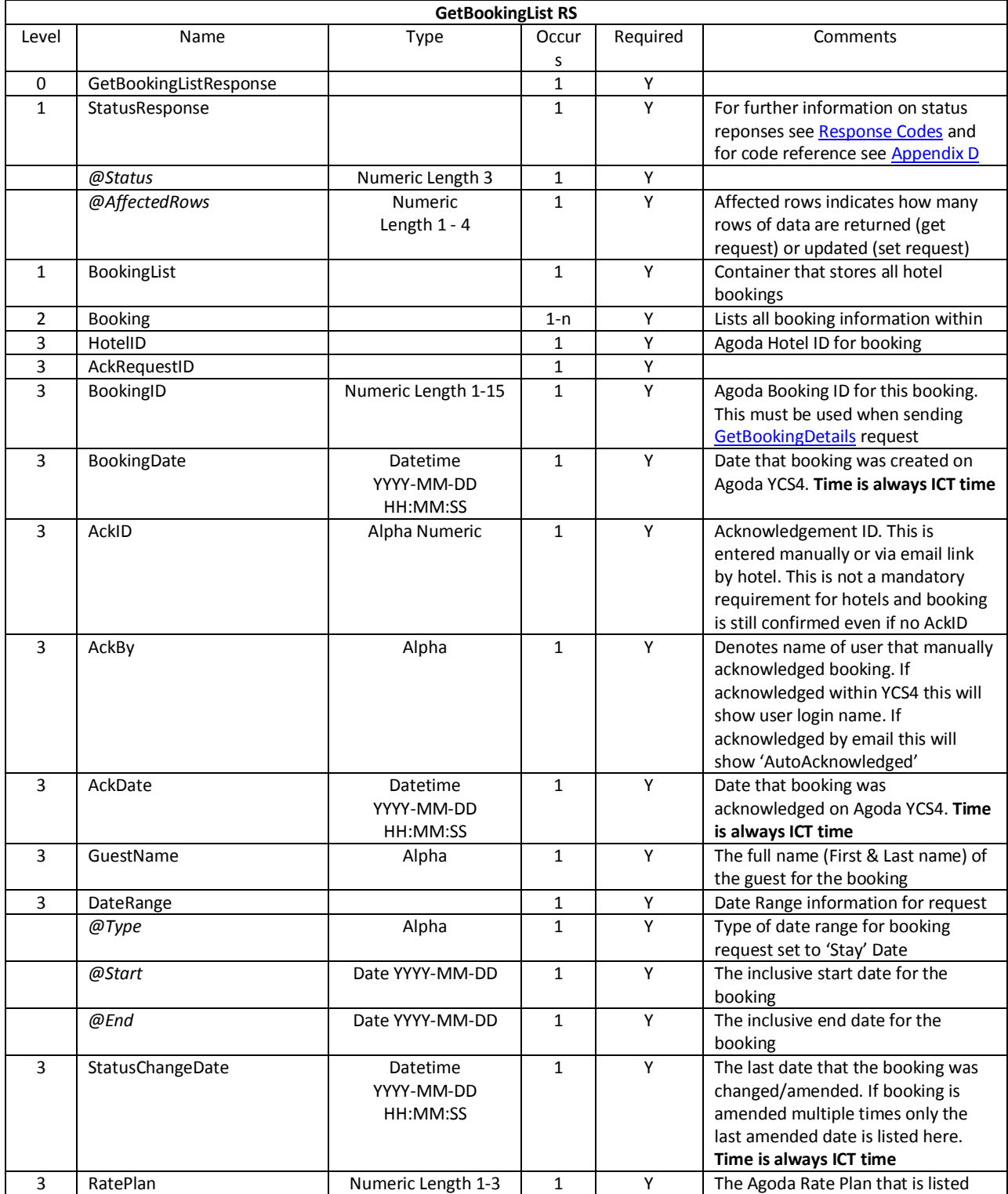

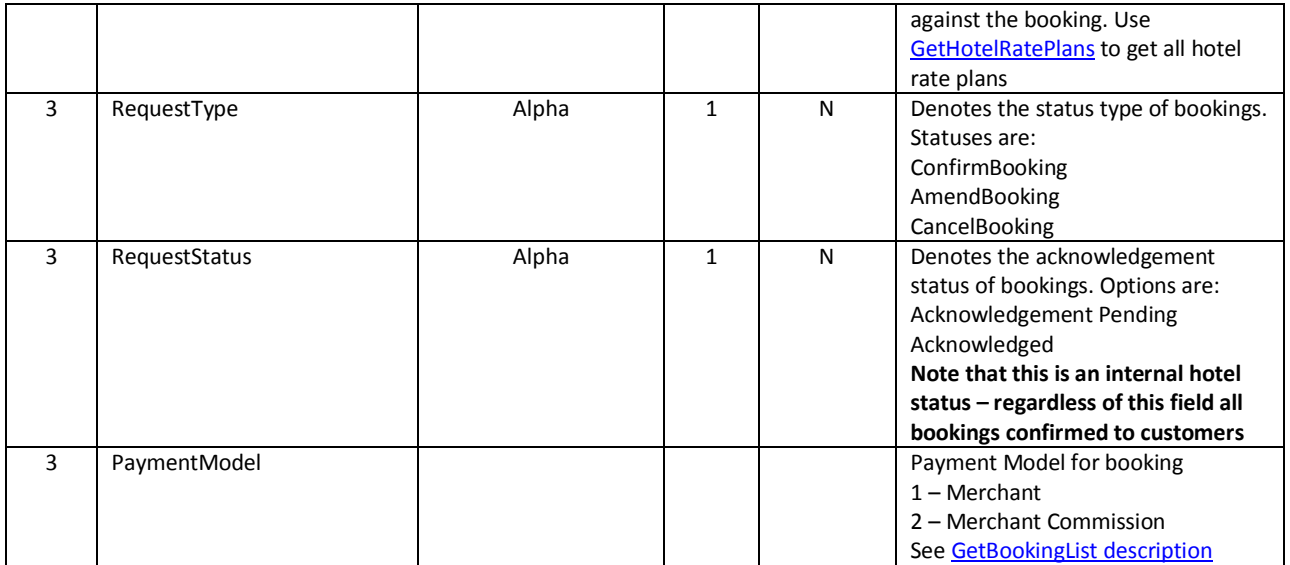

<GetBookingListRequest xmlns=["http://xml.ycs.agoda.com"](http://xml.ycs.agoda.com/)>

<Authentication APIKey="00000000000000000000" HotelID="71656" />

<DateRange Type="Action" Start="2012-11-21" End="2013-11-21" />

<RequestType>AmendBooking</RequestType>

<RequestStatus>Acknowledged</RequestStatus>

</GetBookingListRequest>

#### <span id="page-62-0"></span>*Example Response*

<?xml version="1.0"?> <GetBookingListResponse xmlns="http://xml.ycs.agoda.com"> <StatusResponse status="200" AffectedRows="13" /> <BookingList> <Booking> <HotelID>71656</HotelID> <AckRequestID>6992088</AckRequestID> <BookingID>23767559</BookingID> <BookingDate>2012-11-22</BookingDate> <AckID>234423432</AckID> <AckBy>andrew.smith@agoda.c</AckBy> <AckDate>2012-11-22</AckDate> <GuestName>Yuaab booking</GuestName> <DateRange Type="Stay" Start="2013-01-03" End="2013-01-04" /> <StatusChangeDate>2012-11-22</StatusChangeDate> <RatePlan>1</RatePlan> <RequestType>ConfirmBooking</RequestType> <RequestStatus>Acknowledged</RequestStatus> </Booking> </BookingList> </GetBookingListResponse>

# **GetBookingDetails**

#### <span id="page-63-0"></span>*Description*

This API is used to retrieve the Hotel's bookings from Agoda

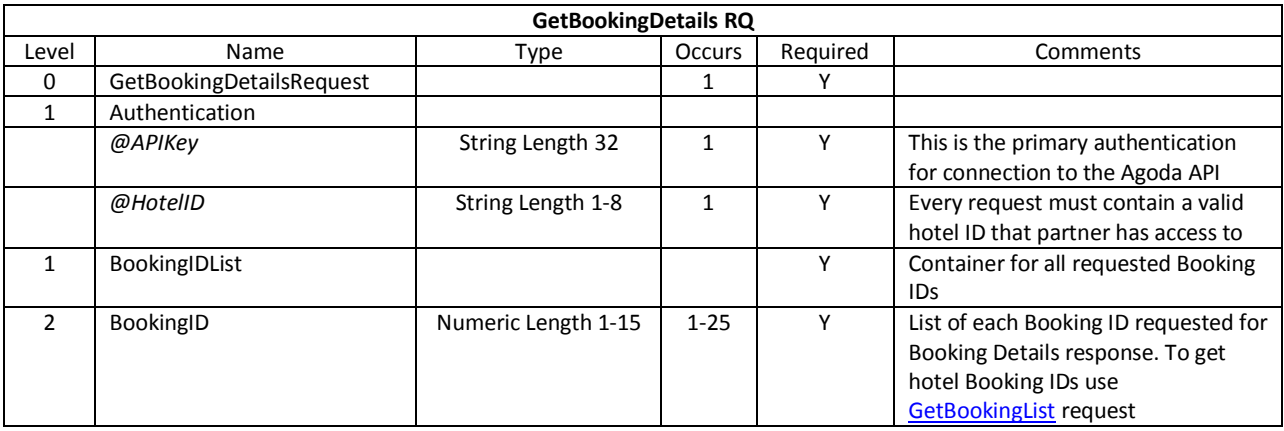

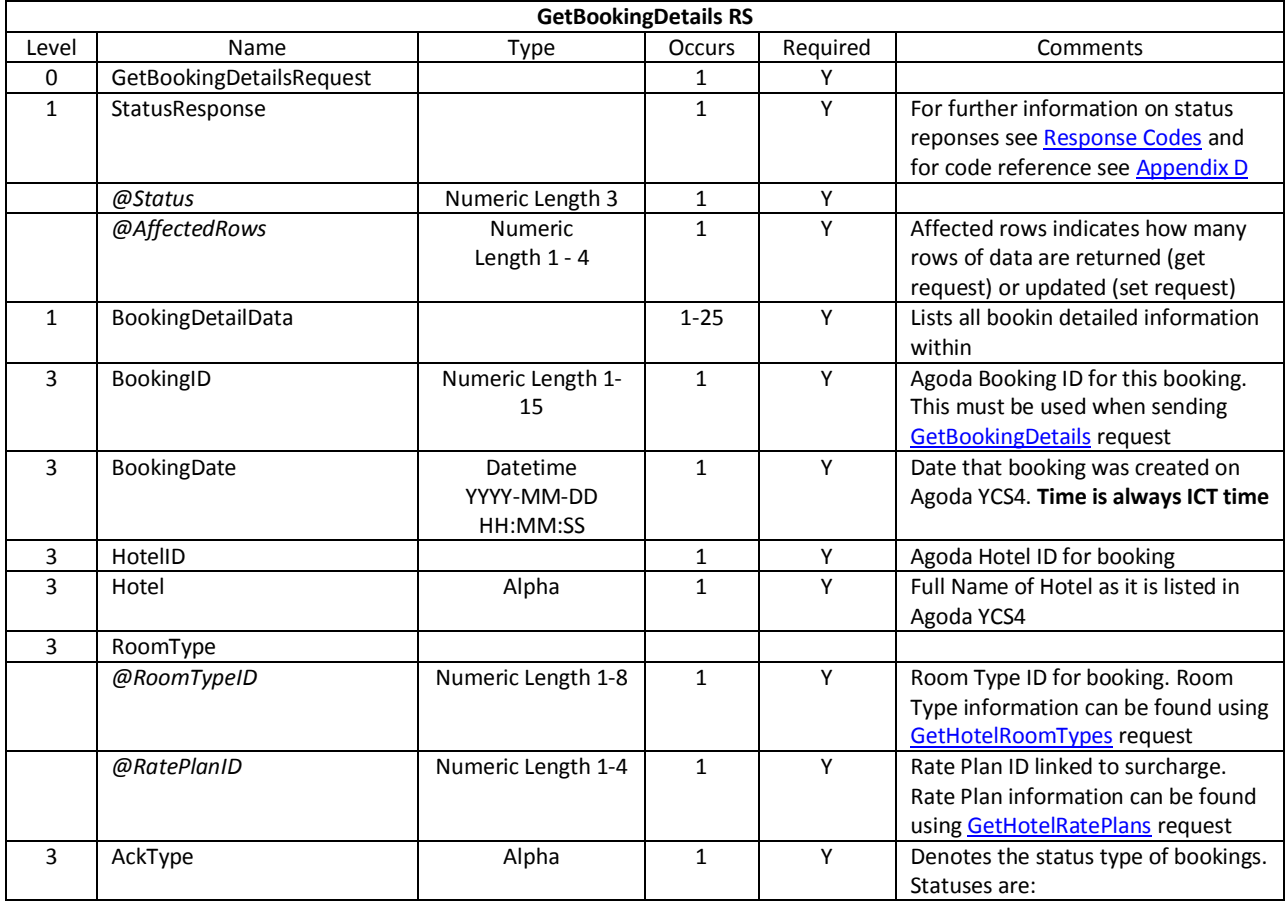

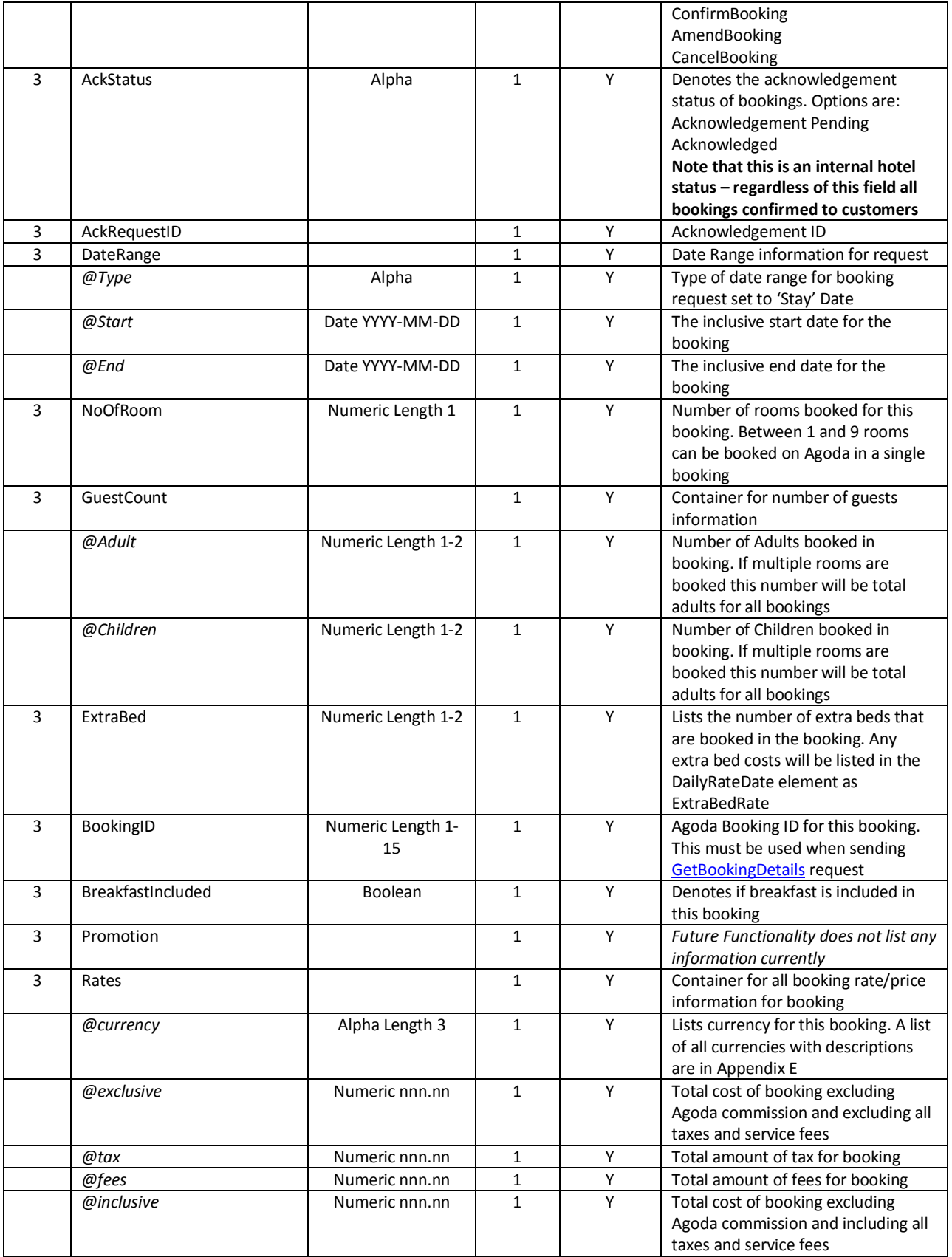

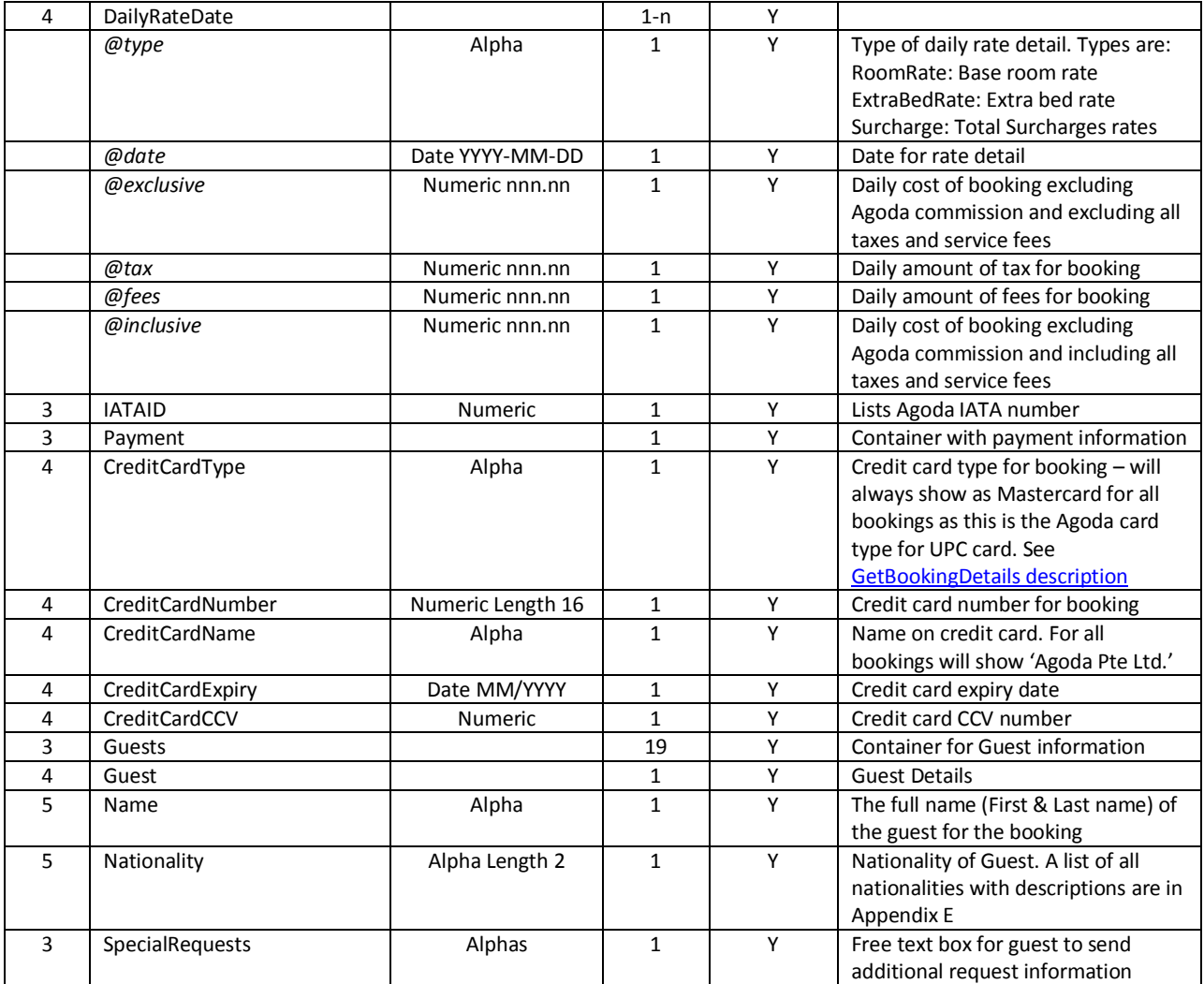

```
<?xml version="1.0" encoding="UTF-8"?>
<GetBookingDetailsRequest xmlns="http://xml.ycs.agoda.com">
<Authentication APIKey="00000000-0000-0000-0000-000000000000" HotelID="123456"/>
       <BookingIDList>
                <BookingID>123456</BookingID>
                <BookingID>123456</BookingID>
                <BookingID>123456</BookingID>
                <BookingID>123456</BookingID>
                <BookingID>123456</BookingID>
        </BookingIDList>
</GetBookingDetailsRequest>
```

```
Example Response
```

```
<?xml version="1.0" encoding="UTF-8"?>
<GetBookingDetailsResponse xmlns="http://xml.ycs.agoda.com">
   <StatusResponse Status="200" AffectedRows="1">
     <ErrorItem ErrorID="201" ItemID="1" ErrorText="This is an example error item that can be included 
in the ProcessResult"/>
     <ErrorItem ErrorID="201" ItemID="2" ErrorText="This is an example error item that can be included 
in the ProcessResult"/>
   </StatusResponse>
  <BookingDetailData>
     <BookingID>3600690</BookingID>
     <BookingDate>2012-03-15</BookingDate>
     <HotelID>71656</HotelID>
     <Hotel>X Hotel</Hotel>
     <Roomtype RoomTypeID ="149722" RatePlanID="1">Deluxe</Roomtype>
     <AckType>ConfirmBooking</AckType>
     <AckStatus>Acknowledged</AckStatus>
     <DateRange Type="Stay" Start="2012-04-01" End="2012-04-04"/>
     <NoOfRoom>2</NoOfRoom>
     <GuestCount Adult="2" Children="0"/>
     <ExtraBed>0</ExtraBed>
     <BreakfastIncluded>N</BreakfastIncluded>
     <Promotion/>
     <Rates currency="THB" exclusive="120.00" tax="12.00" fees="55.00" inclusive="167.00">
       <DailyRates>
         <DailyRateDate type="RoomRate" date="2012-08-21" exclusive="120.00" tax="12.00" fees="55.00"
inclusive="167.00"/>
         <DailyRateDate type="ExtraBedRate" date="2012-08-22" exclusive="120.00" tax="12.00"
fees="55.00" inclusive="167.00"/>
         <DailyRateDate type="Surcharge" date="2012-08-22" exclusive="120.00" tax="12.00" fees="55.00"
inclusive="167.00"/>
       </DailyRates>
     </Rates>
     <IATAID>#96-6 2709 0</IATAID>
     <Payment>
       <CreditCardType>Mastercard</CreditCardType>
       <CreditcardNumber>0000000000000</CreditcardNumber>
       <CreditCardName>Name on the card</CreditCardName>
       <CreditCardExpiry>10/2012</CreditCardExpiry>
       <CreditCardCCV>189</CreditCardCCV>
     </Payment>
     <Guests>
       <Guest>
         <Name>Abc</Name>
         <Nationality>CN</Nationality>
       </Guest>
     </Guests>
     <SpecialRequests>I want a bigger room</SpecialRequests>
   </BookingDetailData>
</GetBookingDetailsResponse>
```
# **Appendix A**

# **YCS Main Schema**

Please find below YCS Main Schema used in this document

```
<?xml version="1.0" encoding="utf-8"?>
<xs:schema id="XMLSchema1" targetNamespace="http://ycs.xml.agoda.com/schema/YcsMainSchema.xsd" 
elementFormDefault="qualified" xmlns="http://ycs.xml.agoda.com/schema/YcsMainSchema.xsd" 
xmlns:mstns="http://ycs.xml.agoda.com/schema/YcsMainSchema.xsd" xmlns:xs="http://www.w3.org/2001/XMLSchema">
 <!-- Authentication Objects -->
 <xs:element name="Authentication">
  <xs:complexType>
    <xs:attribute name="APIKey" type="xs:string" use="required" />
    <xs:attribute name="HotelID" type="xs:integer" use="required" />
   </xs:complexType>
  </xs:element>
 <!-- Status Response Objects-->
  <xs:element name="StatusResponse">
   <xs:complexType>
    <xs:sequence>
     <xs:element minOccurs ="0" maxOccurs="unbounded" name="ErrorItem">
      <xs:complexType>
       <xs:attribute name="ErrorID" type="xs:integer" use="required" />
       <xs:attribute name="ItemID" type="xs:integer" use="required" />
       <xs:attribute name="ErrorText" type="xs:string" use="required" />
      </xs:complexType>
     </xs:element>
    </xs:sequence>
    <xs:attribute name="Status" type="xs:integer" use="required" />
    <xs:attribute name="AffectedRows" type="xs:integer" use="required" />
   </xs:complexType>
  </xs:element>
 <!-- Standard Objects -->
  <xs:element name="DateRange">
   <xs:complexType>
    <xs:attribute name="Type" type="xs:string" use="required" />
    <xs:attribute name="Start" type="xs:date" use="required" />
    <xs:attribute name="End" type="xs:date" use="optional" />
   </xs:complexType>
  </xs:element>
  <xs:element name="RoomType">
   <xs:complexType>
    <xs:simpleContent>
     <xs:extension base="xs:string">
      <xs:attribute name="RoomTypeID" type="xs:integer" use="required" />
      <xs:attribute name="RatePlan" type="xs:integer" use="required" />
      <xs:attribute name="language" type="xs:string" use="optional" />
     </xs:extension>
    </xs:simpleContent>
   </xs:complexType>
 </xs:element>
```
<xs:element name="RequestedLanguage" type="xs:string" />

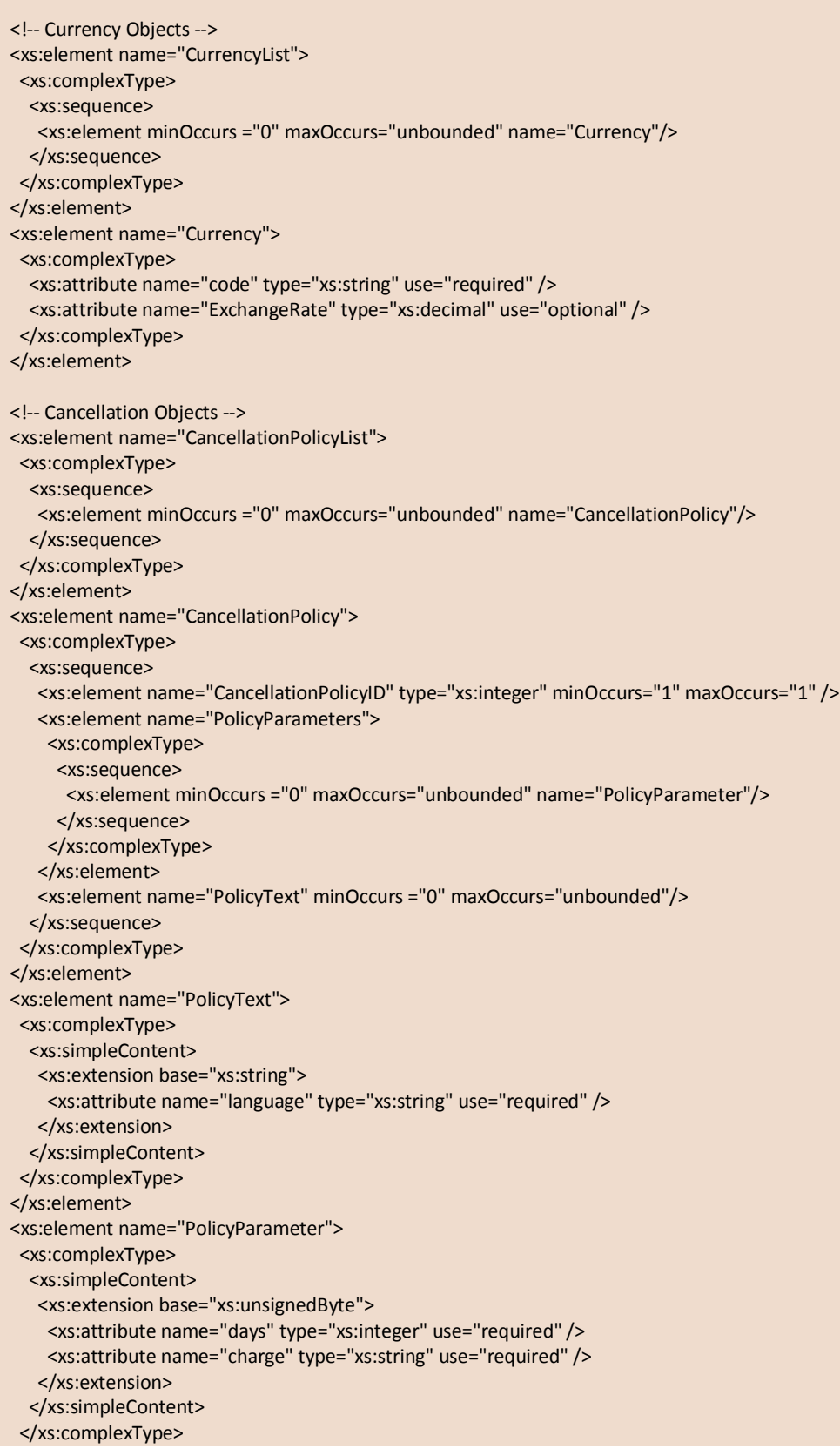

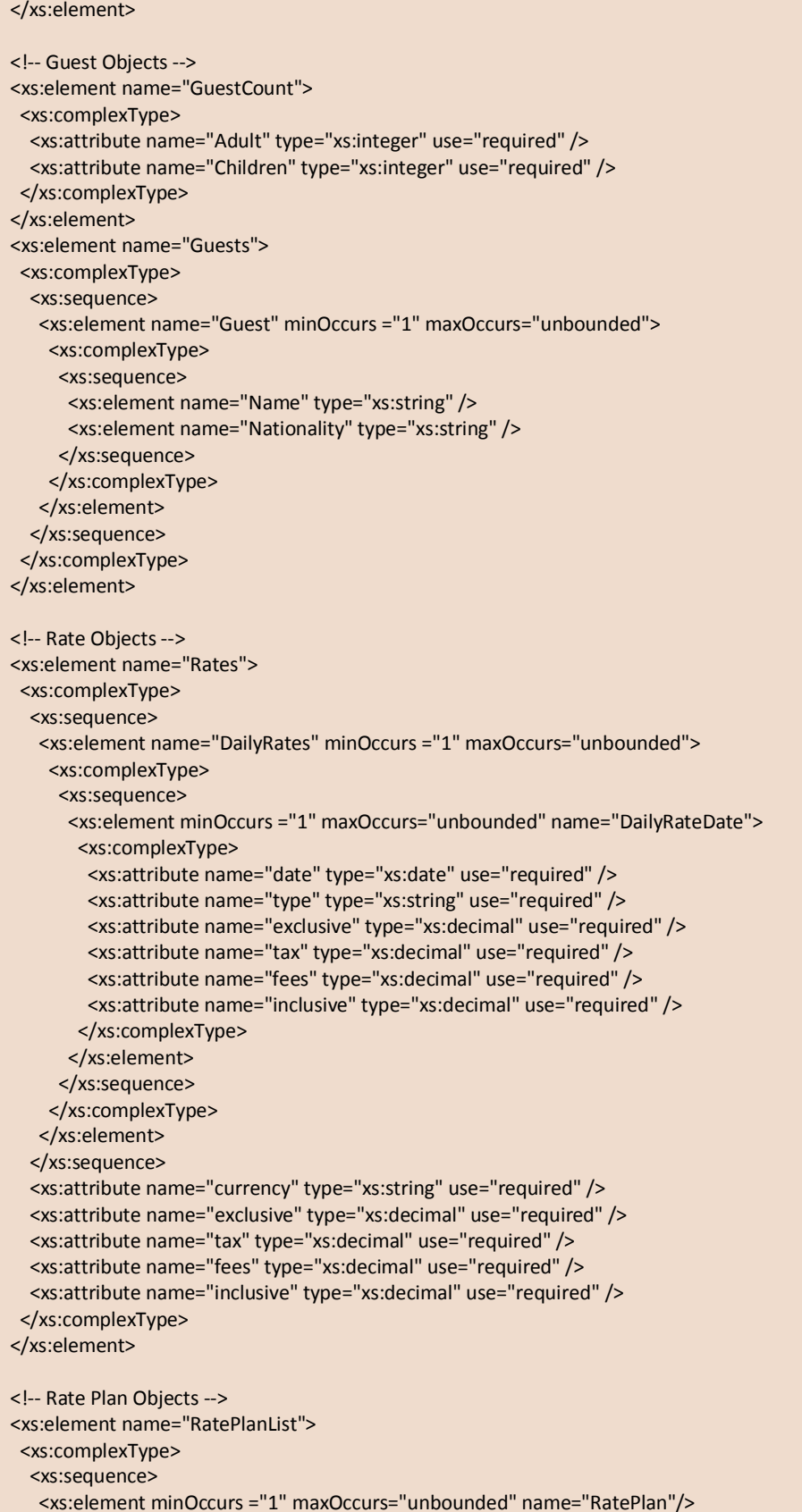

```
 </xs:sequence>
  </xs:complexType>
 </xs:element>
 <xs:element name="RatePlan">
  <xs:complexType>
   <xs:sequence>
    <xs:element name="ID" type="xs:integer" minOccurs ="1" maxOccurs="1"/>
    <xs:element name="Name" minOccurs ="1" maxOccurs="1">
     <xs:complexType>
      <xs:simpleContent>
       <xs:extension base="xs:string">
        <xs:attribute name="language" type="xs:string" use="required" />
       </xs:extension>
      </xs:simpleContent>
     </xs:complexType>
    </xs:element>
    <xs:element name="RateType" type="xs:string" minOccurs ="1" maxOccurs="1"/>
    <xs:element name="Currency" type="xs:string" minOccurs ="1" maxOccurs="1"/>
    <xs:element name="MinRate" type="xs:decimal" minOccurs ="0" maxOccurs="1"/>
    <xs:element name="MaxRate" type="xs:decimal" minOccurs ="0" maxOccurs="1"/>
    <xs:element name="MinNightStay" type="xs:integer" minOccurs ="0" maxOccurs="1"/>
    <xs:element name="MaxNightStay" type="xs:integer" minOccurs ="0" maxOccurs="1"/>
    <xs:element name="MaxAllotment" type="xs:integer" minOccurs ="0" maxOccurs="1"/>
   </xs:sequence>
  </xs:complexType>
 </xs:element>
 <!-- Payment Objects -->
 <xs:element name="Payment">
  <xs:complexType>
   <xs:sequence>
    <xs:element name="CreditCardType" type="xs:string" minOccurs ="1" maxOccurs="1"/>
    <xs:element name="CreditcardNumber" type="xs:string" minOccurs ="1" maxOccurs="1"/>
    <xs:element name="CreditCardName" type="xs:string" minOccurs ="1" maxOccurs="1"/>
    <xs:element name="CreditCardExpiry" type="xs:string" minOccurs ="1" maxOccurs="1"/>
    <xs:element name="CreditCardCCV" type="xs:integer" minOccurs ="1" maxOccurs="1"/>
   </xs:sequence>
  </xs:complexType>
 </xs:element>
 <!-- Promotion Objects -->
 <xs:element name="PromotionID" type="xs:integer" />
 <xs:element name="HotelPromotionList">
  <xs:complexType>
   <xs:sequence>
    <xs:element name="HotelPromotion"/>
   </xs:sequence>
  </xs:complexType>
 </xs:element>
 <xs:element name="HotelPromotion">
  <xs:complexType>
   <xs:sequence>
    <xs:element name="PromotionConditions"/>
    <xs:element name="PromotionBenefit"/>
    <xs:element name="PromotionRestrictions"/>
   </xs:sequence>
   <xs:attribute name="PromotionID" type="xs:integer" use="optional" />
  </xs:complexType>
```
 </xs:element> <xs:element name="PromotionConditions"> <xs:complexType> <xs:sequence> <xs:element name="RoomTypeList" minOccurs="1" maxOccurs="1"> <xs:complexType> <xs:sequence> <xs:element minOccurs="1" maxOccurs="unbounded" name="RoomType"/> </xs:sequence> </xs:complexType> </xs:element> <xs:element name="MinAdvPurchase" type="xs:integer" minOccurs="0" maxOccurs="1"/> <xs:element name="MaxAdvPurchase" type="xs:integer" minOccurs="0" maxOccurs="1"/> <xs:element name="BookOn" type="xs:string" minOccurs="0" maxOccurs="1"/> <xs:element name="StayOn" type="xs:string" minOccurs="0" maxOccurs="1"/> <xs:element name="CheckInOn" type="xs:string" minOccurs="0" maxOccurs="1"/> <xs:element name="MinNightsStay" type="xs:integer" minOccurs="0" maxOccurs="1"/> <xs:element name="MaxNightsStay" type="xs:integer" minOccurs="0" maxOccurs="1"/> <xs:element name="MinRooms" type="xs:integer" minOccurs="0" maxOccurs="1"/> <xs:element name="BookDate" minOccurs="0" maxOccurs="1"> <xs:complexType> <xs:attribute name="Start" type="xs:date" use="required" /> <xs:attribute name="End" type="xs:date" use="required" /> </xs:complexType> </xs:element> <xs:element name="BookTime" minOccurs="0" maxOccurs="1"> <xs:complexType> <xs:attribute name="Start" type="xs:time" use="required" /> <xs:attribute name="End" type="xs:time" use="required" /> </xs:complexType> </xs:element> <xs:element name="StayDate" minOccurs="0" maxOccurs="1"> <xs:complexType> <xs:attribute name="Start" type="xs:date" use="required" /> <xs:attribute name="End" type="xs:date" use="required" /> </xs:complexType> </xs:element> <xs:element name="WebSiteList" minOccurs="0" maxOccurs="1"> <xs:complexType> <xs:sequence> <xs:element maxOccurs="unbounded" minOccurs="1" name="Website"> <xs:complexType> <xs:simpleContent> <xs:extension base="xs:string"> <xs:attribute name="ID" type="xs:unsignedByte" use="required" /> </xs:extension> </xs:simpleContent> </xs:complexType> </xs:element> </xs:sequence> </xs:complexType> </xs:element> </xs:sequence> </xs:complexType> </xs:element> <xs:element name="PromotionBenefit"> <xs:complexType> <xs:sequence>
```
 <xs:element name="DiscountType" type="xs:string" minOccurs="1" maxOccurs="1" />
    <xs:element name="Value1" type="xs:decimal" minOccurs="1" maxOccurs="1" />
    <xs:element name="Value2" type="xs:decimal" minOccurs="0" maxOccurs="1" />
    <xs:element name="Value3" type="xs:decimal" minOccurs="0" maxOccurs="1" />
    <xs:element name="Value4" type="xs:decimal" minOccurs="0" maxOccurs="1" />
    <xs:element name="Value5" type="xs:decimal" minOccurs="0" maxOccurs="1" />
    <xs:element name="Value6" type="xs:decimal" minOccurs="0" maxOccurs="1" />
    <xs:element name="Value7" type="xs:decimal" minOccurs="0" maxOccurs="1" />
    <xs:element name="RewardPointMultiplier" type="xs:integer" minOccurs="1" maxOccurs="1" />
    <xs:element name="IsRecurringBenefit" type="xs:boolean" minOccurs="1" maxOccurs="1" />
   </xs:sequence>
  </xs:complexType>
 </xs:element>
 <xs:element name="PromotionRestrictions">
  <xs:complexType>
   <xs:sequence>
    <xs:element name="CancellationPolicy" minOccurs="1" maxOccurs="1" />
   </xs:sequence>
  </xs:complexType>
 </xs:element>
 <!-- Surcharge Objects -->
 <xs:element name="SurchargeID" type="xs:integer" />
 <xs:element name="SurchargePolicy">
  <xs:complexType>
   <xs:sequence>
    <xs:element name="SurchargeID" type="xs:integer" minOccurs ="0" maxOccurs="1"/>
    <xs:element name="SurchargeTypeID" type="xs:integer" minOccurs ="0" maxOccurs="1"/>
    <xs:element name="Currency" type="xs:string" minOccurs ="1" maxOccurs="1"/>
    <xs:element name="Amount" type="xs:decimal" minOccurs ="1" maxOccurs="1"/>
    <xs:element name="IsPercent" type="xs:boolean" minOccurs ="1" maxOccurs="1"/>
    <xs:element name="Description" minOccurs ="1" maxOccurs="1">
     <xs:complexType>
      <xs:simpleContent>
       <xs:extension base="xs:string">
        <xs:attribute name="language" type="xs:string" use="required" />
       </xs:extension>
      </xs:simpleContent>
     </xs:complexType>
    </xs:element>
   </xs:sequence>
  </xs:complexType>
 </xs:element>
 <xs:element name="SurchargeType">
  <xs:complexType>
   <xs:sequence>
    <xs:element name="SurchargeTypeID" type="xs:unsignedByte" />
    <xs:element name="SurchargeApplyType" type="xs:string" />
    <xs:element name="SurchargeName">
     <xs:complexType>
      <xs:simpleContent>
       <xs:extension base="xs:string">
        <xs:attribute name="language" type="xs:string" use="required" />
       </xs:extension>
      </xs:simpleContent>
     </xs:complexType>
    </xs:element>
    <xs:element name="SurchargeDescription">
```
 <xs:complexType> <xs:simpleContent> <xs:extension base="xs:string"> <xs:attribute name="language" type="xs:string" use="required" /> </xs:extension> </xs:simpleContent> </xs:complexType> </xs:element> <xs:element name="ChargeTypeCode" type="xs:string" /> <xs:element name="IsPercent" type="xs:string" /> <xs:element name="IsCommissionable" type="xs:string" /> </xs:sequence> </xs:complexType> </xs:element> <!-- Value Add Objects--> <xs:element name="ValueAddItemList"> <xs:complexType> <xs:sequence> <xs:element minOccurs ="0" maxOccurs="unbounded" name="ValueAddItem"/> </xs:sequence> </xs:complexType> </xs:element> <xs:element name="ValueAddItem"> <xs:complexType> <xs:sequence> <xs:element name="ValueAddItemID" type="xs:integer" minOccurs ="1" maxOccurs="1"/> <xs:element name="ValueAddItemName" minOccurs ="1" maxOccurs="1"> <xs:complexType> <xs:simpleContent> <xs:extension base="xs:string"> <xs:attribute name="language" type="xs:string" use="required" /> </xs:extension> </xs:simpleContent> </xs:complexType> </xs:element> </xs:sequence> </xs:complexType> </xs:element> <!-- Website Objects --> <xs:element name="WebsiteList"> <xs:complexType> <xs:sequence> <xs:element minOccurs="0" maxOccurs="unbounded" name="Website"> <xs:complexType> <xs:simpleContent> <xs:extension base="xs:string"> <xs:attribute name="ID" type="xs:integer" use="required"/> </xs:extension> </xs:simpleContent> </xs:complexType> </xs:element> </xs:sequence> </xs:complexType> </xs:element> <!-- Hotel Objects -->

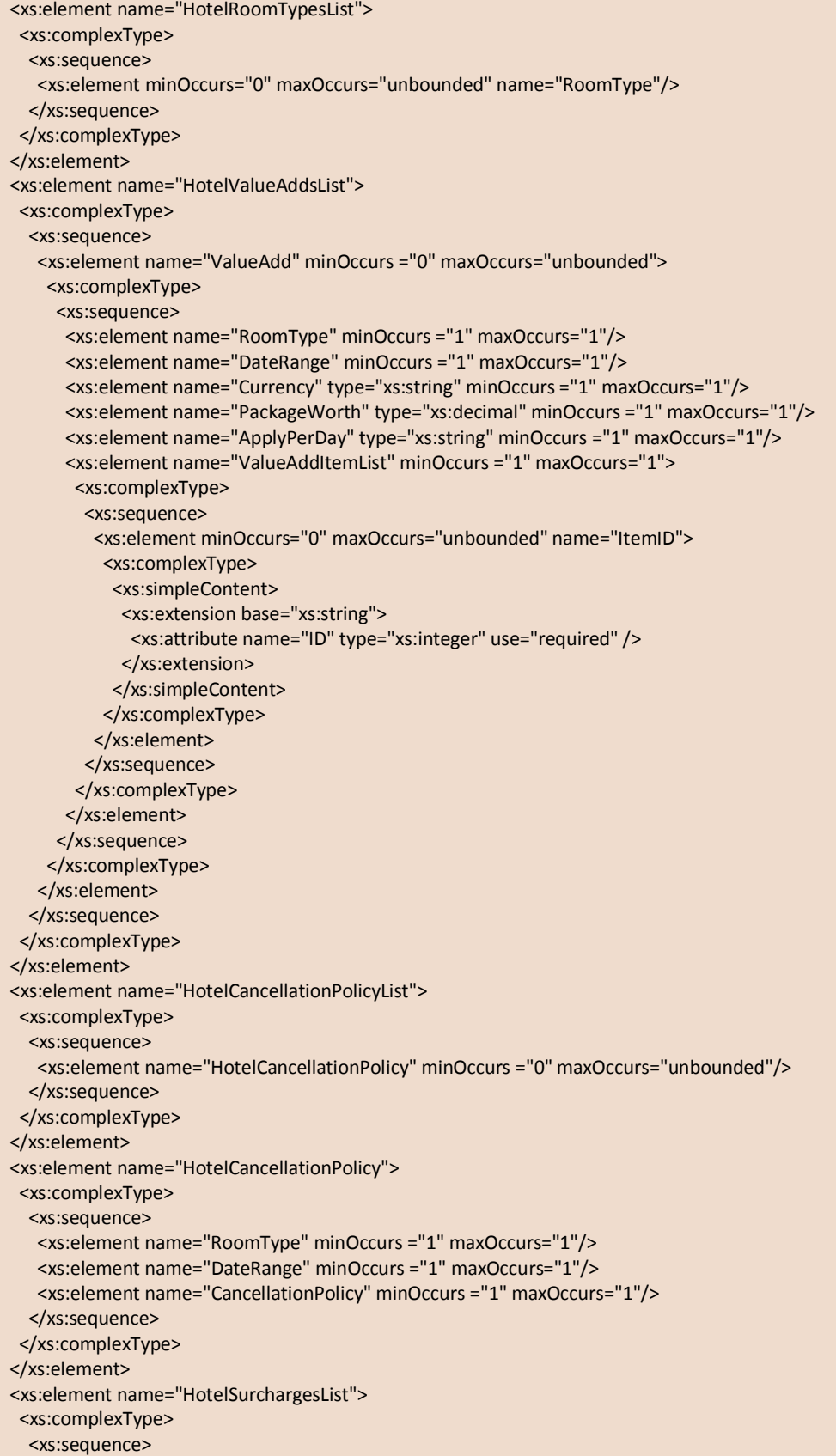

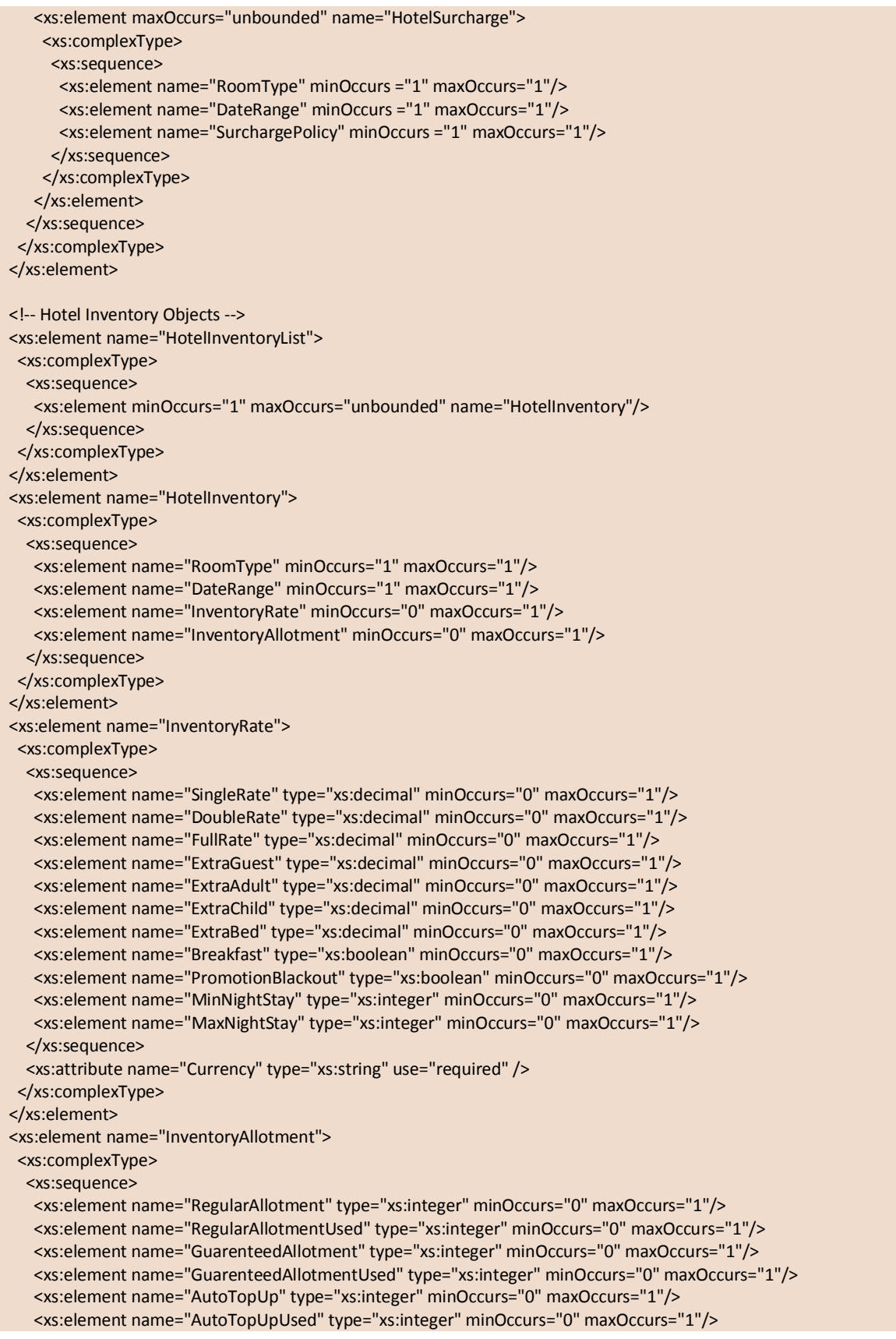

```
 <xs:element name="CutOffDayNormal" type="xs:integer" minOccurs="0" maxOccurs="1"/>
    <xs:element name="CutOffDayGuarenteed" type="xs:integer" minOccurs="0" maxOccurs="1"/>
    <xs:element name="CloseOut" type="xs:boolean" minOccurs="0" maxOccurs="1"/>
    <xs:element name="NoArrival" type="xs:boolean" minOccurs="0" maxOccurs="1"/>
    <xs:element name="NoCheckOut" type="xs:boolean" minOccurs="0" maxOccurs="1"/>
   </xs:sequence>
  </xs:complexType>
 </xs:element>
 <!-- Rate matrix Objects -->
 <xs:element name="HotelMatrixList">
  <xs:complexType>
   <xs:sequence>
    <xs:element minOccurs="1" maxOccurs="unbounded" name="HotelMatrix"/>
   </xs:sequence>
  </xs:complexType>
 </xs:element>
 <xs:element name="HotelMatrix">
  <xs:complexType>
   <xs:sequence>
    <xs:element name="RoomType" minOccurs="1" maxOccurs="1"/>
    <xs:element name="DateRange" minOccurs="1" maxOccurs="1"/>
    <xs:element name="LengthOfStay" type="xs:unsignedByte" minOccurs="0" maxOccurs="1"/>
    <xs:element name="InventoryAllotment" minOccurs="0" maxOccurs="1"/>
    <xs:element name="OccupancyRate" minOccurs="0" maxOccurs="1"/>
   </xs:sequence>
  </xs:complexType>
 </xs:element>
 <xs:element name="OccupancyRate">
  <xs:complexType>
   <xs:sequence>
    <xs:element name="Guests">
     <xs:complexType>
      <xs:sequence>
       <xs:element minOccurs="0" maxOccurs="1" name="AdultCount" type="xs:integer" />
       <xs:element minOccurs="0" maxOccurs="1" name="ChildCount" type="xs:integer" />
       <xs:element minOccurs="0" maxOccurs="1" name="Occupancy" type="xs:integer" />
      </xs:sequence>
     </xs:complexType>
    </xs:element>
   <xs:element name="Total_Rate" type="xs:decimal" minOccurs="1" maxOccurs="1"/>
    <xs:element name="Daily_Rate" type="xs:decimal" minOccurs="1" maxOccurs="1"/>
    <xs:element name="HasCloseOutFlag" type="xs:boolean" minOccurs="1" maxOccurs="1"/>
    <xs:element name="IsBreakfastIncluded" type="xs:boolean" minOccurs="1" maxOccurs="1"/>
    <xs:element name="PromotionType" type="xs:integer" minOccurs="0" maxOccurs="1"/>
   </xs:sequence>
  </xs:complexType>
 </xs:element>
 <!-- Booking Objects-->
 <xs:element name="Booking">
  <xs:complexType>
   <xs:sequence>
    <xs:element name="HotelID" type="xs:integer" minOccurs="1" maxOccurs="1"/>
    <xs:element name="AckRequestID" type="xs:integer" minOccurs="1" maxOccurs="1" />
    <xs:element name="BookingID" type="xs:integer" minOccurs="1" maxOccurs="1" />
    <xs:element name="BookingDate" type="xs:date" minOccurs="1" maxOccurs="1" />
    <xs:element name="AckID" type="xs:integer" minOccurs="1" maxOccurs="1" />
```
 <xs:element name="AckBy" type="xs:string" minOccurs="1" maxOccurs="1" /> <xs:element name="AckDate" type="xs:date" minOccurs="1" maxOccurs="1" /> <xs:element name="GuestName" type="xs:string" minOccurs="1" maxOccurs="1" /> <xs:element name="DateRange" minOccurs="1" maxOccurs="1"> <xs:complexType> <xs:attribute name="Type" type="xs:string" use="required" /> <xs:attribute name="from" type="xs:date" use="required" /> <xs:attribute name="to" type="xs:date" use="required" /> </xs:complexType> </xs:element> <xs:element name="StatusChangeDate" type="xs:string" minOccurs="1" maxOccurs="1"/> <xs:element name="RatePlan" type="xs:integer" minOccurs="1" maxOccurs="1"/> <xs:element name="PaymentModel" type="xs:integer" minOccurs="1" maxOccurs="1"/> </xs:sequence> </xs:complexType> </xs:element> </xs:schema>

#### **YCS XML Schemas**

Please find below YCS XML schemas used in this document

```
<?xml version="1.0" encoding="utf-8"?>
<xs:schema attributeFormDefault="unqualified" elementFormDefault="qualified"
targetNamespace="http://xml.ycs.agoda.com" xmlns:xs="http://www.w3.org/2001/XMLSchema">
   <xs:import namespace="http://ycs.xml.agoda.com/schema/YcsMainSchema.xsd"
schemaLocation="D:/XML/schema/YcsMainSchema.xsd"/>
  <xs:element name="GetAllCxlPoliciesRequest">
     <xs:complexType>
      <xs:sequence>
         <xs:element name="Authentication"/>
         <xs:element name="RequestedLanguage" />
      </xs:sequence>
     </xs:complexType>
   </xs:element>
</xs:schema>
```

```
<?xml version="1.0" encoding="utf-8"?>
<xs:schema attributeFormDefault="unqualified" elementFormDefault="qualified"
targetNamespace="http://xml.ycs.agoda.com" xmlns:xs="http://www.w3.org/2001/XMLSchema">
   <xs:import namespace="http://ycs.xml.agoda.com/schema/YcsMainSchema.xsd"
schemaLocation="D:/XML/schema/YcsMainSchema.xsd"/>
   <xs:element name="GetAllCxlPoliciesResponse">
     <xs:complexType>
      <xs:sequence>
         <xs:element name="StatusResponse"/>
         <xs:element name="CancellationPolicyList"/>
       </xs:sequence>
     </xs:complexType>
   </xs:element>
</xs:schema>
```

```
<?xml version="1.0" encoding="utf-8"?>
<xs:schema attributeFormDefault="unqualified" elementFormDefault="qualified"
targetNamespace="http://xml.ycs.agoda.com" xmlns:xs="http://www.w3.org/2001/XMLSchema">
   <xs:import namespace="http://ycs.xml.agoda.com/schema/YcsMainSchema.xsd"
schemaLocation="D:/XML/schema/YcsMainSchema.xsd"/>
  <xs:element name="GetHotelCxlPolicyRequest">
     <xs:complexType>
      <xs:sequence>
         <xs:element name="Authentication"/>
         <xs:element name="RoomType"/>
         <xs:element name="DateRange"/>
         <xs:element name="RequestedLanguage" type="xs:string" />
      </xs:sequence>
     </xs:complexType>
   </xs:element>
</xs:schema>
```

```
<?xml version="1.0" encoding="utf-8"?>
<xs:schema attributeFormDefault="unqualified" elementFormDefault="qualified"
targetNamespace="http://xml.ycs.agoda.com" xmlns:xs="http://www.w3.org/2001/XMLSchema">
   <xs:import namespace="http://ycs.xml.agoda.com/schema/YcsMainSchema.xsd"
schemaLocation="D:/XML/schema/YcsMainSchema.xsd"/>
  <xs:element name="GetHotelCxlPolicyResponse">
     <xs:complexType>
      <xs:sequence>
         <xs:element name="StatusResponse"/>
         <xs:element name="HotelCancellationPolicyList"/>
      </xs:sequence>
     </xs:complexType>
   </xs:element>
</xs:schema>
```

```
<?xml version="1.0" encoding="utf-8"?>
<xs:schema attributeFormDefault="unqualified" elementFormDefault="qualified"
targetNamespace="http://xml.ycs.agoda.com" xmlns:xs="http://www.w3.org/2001/XMLSchema">
   <xs:import namespace="http://ycs.xml.agoda.com/schema/YcsMainSchema.xsd"
schemaLocation="D:/XML/schema/YcsMainSchema.xsd"/>
  <xs:element name="GetAllLanguagesRequest">
     <xs:complexType>
      <xs:sequence>
         <xs:element name="Authentication"/>
         <xs:element name="RequestedLanguage" />
       </xs:sequence>
     </xs:complexType>
   </xs:element>
</xs:schema>
```

```
<?xml version="1.0" encoding="utf-8"?>
<xs:schema attributeFormDefault="unqualified" elementFormDefault="qualified"
targetNamespace="http://xml.ycs.agoda.com" xmlns:xs="http://www.w3.org/2001/XMLSchema">
   <xs:import namespace="http://ycs.xml.agoda.com/schema/YcsMainSchema.xsd"
schemaLocation="D:/XML/schema/YcsMainSchema.xsd"/>
  <xs:element name="GetAllLanguagesResponse">
     <xs:complexType>
      <xs:sequence>
         <xs:element name="StatusResponse"/>
         <xs:element name="LanguageList"/>
       </xs:sequence>
     </xs:complexType>
   </xs:element>
</xs:schema>
```

```
<?xml version="1.0" encoding="utf-8"?>
<xs:schema attributeFormDefault="unqualified" elementFormDefault="qualified"
targetNamespace="http://xml.ycs.agoda.com" xmlns:xs="http://www.w3.org/2001/XMLSchema">
   <xs:import namespace="http://ycs.xml.agoda.com/schema/YcsMainSchema.xsd"
schemaLocation="D:/XML/schema/YcsMainSchema.xsd"/>
  <xs:element name="GetHotelRoomTypesRequest">
    <xs:complexType>
       <xs:sequence>
         <xs:element name="Authentication"/>
         <xs:element name="RequestedLanguage" type="xs:string" />
      </xs:sequence>
     </xs:complexType>
  </xs:element>
</xs:schema>
```

```
<?xml version="1.0" encoding="utf-8"?>
<xs:schema attributeFormDefault="unqualified" elementFormDefault="qualified"
targetNamespace="http://xml.ycs.agoda.com" xmlns:xs="http://www.w3.org/2001/XMLSchema">
   <xs:import namespace="http://ycs.xml.agoda.com/schema/YcsMainSchema.xsd"
schemaLocation="D:/XML/schema/YcsMainSchema.xsd"/>
  <xs:element name="GetHotelRoomTypesResponse">
     <xs:complexType>
      <xs:sequence>
         <xs:element name="StatusResponse"/>
         <xs:element name="HotelRoomTypesList"/>
      </xs:sequence>
     </xs:complexType>
   </xs:element>
</xs:schema>
```

```
<?xml version="1.0" encoding="utf-8"?>
<xs:schema attributeFormDefault="unqualified" elementFormDefault="qualified"
targetNamespace="http://xml.ycs.agoda.com" xmlns:xs="http://www.w3.org/2001/XMLSchema">
   <xs:import namespace="http://ycs.xml.agoda.com/schema/YcsMainSchema.xsd"
schemaLocation="D:/XML/schema/YcsMainSchema.xsd"/>
  <xs:element name="GetHotelRoomSettingsRequest">
     <xs:complexType>
      <xs:sequence>
         <xs:element name="Authentication"/>
         <xs:element name="RequestedLanguage" type="xs:string" />
       </xs:sequence>
     </xs:complexType>
   </xs:element>
</xs:schema>
```

```
<?xml version="1.0" encoding="utf-8"?>
<xs:schema attributeFormDefault="unqualified" elementFormDefault="qualified"
targetNamespace="http://xml.ycs.agoda.com" xmlns:xs="http://www.w3.org/2001/XMLSchema">
   <xs:import namespace="http://ycs.xml.agoda.com/schema/YcsMainSchema.xsd"
schemaLocation="D:/XML/schema/YcsMainSchema.xsd"/>
  <xs:element name="GetHotelRoomSettingsResponse">
     <xs:complexType>
      <xs:sequence>
         <xs:element name="StatusResponse"/>
         <xs:element name="HotelRoomTypesList"/>
      </xs:sequence>
     </xs:complexType>
   </xs:element>
</xs:schema>
```

```
<?xml version="1.0" encoding="utf-8"?>
<xs:schema attributeFormDefault="unqualified" elementFormDefault="qualified"
targetNamespace="http://xml.ycs.agoda.com" xmlns:xs="http://www.w3.org/2001/XMLSchema">
   <xs:import namespace="http://ycs.xml.agoda.com/schema/YcsMainSchema.xsd"
schemaLocation="D:/XML/schema/YcsMainSchema.xsd"/>
  <xs:element name="GetHotelRatePlansRequest">
     <xs:complexType>
      <xs:sequence>
         <xs:element name="Authentication"/>
         <xs:element name="RequestedLanguage" type="xs:string" />
       </xs:sequence>
     </xs:complexType>
   </xs:element>
</xs:schema>
```

```
<?xml version="1.0" encoding="utf-8"?>
<xs:schema attributeFormDefault="unqualified" elementFormDefault="qualified"
targetNamespace="http://xml.ycs.agoda.com" xmlns:xs="http://www.w3.org/2001/XMLSchema">
   <xs:import namespace="http://ycs.xml.agoda.com/schema/YcsMainSchema.xsd"
schemaLocation="D:/XML/schema/YcsMainSchema.xsd"/>
  <xs:element name="GetHotelRatePlansResponse">
     <xs:complexType>
      <xs:sequence>
         <xs:element name="StatusResponse"/>
         <xs:element name="RatePlanList"/>
      </xs:sequence>
     </xs:complexType>
   </xs:element>
</xs:schema>
```

```
<?xml version="1.0" encoding="utf-8"?>
<xs:schema attributeFormDefault="unqualified" elementFormDefault="qualified"
targetNamespace="http://xml.ycs.agoda.com" xmlns:xs="http://www.w3.org/2001/XMLSchema">
   <xs:import namespace="http://ycs.xml.agoda.com/schema/YcsMainSchema.xsd"
schemaLocation="D:/XML/schema/YcsMainSchema.xsd"/>
   <xs:element name="GetHotelInventoryRequest">
     <xs:complexType>
       <xs:sequence>
         <xs:element name="Authentication" minOccurs="1" maxOccurs="1"/>
         <xs:element name="RoomType" minOccurs="1" maxOccurs="1"/>
         <xs:element name="DateRange" minOccurs="1" maxOccurs="1"/>
         <xs:element name="RequestedLanguage" type="xs:string" minOccurs="1" maxOccurs="1"/>
      </xs:sequence>
     </xs:complexType>
   </xs:element>
</xs:schema>
```

```
<?xml version="1.0" encoding="utf-8"?>
<xs:schema attributeFormDefault="unqualified" elementFormDefault="qualified"
targetNamespace="http://xml.ycs.agoda.com" xmlns:xs="http://www.w3.org/2001/XMLSchema">
   <xs:import namespace="http://ycs.xml.agoda.com/schema/YcsMainSchema.xsd"
schemaLocation="D:/XML/schema/YcsMainSchema.xsd"/>
  <xs:element name="GetHotelInventoryResponse">
     <xs:complexType>
      <xs:sequence>
         <xs:element name="StatusResponse" minOccurs="1" maxOccurs="1"/>
         <xs:element name="HotelInventoryList" minOccurs="1" maxOccurs="1"/>
       </xs:sequence>
     </xs:complexType>
   </xs:element>
</xs:schema>
```

```
<?xml version="1.0" encoding="utf-8"?>
<xs:schema attributeFormDefault="unqualified" elementFormDefault="qualified"
targetNamespace="http://xml.ycs.agoda.com" xmlns:xs="http://www.w3.org/2001/XMLSchema">
  <xs:element name="GetAllSurchargeTypesRequest">
     <xs:complexType>
      <xs:sequence>
         <xs:element name="Authentication"/>
         <xs:element name="RequestedLanguage" type="xs:string" />
       </xs:sequence>
     </xs:complexType>
   </xs:element>
</xs:schema>
```

```
<?xml version="1.0" encoding="utf-8"?>
<xs:schema attributeFormDefault="unqualified" elementFormDefault="qualified"
targetNamespace="http://xml.ycs.agoda.com" xmlns:xs="http://www.w3.org/2001/XMLSchema">
  <xs:element name="GetAllSurchargeTypesResponse">
    <xs:complexType>
      <xs:sequence>
        <xs:element name="StatusResponse"/>
        <xs:element name="SurchargeTypeList">
          <xs:complexType>
             <xs:sequence>
               <xs:element maxOccurs="unbounded" name="SurchargeType"/>
             </xs:sequence>
          </xs:complexType>
         </xs:element>
      </xs:sequence>
     </xs:complexType>
  </xs:element>
</xs:schema>
```

```
<?xml version="1.0" encoding="utf-8"?>
<xs:schema attributeFormDefault="unqualified" elementFormDefault="qualified"
targetNamespace="http://xml.ycs.agoda.com" xmlns:xs="http://www.w3.org/2001/XMLSchema">
   <xs:import namespace="http://ycs.xml.agoda.com/schema/YcsMainSchema.xsd"
schemaLocation="D:/XML/schema/YcsMainSchema.xsd"/>
  <xs:element name="GetHotelSurchargeResponse">
     <xs:complexType>
      <xs:sequence>
         <xs:element name="Authentication"/>
         <xs:element name="DateRange"/>
         <xs:element name="RequestedLanguage" type="xs:string" />
      </xs:sequence>
     </xs:complexType>
   </xs:element>
</xs:schema>
```

```
<?xml version="1.0" encoding="utf-8"?>
<xs:schema attributeFormDefault="unqualified" elementFormDefault="qualified"
targetNamespace="http://xml.ycs.agoda.com" xmlns:xs="http://www.w3.org/2001/XMLSchema">
  <xs:import namespace="http://ycs.xml.agoda.com/schema/YcsMainSchema.xsd"
schemaLocation="D:/XML/schema/YcsMainSchema.xsd"/>
  <xs:element name="GetHotelSurchargeResponse">
     <xs:complexType>
      <xs:sequence>
         <xs:element name="StatusResponse"/>
         <xs:element name="HotelSurchargesList"/>
      </xs:sequence>
     </xs:complexType>
  </xs:element>
</xs:schema>
```

```
<?xml version="1.0" encoding="utf-8"?>
<xs:schema attributeFormDefault="unqualified" elementFormDefault="qualified"
targetNamespace="http://xml.ycs.agoda.com" xmlns:xs="http://www.w3.org/2001/XMLSchema">
  <xs:import namespace="http://ycs.xml.agoda.com/schema/YcsMainSchema.xsd"
schemaLocation="D:/XML/schema/YcsMainSchema.xsd"/>
  <xs:element name="GetHotelValueAddRequest">
     <xs:complexType>
      <xs:sequence>
         <xs:element name="Authentication"/>
        <xs:element name="DateRange"/>
         <xs:element name="RequestedLanguage" type="xs:string" />
       </xs:sequence>
     </xs:complexType>
   </xs:element>
</xs:schema>
```

```
<?xml version="1.0" encoding="utf-8"?>
<xs:schema attributeFormDefault="unqualified" elementFormDefault="qualified"
xmlns:xs="http://www.w3.org/2001/XMLSchema">
  <xs:import namespace="http://ycs.xml.agoda.com/schema/YcsMainSchema.xsd"
schemaLocation="D:/XML/schema/YcsMainSchema.xsd"/>
  <xs:element name="GetHotelValueAddResponse">
     <xs:complexType>
      <xs:sequence>
         <xs:element name="StatusResponse"/>
         <xs:element name="HotelValueAddsList"/>
      </xs:sequence>
     </xs:complexType>
   </xs:element>
</xs:schema>
```

```
<?xml version="1.0" encoding="utf-8"?>
<xs:schema attributeFormDefault="unqualified" elementFormDefault="qualified"
targetNamespace="http://xml.ycs.agoda.com" xmlns:xs="http://www.w3.org/2001/XMLSchema">
   <xs:import namespace="http://ycs.xml.agoda.com/schema/YcsMainSchema.xsd"
schemaLocation="D:/XML/schema/YcsMainSchema.xsd"/>
  <xs:element name="GetAllValueAddsRequest">
     <xs:complexType>
      <xs:sequence>
         <xs:element name="Authentication"/>
         <xs:element name="RequestedLanguage" type="xs:string" />
       </xs:sequence>
     </xs:complexType>
   </xs:element>
</xs:schema>
```

```
<?xml version="1.0" encoding="utf-8"?>
<xs:schema attributeFormDefault="unqualified" elementFormDefault="qualified"
targetNamespace="http://xml.ycs.agoda.com" xmlns:xs="http://www.w3.org/2001/XMLSchema">
   <xs:import namespace="http://ycs.xml.agoda.com/schema/YcsMainSchema.xsd"
schemaLocation="D:/XML/schema/YcsMainSchema.xsd"/>
  <xs:element name="GetAllValueAddsResponse">
    <xs:complexType>
       <xs:sequence>
         <xs:element name="StatusResponse"/>
         <xs:element name="ValueAddItemList"/>
      </xs:sequence>
     </xs:complexType>
   </xs:element>
</xs:schema>
```

```
<?xml version="1.0" encoding="utf-8"?>
<xs:schema attributeFormDefault="unqualified" elementFormDefault="qualified"
targetNamespace="http://xml.ycs.agoda.com" xmlns:xs="http://www.w3.org/2001/XMLSchema">
  <xs:import namespace="http://ycs.xml.agoda.com/schema/YcsMainSchema.xsd"
schemaLocation="D:/XML/schema/YcsMainSchema.xsd"/>
  <xs:element name="SetHotelInventoryList">
     <xs:complexType>
      <xs:sequence>
         <xs:element name="Authentication" minOccurs="1" maxOccurs="1"/>
         <xs:element name="HotelInventoryList" minOccurs="1" maxOccurs="1"/>
      </xs:sequence>
     </xs:complexType>
   </xs:element>
</xs:schema>
```

```
<?xml version="1.0" encoding="utf-8"?>
<xs:schema attributeFormDefault="unqualified" elementFormDefault="qualified"
targetNamespace="http://xml.ycs.agoda.com" xmlns:xs="http://www.w3.org/2001/XMLSchema">
   <xs:import namespace="http://ycs.xml.agoda.com/schema/YcsMainSchema.xsd"
schemaLocation="D:/XML/schema/YcsMainSchema.xsd"/>
  <xs:element name="SetHotelInventoryResponse">
     <xs:complexType>
      <xs:sequence>
         <xs:element name="StatusResponse" minOccurs="1" maxOccurs="1"/>
       </xs:sequence>
     </xs:complexType>
   </xs:element>
</xs:schema>
```

```
<?xml version="1.0" encoding="utf-8"?>
<xs:schema attributeFormDefault="unqualified" elementFormDefault="qualified"
targetNamespace="http://xml.ycs.agoda.com" xmlns:xs="http://www.w3.org/2001/XMLSchema">
   <xs:import namespace="http://ycs.xml.agoda.com/schema/YcsMainSchema.xsd"
schemaLocation="D:/XML/schema/YcsMainSchema.xsd"/>
   <xs:element name="SetHotelCxlPolicyRequest">
     <xs:complexType>
       <xs:sequence>
         <xs:element name="Authentication"/>
         <xs:element name="HotelCancellationsList">
           <xs:complexType>
             <xs:sequence>
               <xs:element name="HotelCancellationPolicy">
                 <xs:complexType>
                   <xs:sequence>
                     <xs:element name="RoomType"/>
                     <xs:element name="DateRange"/>
                     <xs:element name="CancellationPolicy"/>
                   </xs:sequence>
                 </xs:complexType>
               </xs:element>
             </xs:sequence>
           </xs:complexType>
         </xs:element>
       </xs:sequence>
     </xs:complexType>
   </xs:element>
</xs:schema>
```

```
<?xml version="1.0" encoding="utf-8"?>
<xs:schema attributeFormDefault="unqualified" elementFormDefault="qualified"
targetNamespace="http://xml.ycs.agoda.com" xmlns:xs="http://www.w3.org/2001/XMLSchema">
  <xs:import namespace="http://ycs.xml.agoda.com/schema/YcsMainSchema.xsd"
schemaLocation="D:/XML/schema/YcsMainSchema.xsd"/>
  <xs:element name="SetHotelCxlPolicyResponse">
     <xs:complexType>
      <xs:sequence>
         <xs:element name="StatusResponse"/>
       </xs:sequence>
     </xs:complexType>
   </xs:element>
</xs:schema>
```

```
<?xml version="1.0" encoding="utf-8"?>
<xs:schema attributeFormDefault="unqualified" elementFormDefault="qualified"
targetNamespace="http://xml.ycs.agoda.com" xmlns:xs="http://www.w3.org/2001/XMLSchema">
   <xs:import namespace="http://ycs.xml.agoda.com/schema/YcsMainSchema.xsd"
schemaLocation="D:/XML/schema/YcsMainSchema.xsd"/>
   <xs:element name="SetHotelSurchargeRequest">
     <xs:complexType>
       <xs:sequence>
         <xs:element name="Authentication"/>
         <xs:element name="HotelSurchargesList"/>
      </xs:sequence>
     </xs:complexType>
   </xs:element>
</xs:schema>
```

```
<?xml version="1.0" encoding="utf-8"?>
<xs:schema attributeFormDefault="unqualified" elementFormDefault="qualified"
targetNamespace="http://xml.ycs.agoda.com" xmlns:xs="http://www.w3.org/2001/XMLSchema">
   <xs:import namespace="http://ycs.xml.agoda.com/schema/YcsMainSchema.xsd"
schemaLocation="D:/XML/schema/YcsMainSchema.xsd"/>
   <xs:element name="SetHotelSurchargeResponse">
     <xs:complexType>
      <xs:sequence>
         <xs:element name="StatusResponse"/>
      </xs:sequence>
     </xs:complexType>
   </xs:element>
</xs:schema>
```

```
<?xml version="1.0" encoding="utf-8"?>
<xs:schema attributeFormDefault="unqualified" elementFormDefault="qualified"
targetNamespace="http://xml.ycs.agoda.com" xmlns:xs="http://www.w3.org/2001/XMLSchema">
 <xs:import namespace="http://ycs.xml.agoda.com/schema/YcsMainSchema.xsd"
schemaLocation="D:/XML/schema/YcsMainSchema.xsd"/>
  <xs:element name="SetHotelValueAddsRequest">
     <xs:complexType>
      <xs:sequence>
         <xs:element name="Authentication"/>
         <xs:element name="HotelValueAddsList"/>
       </xs:sequence>
     </xs:complexType>
   </xs:element>
</xs:schema>
```

```
<?xml version="1.0" encoding="utf-8"?>
<xs:schema attributeFormDefault="unqualified" elementFormDefault="qualified"
targetNamespace="http://xml.ycs.agoda.com" xmlns:xs="http://www.w3.org/2001/XMLSchema">
  <xs:import namespace="http://ycs.xml.agoda.com/schema/YcsMainSchema.xsd"
schemaLocation="D:/XML/schema/YcsMainSchema.xsd"/>
  <xs:element name="SetHotelValueAddsResponse">
    <xs:complexType>
      <xs:sequence>
         <xs:element name="StatusResponse"/>
      </xs:sequence>
     </xs:complexType>
   </xs:element>
</xs:schema>
```

```
<?xml version="1.0" encoding="utf-8"?>
<xs:schema attributeFormDefault="unqualified" elementFormDefault="qualified"
targetNamespace="http://xml.ycs.agoda.com" xmlns:xs="http://www.w3.org/2001/XMLSchema">
  <xs:import namespace="http://ycs.xml.agoda.com/schema/YcsMainSchema.xsd"
schemaLocation="D:/XML/schema/YcsMainSchema.xsd"/>
  <xs:element name="GetBookingDetailsRequest">
     <xs:complexType>
      <xs:sequence>
         <xs:element name="Authentication"/>
         <xs:element name="BookingIDList">
          <xs:complexType>
            <xs:sequence>
              <xs:element maxOccurs="25" name="BookingID" type="xs:int" />
            </xs:sequence>
          </xs:complexType>
         </xs:element>
       </xs:sequence>
     </xs:complexType>
   </xs:element>
</xs:schema>
```

```
<?xml version="1.0" encoding="utf-8"?>
<xs:schema attributeFormDefault="unqualified" elementFormDefault="qualified"
targetNamespace="http://xml.ycs.agoda.com" xmlns:xs="http://www.w3.org/2001/XMLSchema">
  <xs:import namespace="http://ycs.xml.agoda.com/schema/YcsMainSchema.xsd"
schemaLocation="D:/XML/schema/YcsMainSchema.xsd"/>
  <xs:element name="GetBookingDetailsResponse">
    <xs:complexType>
      <xs:sequence>
        <xs:element name="StatusResponse" minOccurs="1" maxOccurs="1"/>
        <xs:element name="BookingDetailData" minOccurs="1" maxOccurs="1">
          <xs:complexType>
            <xs:sequence>
              <xs:element name="BookingID" type="xs:unsignedInt" minOccurs="1" maxOccurs="1"/>
              <xs:element name="BookingDate" type="xs:date" minOccurs="1" maxOccurs="1" />
              <xs:element name="HotelID" type="xs:unsignedInt" minOccurs="1" maxOccurs="1"/>
 <xs:element name="Hotel" type="xs:string" minOccurs="1" maxOccurs="1"/>
 <xs:element name="Roomtype" minOccurs="1" maxOccurs="1"/>
 <xs:element name="AckType" type="xs:string" minOccurs="1" maxOccurs="1"/>
 <xs:element name="AckStatus" type="xs:string" minOccurs="1" maxOccurs="1"/>
 <xs:element name="DateRange" minOccurs="1" maxOccurs="1"/>
 <xs:element name="NoOfRoom" type="xs:unsignedByte" minOccurs="1" maxOccurs="1"/>
              <xs:element name="GuestCount" minOccurs="1" maxOccurs="1"/>
              <xs:element name="ExtraBed" type="xs:unsignedByte" minOccurs="1" maxOccurs="1"/>
 <xs:element name="BreakfastIncluded" type="xs:string" minOccurs="1" maxOccurs="1"/>
 <xs:element name="Promotion" minOccurs="1" maxOccurs="1"/>
              <xs:element name="Rates" minOccurs="1" maxOccurs="1"/>
              <xs:element name="IATAID" type="xs:string" minOccurs="1" maxOccurs="1"/>
              <xs:element name="Payment" minOccurs="1" maxOccurs="1"/>
              <xs:element name="Guests" minOccurs="1" maxOccurs="1"/>
              <xs:element name="SpecialRequests" type="xs:string" minOccurs="1" maxOccurs="1"/>
            </xs:sequence>
          </xs:complexType>
        </xs:element>
      </xs:sequence>
    </xs:complexType>
  </xs:element>
</xs:schema>
```
# **Appendix C**

### **Charge Type List**

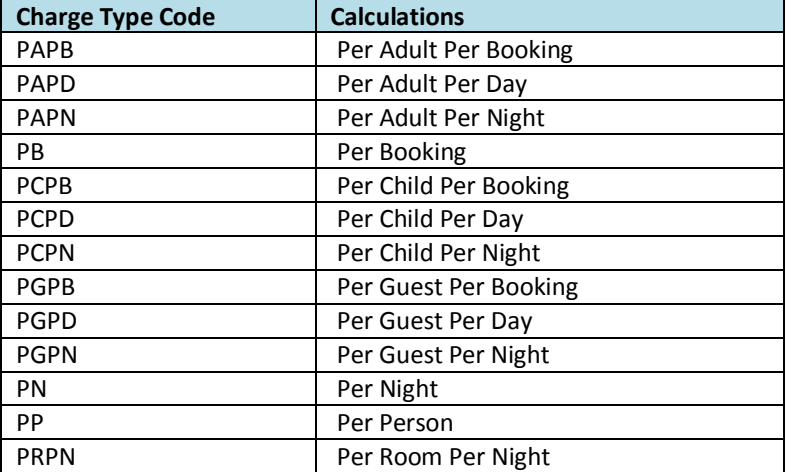

# **Appendix D**

### **Error Codes**

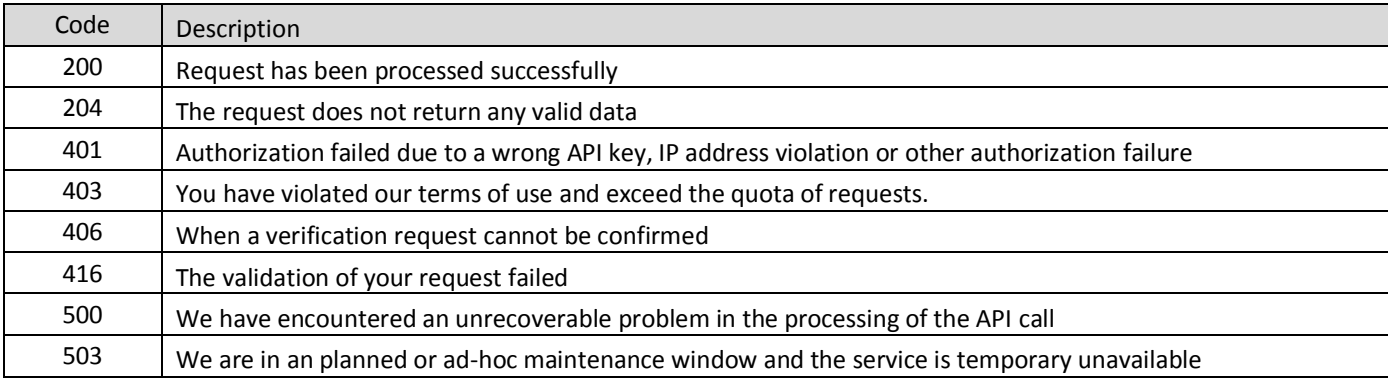

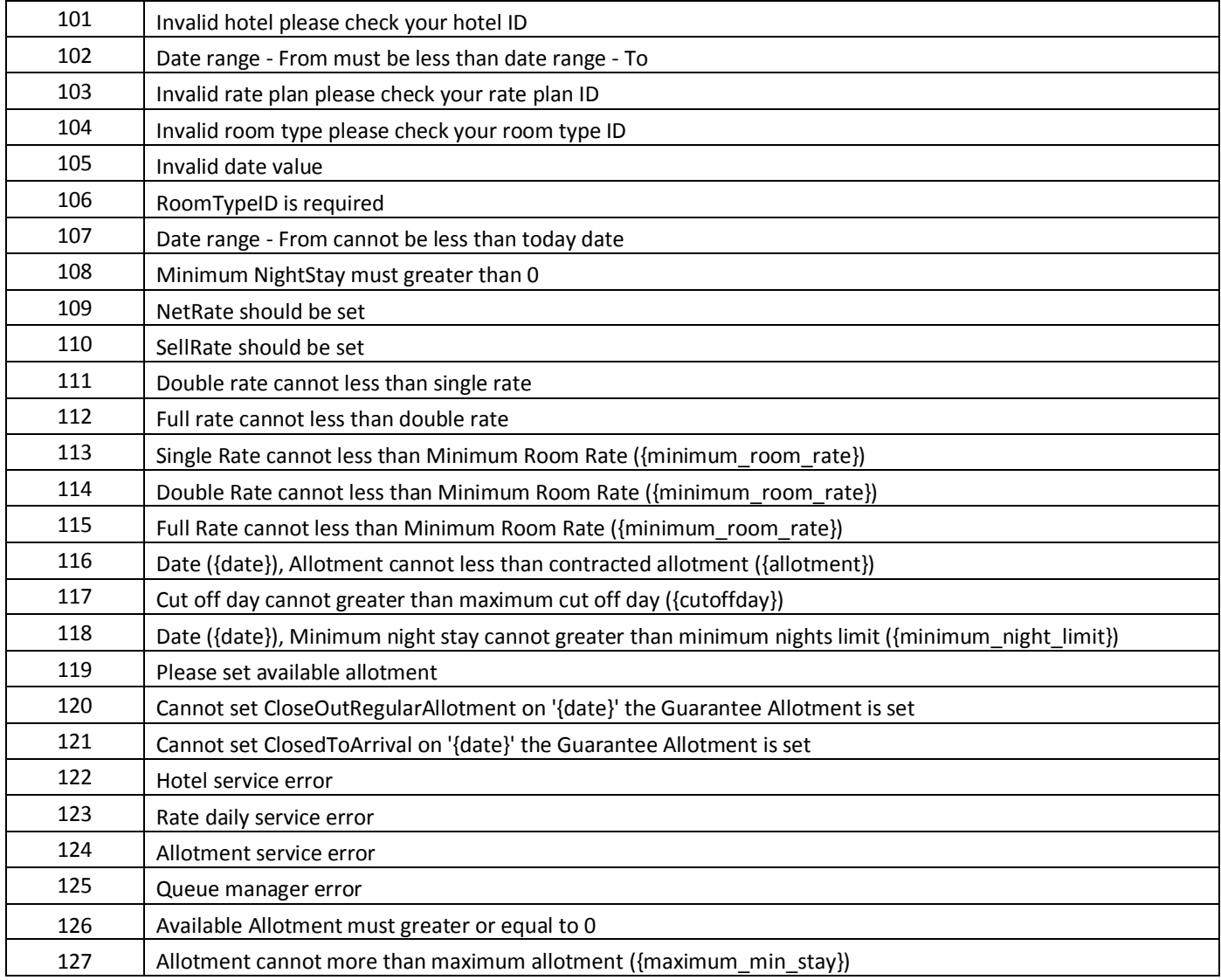

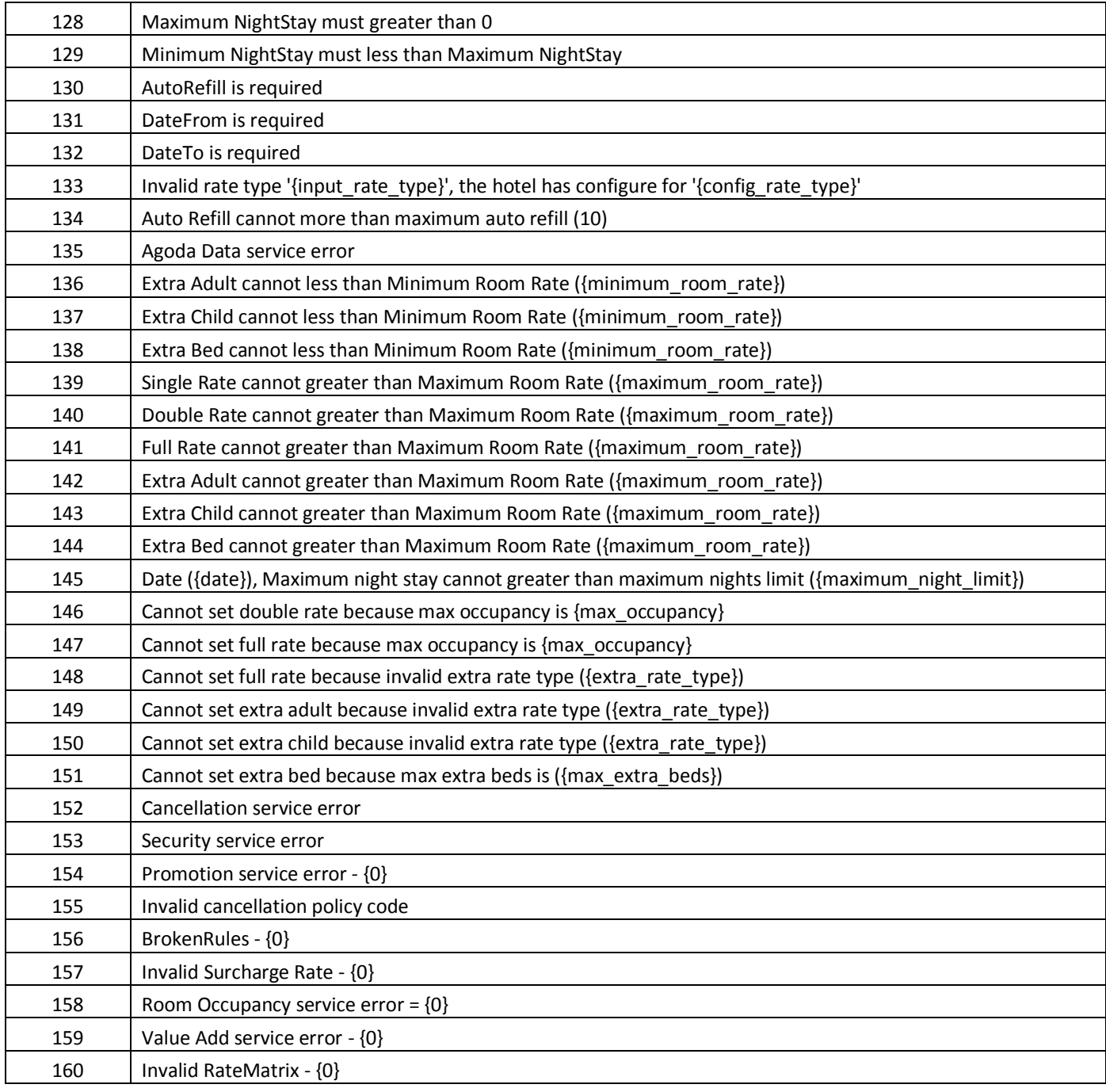

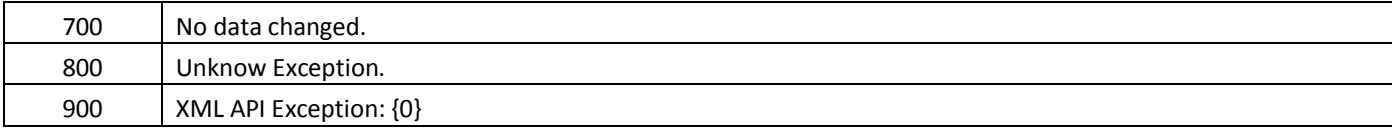

### **Appendix E**

### **List of Country Names, Codes and Currencies**

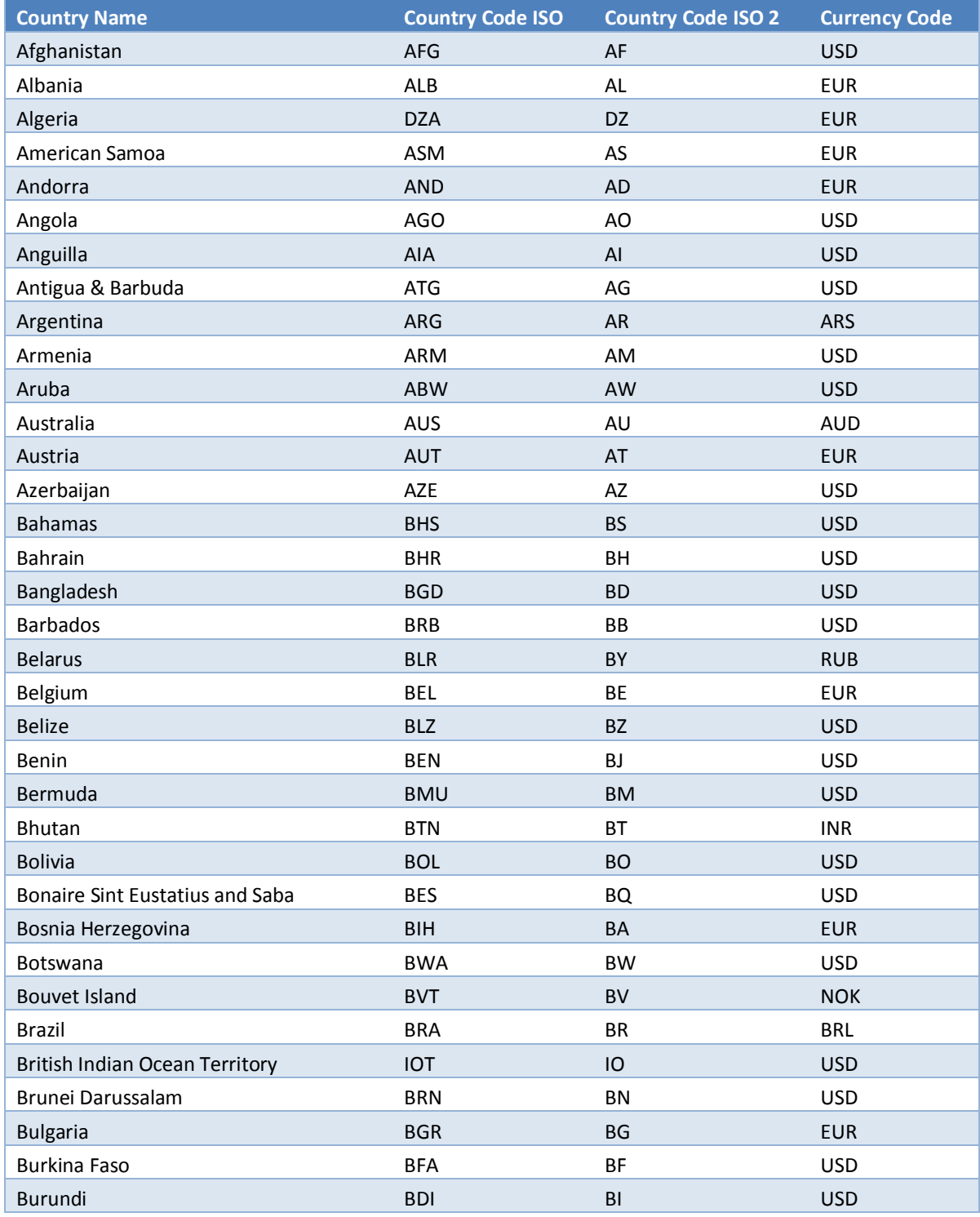

© 2012 Agoda Company Pte. Ltd. All Rights Reserved Page 92

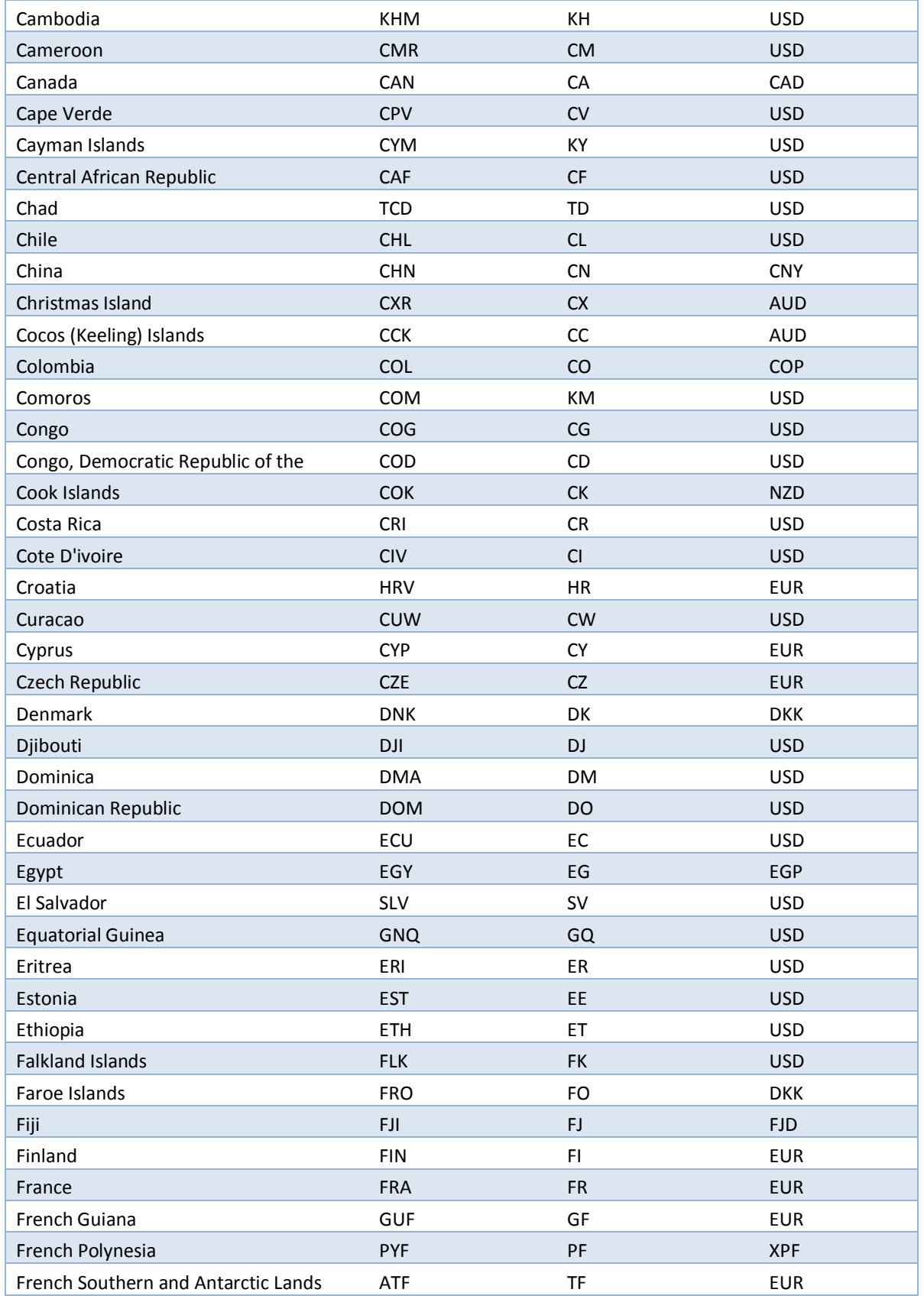

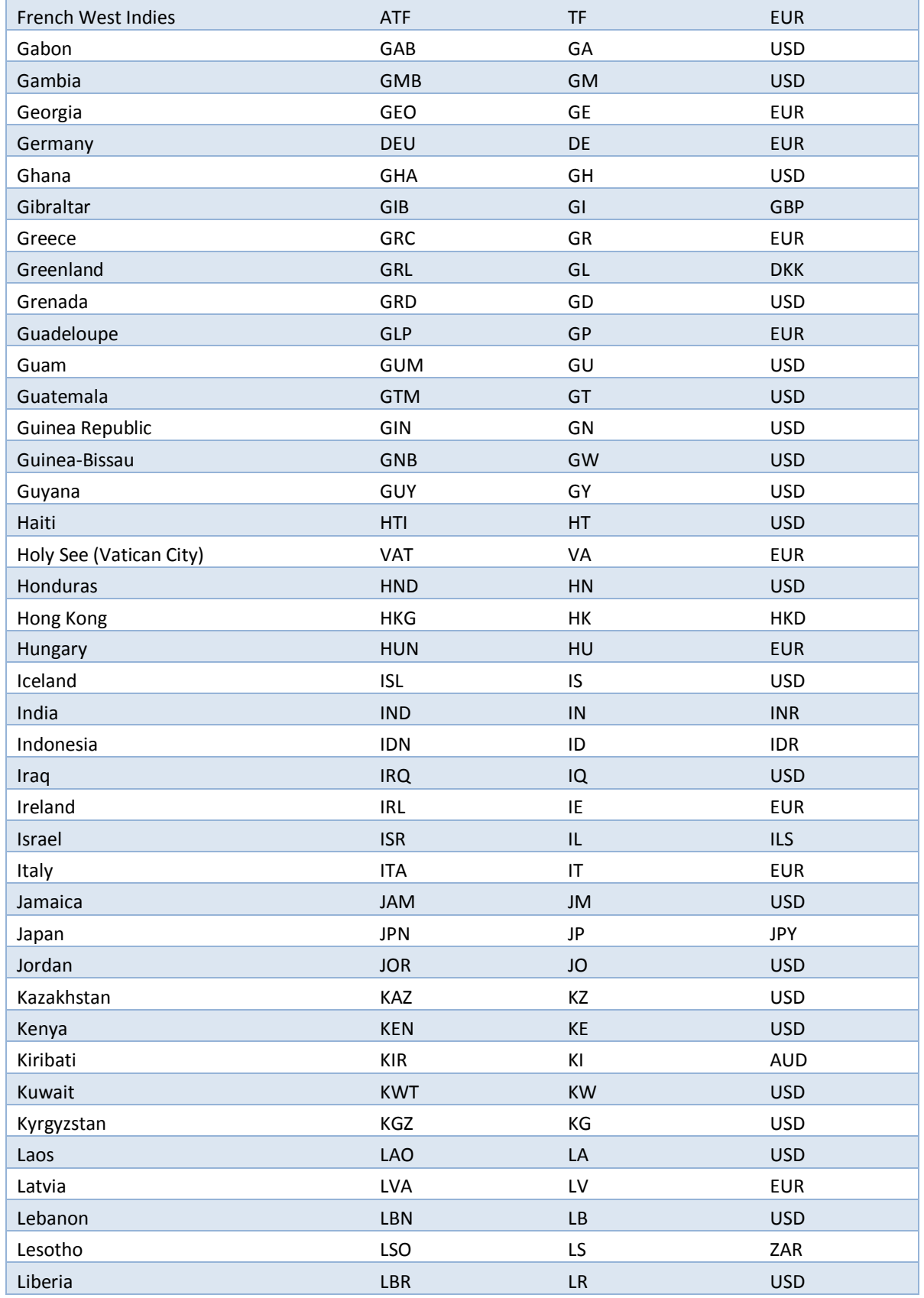

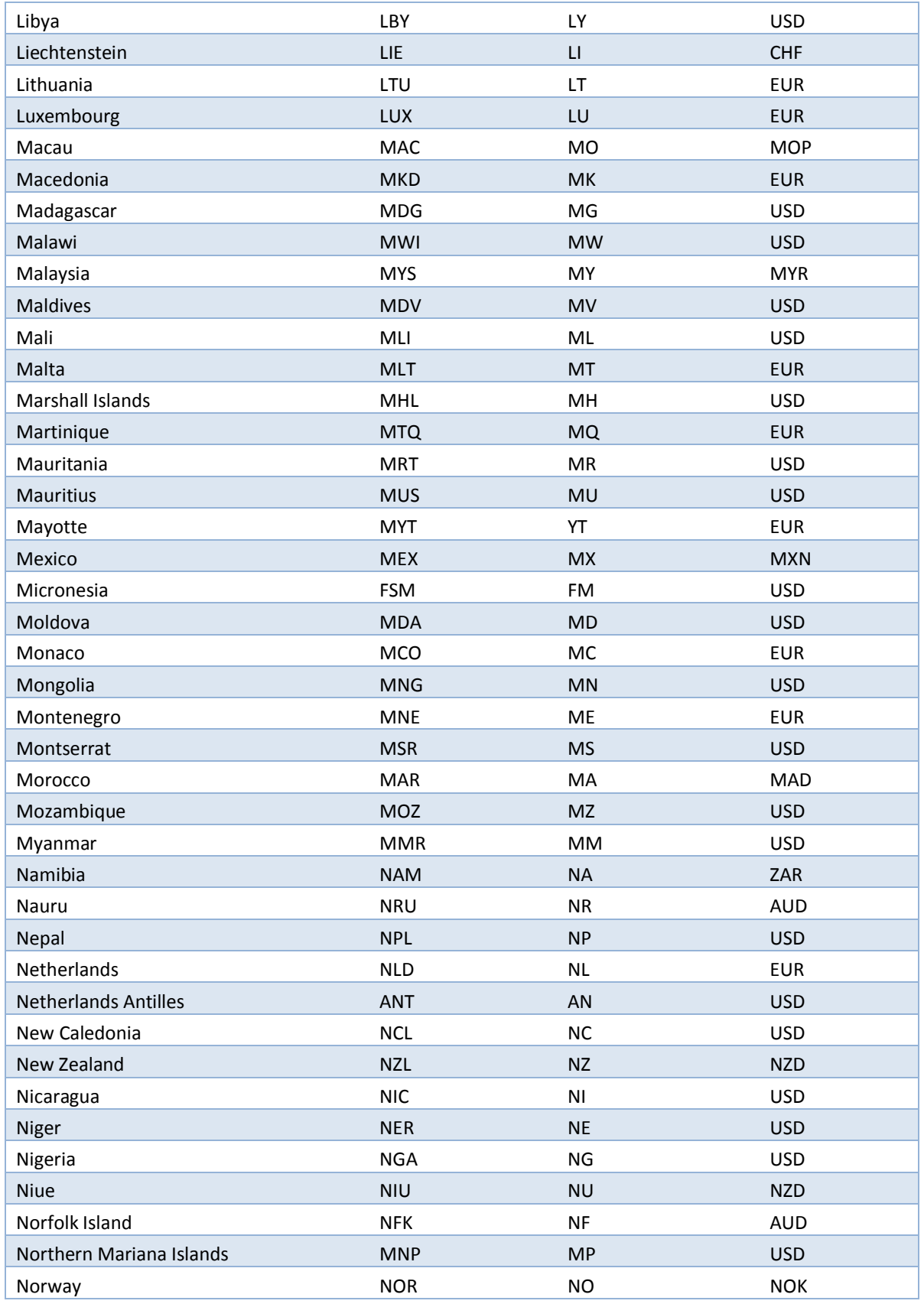

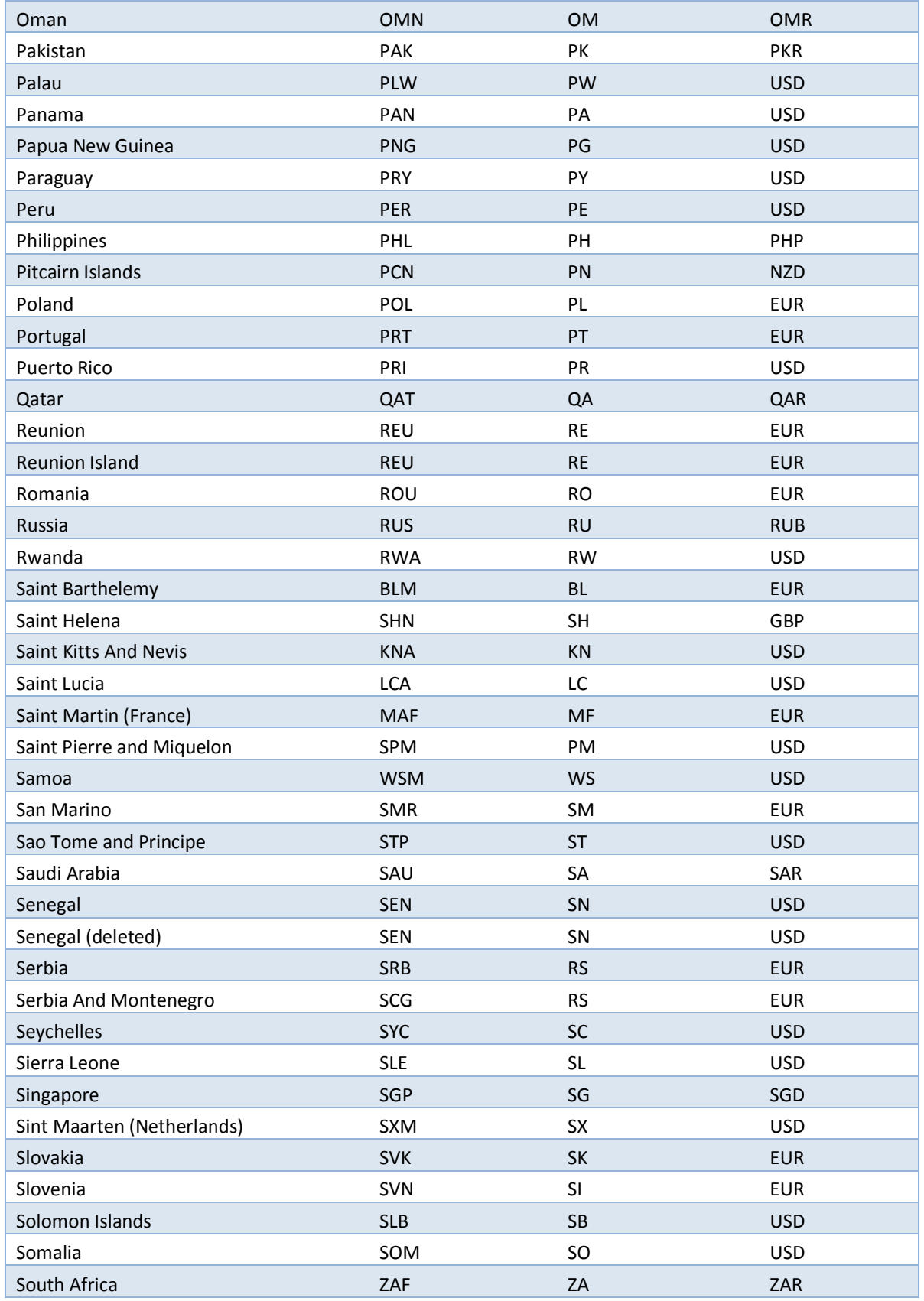

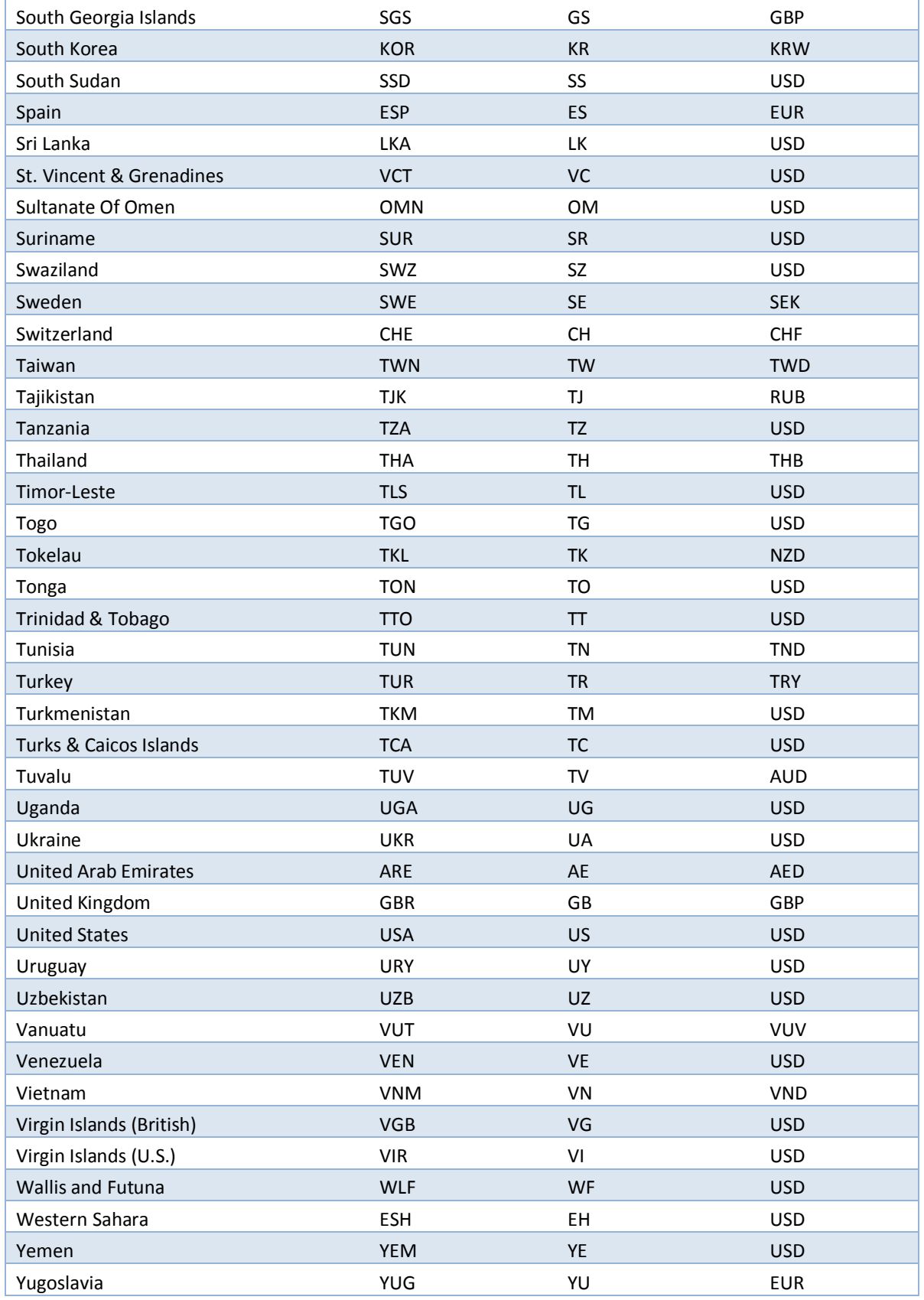

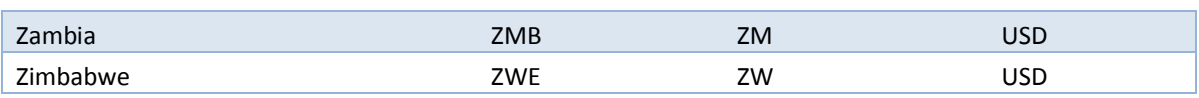